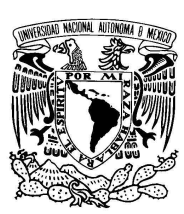

UNIVERSIDAD NACIONAL AUTÓNOMA DE MÉXICO

FACULTAD DE CIENCIAS

Propagación de ondas acústicas en el interior de una trompeta

### T E S I S

QUE PARA OBTENER EL TÍTULO DE: FÍSICO

> PRESENTA: RODRIGO EZETA APARICIO

DIRECTOR DE TESIS: DR. PABLO LUIS RENDÓN GARRIDO

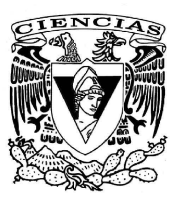

2012

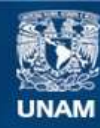

Universidad Nacional Autónoma de México

**UNAM – Dirección General de Bibliotecas Tesis Digitales Restricciones de uso**

#### **DERECHOS RESERVADOS © PROHIBIDA SU REPRODUCCIÓN TOTAL O PARCIAL**

Todo el material contenido en esta tesis esta protegido por la Ley Federal del Derecho de Autor (LFDA) de los Estados Unidos Mexicanos (México).

**Biblioteca Central** 

Dirección General de Bibliotecas de la UNAM

El uso de imágenes, fragmentos de videos, y demás material que sea objeto de protección de los derechos de autor, será exclusivamente para fines educativos e informativos y deberá citar la fuente donde la obtuvo mencionando el autor o autores. Cualquier uso distinto como el lucro, reproducción, edición o modificación, será perseguido y sancionado por el respectivo titular de los Derechos de Autor.

# ´ Indice general

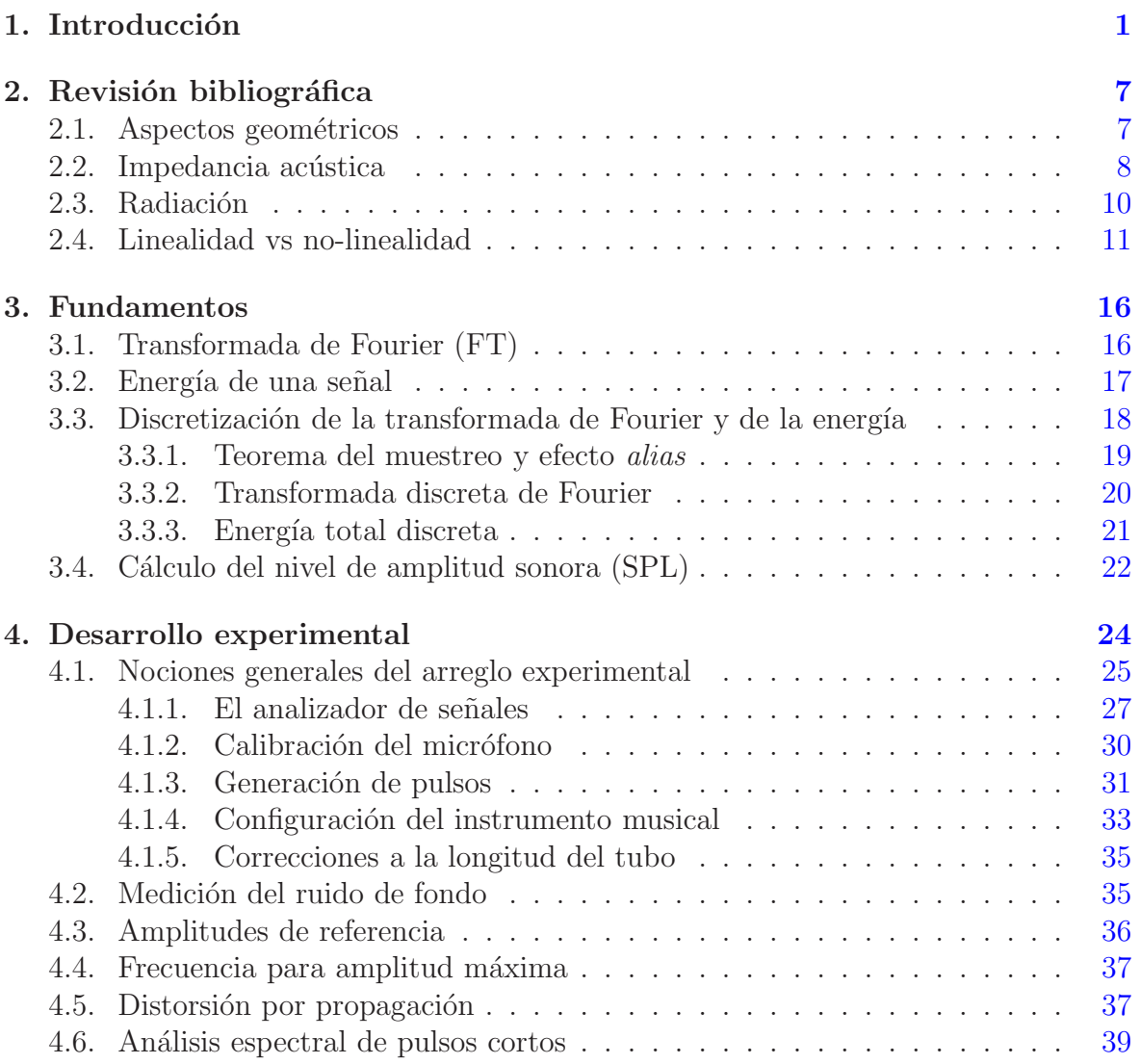

### $\it \acute{I}NDICE$   $\it \acute{G}ENERAL$  iii

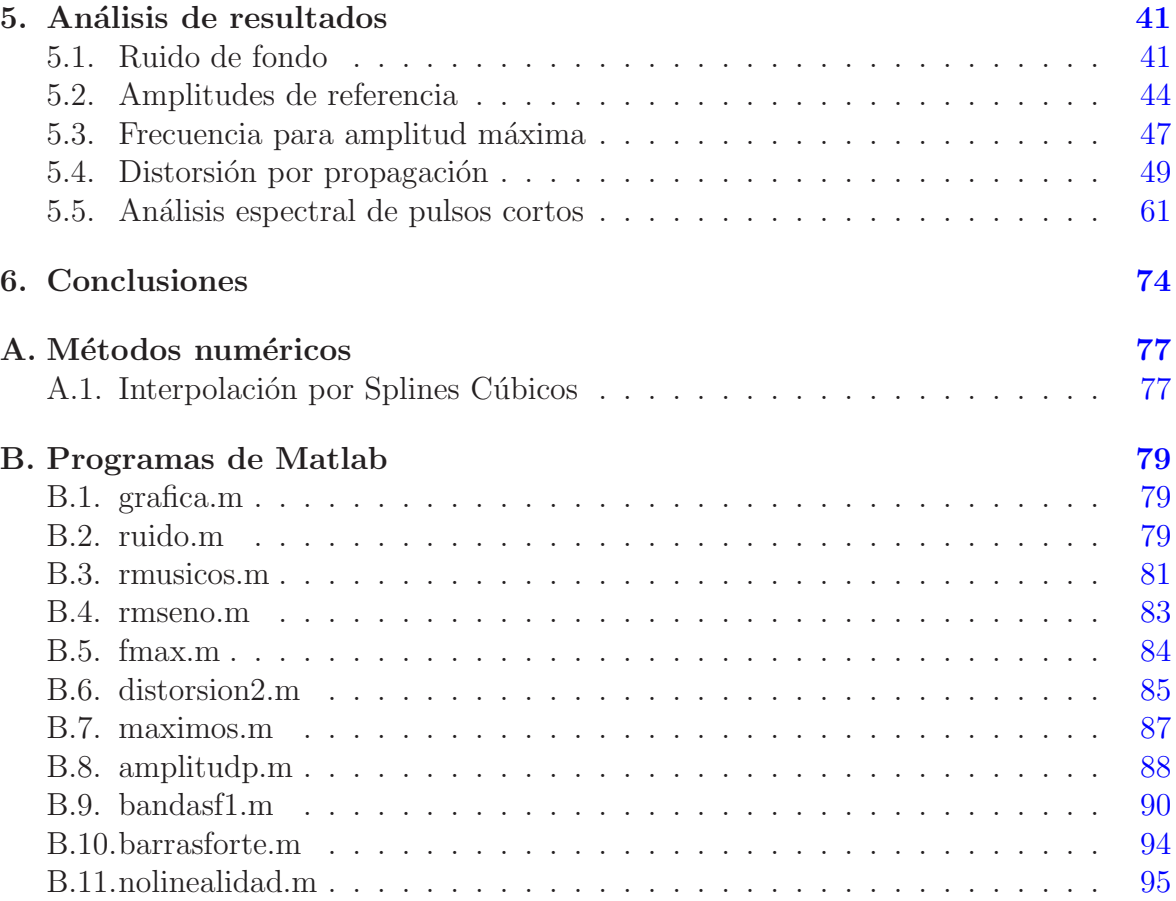

# ´ Indice de cuadros

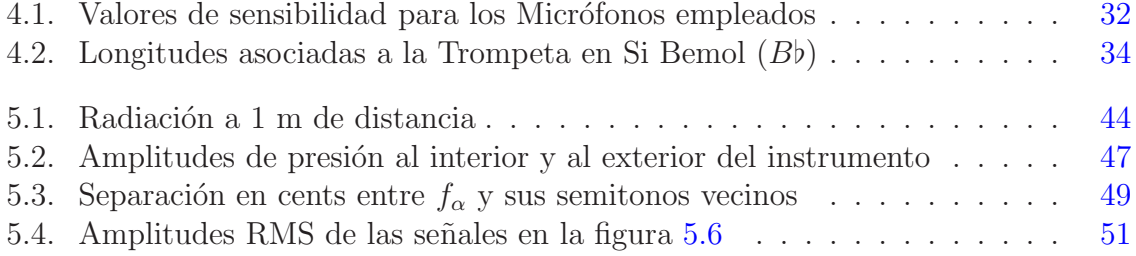

# ´ Indice de figuras

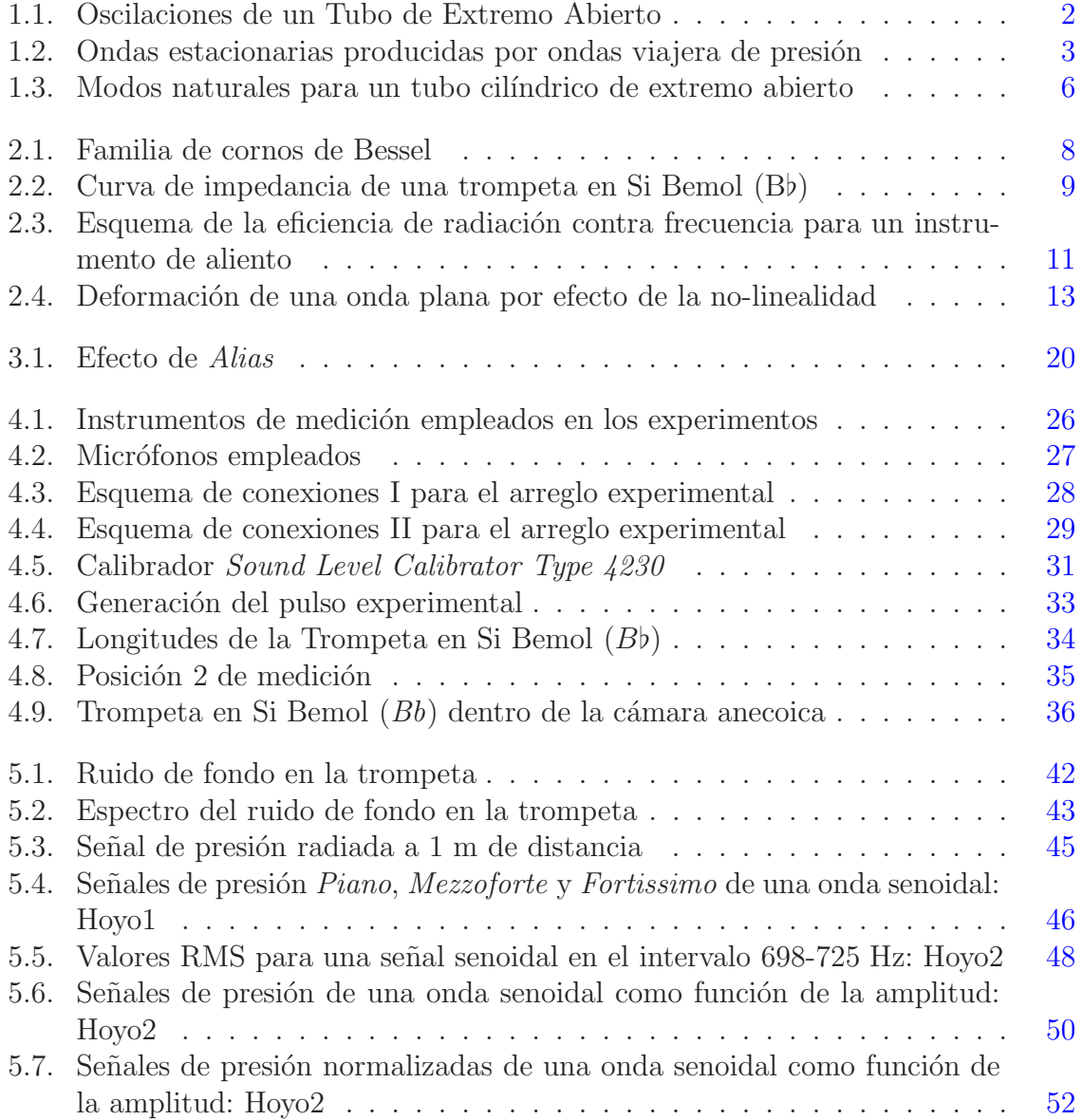

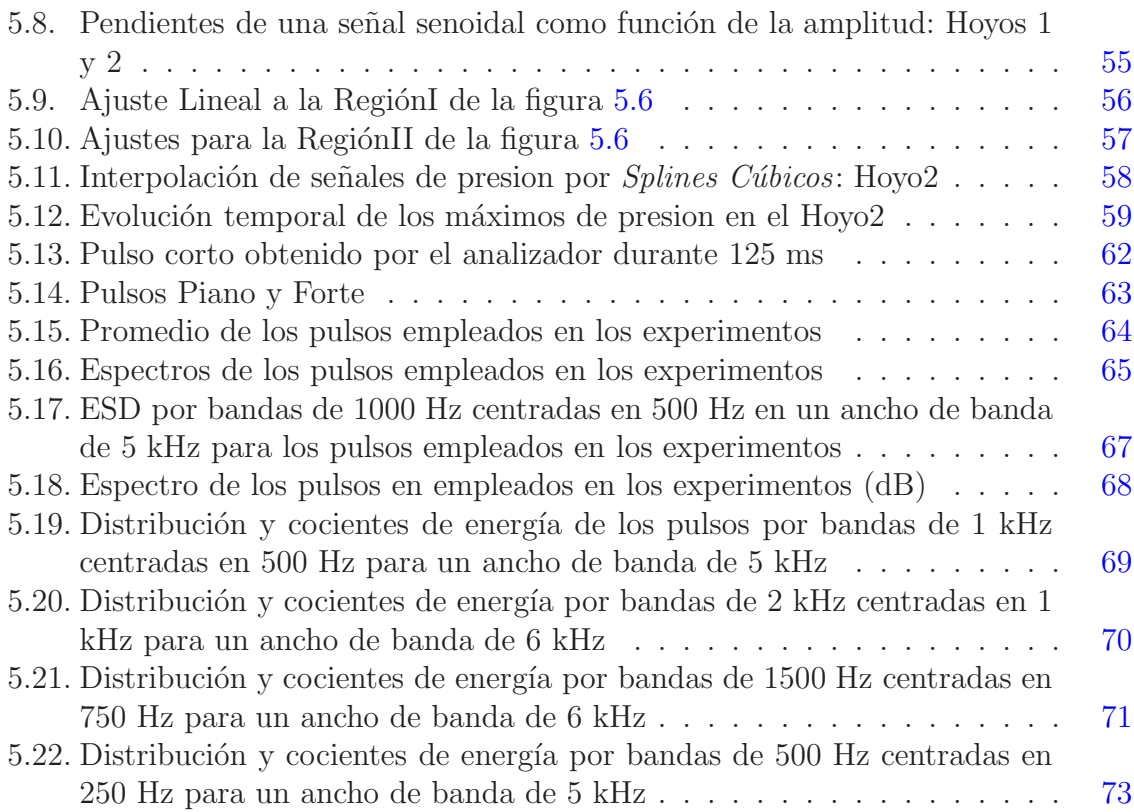

### Prefacio

El siguiente trabajo de tesis pretende demostrar que bajo ciertas condiciones de control, una trompeta en Si Bemol (B♭) puede comportarse como un sistema no-lineal ante propagación de sonido en su interior. La motivación del trabajo se basa en dos hechos fundamentales: primeramente, se tienen las similitudes físicas y tonales que éste instrumento guarda con respecto a un trombón, en donde se ha mostrado exitosamente en la literatura que efectivamente la propagación no-lineal de sonido en el interior de su tubo contribuye en gran medida al timbre caracter´ıstico que este instrumento produce  $[ROMBN<sup>+</sup>10] [MDCT00]$  $[ROMBN<sup>+</sup>10] [MDCT00]$ , así como a la generación de ondas de choque  $[HG96]$ , ambos para valores muy grandes de amplitud sonora; y segundo, dentro de la literatura misma existen algunas publicaciones que no son concluyentes al asignarle un régimen de propagación al instrumento (lineal o no-lineal)  $[MPG<sup>+12</sup>]$  [\[FT99\]](#page-104-1), al grado de incluso afirmar que las contribuciones por no-linealidad son despreciables [\[Bac71\]](#page-104-2).

En base a una serie de consideraciones teóricas, se han diseñado una serie de arreglos experimentales que permitan en cada caso obtener un parámetro físico asociado a la propagación capaz de favorecer la detección de la no-linealidad. Explícitamente, un rango de amplitudes que funcionen como referencia entre una fuente artificial y un trompetista, así como una frecuencia específica que garantice presión máxima en una posición determinada del tubo. Ambas cantidades (amplitud y frecuencia) resultan de suma importancia en la descripción de efectos no-lineales de sonido de acuerdo a la teoría, así como la longitud efectiva del tubo en el caso particular de propagación de sonido en instrumentos de metal. Una vez obtenida la información anterior, se efectúan dos experimentos más de donde se espera observar la contribución no-lineal de la propagación producida por una fuente. El primero de ellos se concentra en observar la deformación de una señal de presión contra tiempo como función de la amplitud de entrada. El segundo se basa en utilizar m´etodos discretos de Fourier para analizar la distribución energética de pulsos cortos entre dos posiciones de medición como función de la amplitud. Finalmente, se espera que ambos experimentos muestren la aparición de la no-linealidad a partir de un cierto valor de amplitud que sea consistente en magnitud entre cada uno, y con respecto a los valores mostrados en la literatura [\[HG96\]](#page-104-0).

# <span id="page-8-0"></span>Capítulo 1 Introducción

A lo largo del desarrollo musical humano, los instrumentos de aliento se han consolidado como uno de los partícipes fundamentales en la interpretación de obras musicales, desde un simple tono efectuado por una trompeta en una pieza folclórica mexicana hasta el arreglo multi-instrumentista más complejo en la más grande orquesta filarmónica del mundo. Si bien son extensos los géneros musicales a los que se encuentran asociados también lo es su acervo, entre los cuales se encuentran instrumentos populares como la flauta, el oboe, el clarinete, el fagot, trombón, tuba, trompeta, etc. Nuestra experiencia cotidiana musical nos permite identificar por ejemplo una pieza, diferenciarla de otra de acuerdo a género, intérprete incluso época. Por otro lado, un músico experimentado puede identificar estructuras musicales más complejas dentro una composición como lo son el ritmo, la tonalidad, la escala, etc. Tanto la generación como la propagación del sonido a trav´es del medio de transporte (aire) no se encuentran incluidas en este tipo de análisis. Este nuevo aspecto resulta ser un fenómeno universal e inherente a cualquier persona y es de interés estudiarlo pues se encuentra eventualmente presente en la percepción auditiva, en particular la musical. Dicho aspecto es tratado como un fenómeno físico y se le conoce como Acústica. La acústica musical se encarga entonces de estudiar la generación y propagación del sonido como un fenómeno físico para distintos arreglos musicales, en particular los instrumentos; el presente trabajo de tesis se concentra en la descripción de uno de los miembros de esta gran familia: la trompeta y particularmente en la naturaleza física de la generación del sonido que produce ya sea por propagación lineal ó no-lineal. A continuación se presenta una breve introducción del mecanismo sonoro de la trompeta con base en la construcción de un modelo físico, partiendo de uno muy simple hasta uno que conforme la estructura actual del instrumento en discusión.

Una trompeta moderna en Si Bemol  $(B<sup>b</sup>)$  constituye el tipo de trompeta más común actualmente utilizado, en donde la nota anterior se refiere a una frecuencia de referencia de afinación, en particular el segundo modo resonante de su serie armónica. El sonido dentro del instrumento se genera cuando el m´usico genera cierta columna de aire al interior del tubo por efecto de la vibración de sus labios. Esta perturbación en los labios se efectúa a una cierta frecuencia que resulta ser aproximadamente la misma con la que la señal de presión se transmite al interior. Sin importar la relación funcional que tenga la apertura de los labios y el tiempo, la perturbación transmitida al interior del instrumento adquiere un carácter periódico  $Mar42$ . Mientras mayor sea la tensión de los labios, mayor será la frecuencia de excitación, tal y como sucede con una cuerda. A primera aproximación el tubo del instrumento puede ser estudiado como un tubo cil´ındrico de extremo abierto y longitud L tal y como se muestra en la figura [1.1,](#page-10-0) el punto de rozamiento de los labios con el inicio del tubo es en realidad un antinodo de presión, de manera que el extremo abierto resulta un nodo de presión pues esencialmente la diferencia de presión en ese punto respecto de la presión atmosférica es nula.

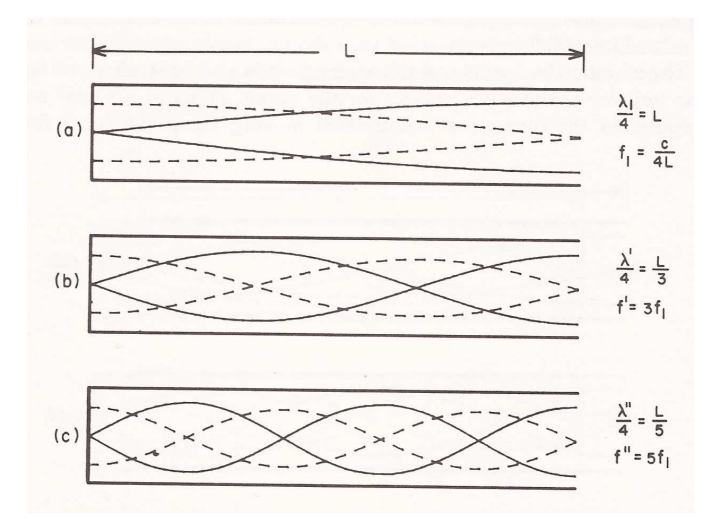

Figura 1.1: Primeros tres modos de oscilación para un tubo de extremo abierto. Las lineas solidas representan amplitudes de desplazamiento y las lineas punteadas amplitudes de presión. Imagen tomada de  $\left| \text{Bac69} \right|$ .

Ahora bien, la columna incidente de aire se propaga longitudinalmente a lo largo del tubo con velocidad del sonido constante y se refleja en el extremo abierto por efecto del nodo de presión, superponiéndose consigo misma con la misma amplitud y frecuencia pero en sentido contrario. El resultado despu´es de un intervalo corto de tiempo es la generación de una onda estacionaria dentro del tubo siempre y cuando la perturbación inicial se produzca de manera continua. La figura [1.2](#page-13-0) muestra la producción de una onda estacionaria producida por dos ondas de presión viajando en sentido contrario para diferentes intervalos de tiempo, donde cada inciso en la figura [1.2](#page-13-0) consta de la onda incidente en la parte superior, la parte reflejada en la posición media y la suma de ambas en la parte inferior. Este régimen de oscilación generado a partir de ondas <span id="page-10-0"></span>estacionarias en este tipo de tubo caracteriza de manera muy sencilla el sonido producido por el instrumento de acuerdo a la frecuencia de resonancia con la que se inicie la perturbación.

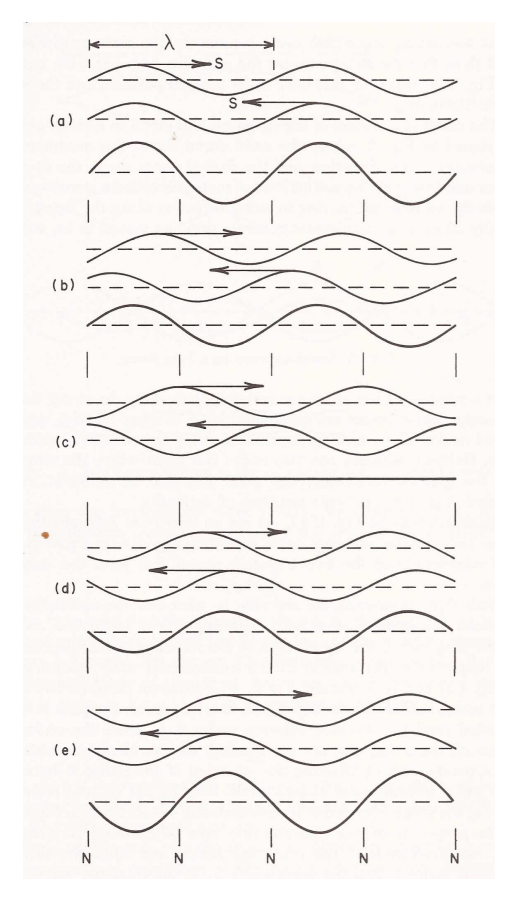

Figura 1.2: Ondas estacionarias producidas por ondas viajera de presión, cada inciso representa el movimiento de las ondas cada octavo de ciclo Imagen tomada de [\[Bac69\]](#page-104-4).

Para un tubo cilíndrico de extremo abierto se tiene que los modos resonantes se distribuyen de acuerdo a la ecuación

<span id="page-10-1"></span>
$$
f_{2n-1} = (2n-1)\frac{c}{4L} \quad n \in \mathbb{N}
$$
 (1.1)

donde c es la velocidad del sonido, y L es la longitud del tubo [\[Bac69\]](#page-104-4). De acuerda a la ecuación  $(1.1)$ , las frecuencias de resonancia para el tubo de extremo abierto corresponden únicamente a múltiplos impares de la frecuencia fundamental  $f_1$ , hecho que no concuerda con lo que se espera del instrumento pues no sería posible producir octavas a partir de la fundamental, en particular la primer octava por encima de  $f_1$  que corresponde a  $n = 2$ . Más adelante se justifica este hecho, por el momento la ecuación  $(1.1)$  se toma como válida con el fin de esbozar un primer comportamiento de los tonos generados. Musicalmente hablando, el tubo cil´ındrico de extremo abierto produce tonos sucios y desafinados nada comparables con el sonido de tipo ( $\acute{a}$ spero o brassy en inglés) producidos por la trompeta [\[Bac69\]](#page-104-4).

Retomando la discusión de la naturaleza del instrumento, es importante hacer distinción entre los dos tipos de instrumento de aliento que se reconocen actualmente: madera y metal. Es posible que el material a partir del cual están construidos no sea la mejor manera de clasificarlos, sin embargo se le considera como una convención ampliamente aceptada. Un método de clasificación más acertado sería el de identificarlos de acuerdo a cómo el interprete produce sonido en cada uno. Un saxofón por ejemplo (familia de madera) está conformado en su mayoría por metal, pero el sonido que produce es generado por la vibración de una lengüeta y no por la vibración de los labios del m´usico, tal y como en todos los instrumentos de metal. Una flauta (familia de madera) produce su sonido característico cuando el músico sopla directamente en un agujero, sin necesidad de la vibración de los labios del mismo ni de una lengüeta. Sin profundizar en una clasificación rigurosa de los instrumentos de cada familia, el comparar las caracter´ısticas generales de ambas permiten comprender el funcionamiento del instrumento que nos ocupa.

- Primero: Las vibraciones de las columnas de aire responsables de la generación del sonido son sostenidas en los instrumentos de madera por lengüetas especializadas y flujos de aire, mientras que en los de metal ´unicamente por las vibraciones de los labios del intérprete. Esto pues la masa de los labios resulta ser mayor que la masa de las lengüetas provocando una mayor influencia por parte del primero.
- Segundo: El número de modos de resonancia empleados por la columna de aire dentro del tubo cambia, en general los metales usan más que los de madera.
- Tercero: Para ambas familias, se tiene que los tonos intermedios entre cada modo de resonancia (semitonos) son generados a partir de la variación de la longitud de la columna de aire al interior de los mismos. Los instrumentos de metal (trompeta, trombón) logran lo anterior al tener la capacidad de alterar el tamaño de su tubo, por el contrario uno de madera (saxofón, oboe) cambia esta longitud al ir cubriendo los agujeros de los que están provistos.

Ambos tipos de instrumentos utilizan las frecuencias armónicas de resonancia cercanas a las de tubos cilíndricos (ecuación  $(1.1)$ ) y cónicos (extremo abierto, cerrado) según sea el caso  $[Bac69]$ , lo que lleva al último punto.

Cuarto: En los instrumentos de madera, el cubrir los hoyos del instrumento introduce desviaciones en la forma interna del tubo  $[\text{Web47}]$  (alma o bore en inglés) ocasionando que las frecuencias de resonancia no coincidan con las frecuencias armónicas, generando así una desafinación natural. En los instrumentos de metal esta característica es empleada deliberadamente junto con el tercer punto para producir una serie de modos resonantes que puedan ser usados musicalmente.

El tercer y cuarto punto muestran cómo se resuelva la dificultad para obtener una escala musical completa predicha por la ecuación  $(1.1)$ . Con respecto al tercero, el a˜nadir secciones de tubo adicionales cambia inmediatamente la frecuencia pues la longitud de onda dentro del instrumento lo hace también. En el caso de la trompeta, tres  $\acute{e}$ mbolos se presentan con el fin de abrir o cerrar extensiones del tubo cambiando así su longitud. Una combinación de la tensión aplicada a los labios y distintas configuraciones de los 3 émbolos producen los semitonos en un cierto intervalo; así mismo, un cuarto y quinto émbolo se presentan únicamente por efecto de afinación. Por otro lado, el cuarto punto afirma que el alterar la forma del *alma* del instrumento conlleva también a un cambio sutil de frecuencia; a lo largo del tiempo estas alteraciones del instrumento fueron manipuladas por los fabricantes a base de prueba y error de manera que se aprovechara este fenómeno al máximo. El resultado fue que estas deformaciones en el alma evolucionaron en la conformación actual del instrumento. Explícitamente estas deformaciones se refieran a la boquilla y la campana del instrumento. Es decir, la adición de componentes aparentemente ajenos al tubo de extremo abierto permiten que bajo ciertas configuraciones, la trompeta pueda accesar a los modos pares de resonancia completando así la serie armónica. A su vez, es importante mencionar también que los modos pares no son simplemente introducidos, sino que en realidad los modos impares que se tenían originalmente son forzados a convertirse en modos pares pero de una frecuencia fundamental diferente, es decir que la ecuación  $(1.1)$  no describe los arm´onicos reales en el instrumento, por el contrario se tiene ahora que

<span id="page-12-0"></span>
$$
f_n = nf_1 \text{ con } n = 1, 2, 3, \dots \tag{1.2}
$$

donde  $f_1$  es la nueva frecuencia fundamental de corrección que depende particularmente de la geometría del *alma*. Esta función constante  $f_1$  no puede ser obtenida analíticamente puesto que la variación de longitud no uniforme en el tubo del instrumento impide una aproximación adecuada, pero el fabricante proporciona siempre el segundo modo: en este caso Si Bemol(B♭). Los modos más bajos son alterados por la presencia de la campana y son movidos cada uno hacia frecuencias un tanto mayores ajustándose a la nueva escala correspondientes a una longitud efectiva m´as corta. Por el contrario los modos m´as altos se mueven hacia abajo por efecto de las resonancias en la boquilla (figura [1.3\)](#page-15-1).

Existe una desventaja considerable en el método y es que efectivamente se tienen ahora frecuencias correspondientes a una serie armónica descrita por la ecuación  $(1.2)$ , hecho

que enriquece autom´aticamente la calidad del sonido, pero resulta que estas frecuencias corresponden como se ha mencionado ya a una frecuencia fundamental diferente  $f_1$ . Esta frecuencia en realidad no puede ser producida debido a la construcción del instrumento. Lo que en realidad sucede es que el primer tono producido por la trompeta  $f_1^t$  es distinto de  $f_1$ , por lo que se le considera musicalmente inútil, es decir de ser producido presentaría una desafinación respecto de los modos superiores y por lo tan-to se le deshecha (figura [1.3\)](#page-15-1). La ecuación  $(1.2)$  describe entonces correctamente los armónicos del instrumento para  $n \geq 2$ . En el caso particular de nuestro instrumento (Trompeta en Si Bemol (B♭)), el valor de la fundamental que puede ser producida resulta  $f_1^t = \frac{f_2(B_b)}{2} = \frac{440^{12}\sqrt{2}}{2} \simeq 233$  Hz.

<span id="page-13-0"></span>Una convención establecida en el contexto musical es justamente establecer esta frecuencia como la fundamental  $f_1 = 233$  Hz, de modo que se tenga  $f_n = nf_1$  con  $n \in \mathbb{N}$ . Algunos músicos por otro lado utilizan los llamados (*pedales*), tonos producidos por debajo de esta frecuencia fundamental aproximadamente a una octava por debajo de Si Bemol (B♭); estos tonos no corresponden a las resonancias del tubo, sino que son generados únicamente por la excitación de los labios, siendo la tensión en éstos muy pequeña en comparación con la de los tonos resonantes.

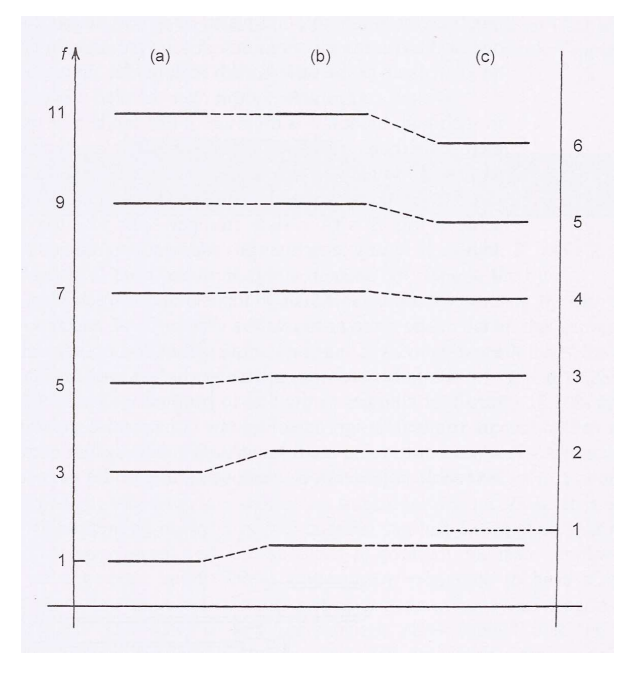

Figura 1.3: (a) Modos naturales para un tubo cilíndrico de extremo abierto, (b) El cambio ascendente de los modos más bajos por efecto de reemplazar una porción del tubo por la campana, (c) Análogamente el cambio descendente de los modos más altos por efecto de la boquilla. *Imagen tomada de* [\[Hal02\]](#page-104-5).

# <span id="page-14-0"></span>Capítulo 2 Revisión bibliográfica

En el capítulo anterior se presentó una breve introducción acerca de la generación de los tonos en el instrumento. Por el momento y a lo largo del siguiente capítulo, la discusión se concentra en la naturaleza física de este tipo de fenómeno excluyendo la parte musical e introduciendo conceptos específicos así como pequeñas descripciones cuantitativas cuando éstas sean requeridas.

### <span id="page-14-1"></span>2.1. Aspectos geométricos

Cómo se mencionó en el capítulo anterior, la geometría resulta ser un factor de suma importancia en la generación de sonido, esto pues las frecuencias de resonancia dependen directamente de variables geométricas tales como el largo del tubo. Es posible simplificar la visualización del instrumento si consideramos únicamente que se trata de un tubo de longitud  $l$  de sección transversal circular y área variable. El radio de la sección transversal debe ser  $a = a(x)$ , en donde x es la posición a lo largo del instrumento medida a partir de una cierta referencia previamente establecida. Este tipo de modelos resultan ser muy útiles pues describen cuantitativamente y de manera aproximada el  $alma$  del instrumento, permitiendo una diferenciación entre distintos instrumentos de metal, así como un cierto tipo de control respecto de la fabricación de los mismos. Uno de estos modelos es el "Corno de Bessel" que sigue la siguiente ecuación  $a = b(x + x_0)^{-\gamma}$ , en donde  $x_0$  la posición inicial de medición, b es una constante a determinar para ajustar adecuadamente los extremos del tubo y  $\gamma$  la tasa de deformación de la campana. Aún más interesante que la descripción de la forma del bore es la generación de armónicos generados por la la boquilla para este tipo de modelo [\[Ben90\]](#page-104-6) expresados por la ecuación siguiente

<span id="page-14-2"></span>
$$
f_n = \left[\frac{c}{4(l+x_0)}\right] \{ (2n-1) + \beta \left[ \gamma(\gamma+1) \right]^{1/2} \}
$$
 (2.1)

que se trata simplemente de una corrección a la ecuación  $(1.1)$  con  $\beta$  un parámetro que

<span id="page-15-1"></span>vale aproximadamente 0.6 para  $\gamma < 0.8$  y 0.7 para  $\gamma > 0.8$ , así como c la velocidad del sonido. El segundo termino en la ecuación  $(2.1)$  es entonces una corrección geométrica al tubo y es posible calcularlo de manera experimental. Mientras que muchos instrumentos de metal tienen constantes γ cerca de uno, familias de trombones y trompetas tienen típicamente  $\gamma \simeq 0.7$  de modo que se deforman más abruptamente en el inicio de la campana tal y como se muestra en la figura [2.1.](#page-16-0)

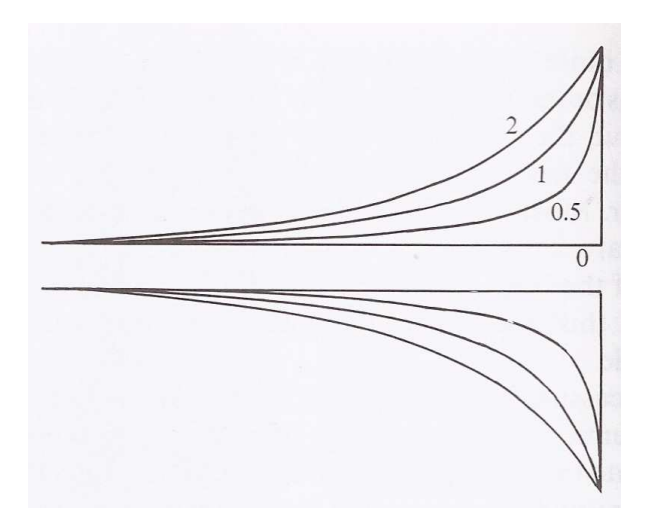

Figura 2.1: Una familia de cornos de Bessel dados por  $a = b(x + x_0)^{-\gamma}$ . El parámetro es la tasa de deformación  $\gamma$ . Imagen tomada de [\[Fle11\]](#page-104-7).

### <span id="page-15-0"></span>2.2. Impedancia acústica

La impedancia acústica es la variable física que determina la cantidad de presión que se genera debido a un flujo a una cierta frecuencia. Analíticamente, se trata del cociente de las cantidades complejas de presión y flujo volumétrico, es decir  $Z = p/U$ con  $Z = Z(f)$ . Se trata de una cantidad semi-local, es decir involucra un medio y un área en el cual el fluido se propaga, a diferencia de la impedancia específica que se define a partir de un medio únicamente. La impedancia acústica  $Z$  es simplemente la impedancia específica por unidad de área  $Z = z/A = p/U = p/Ac$  con c la velocidad del sonido y A el área que atraviesa el fluido, ó bien  $z = \rho c$  con  $\rho$  la densidad del medio donde se propaga. La impedancia acústica tiene unidades de  $[Pa][s][m^{-3}]$ , a las cuales se les asigna la unidad *ohm*  $[\Omega]$ , la misma unidad que la resistencia eléctrica. Esto se debe a que existe una analogía muy simple con ambas cantidades: diferencias de presión corresponden a diferencias de voltaje y el flujo volumétrico corresponde a corriente eléctrica.

<span id="page-16-0"></span>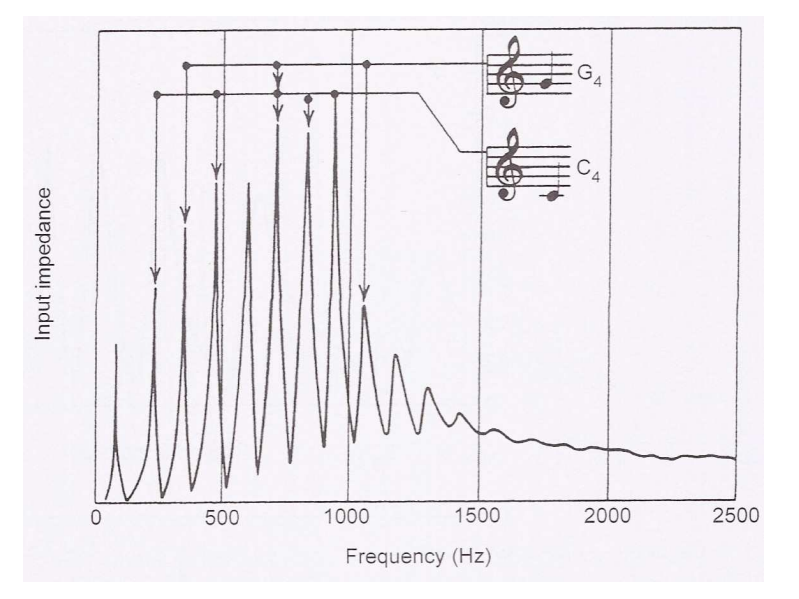

Figura 2.2: Curva de impedancia de una trompeta en Si Bemol (B♭). La figura muestra dos tonos tocados por un músicos y la ayuda de los armónicos superiores que reciben en cada caso. Imagen tomada de [\[Hal02\]](#page-104-5).

En el contexto musical, las curvas de impedancia resultan de gran interés pues revelan la respuesta en frecuencia de los instrumentos debido a una cierta perturbación. Debido a que es inherente al intérprete, permite un análisis en detalle de lo que el instrumento produce como sonido. Así mismo, existen en la literatura diferentes métodos experimentales para la obtención de estas curvas [\[DSW07\]](#page-104-8). En la figura [2.2](#page-18-1) se muestra la curva de impedancia de una trompeta en Si Bemol  $(B<sup>b</sup>)$  para los 3 émbolos abiertos [\[Bac69\]](#page-104-4). Diferentes instrumentos responden de manera distinta: en el caso particular de los instrumentos de metal tal cómo una trompeta o un trombón, la presión al excitar el tubo en la boquilla es muy grande mientras que el flujo es muy pequeño. Esta propiedad característica de este tipo de instrumentos permite que en este tipo de configuración (presión grande debido a la tensión de los labios, flujo pequeño y por lo tanto impedancia grande) los m´aximos locales en las curvas de impedancia correspondan a las frecuencias de resonancia del tubo [\[Bac69\]](#page-104-4). Estos máximos pueden ser considerados como estados estables del instrumento, un conjunto discreto de frecuencias para el cual el instrumento resonará de acuerdo a la ecuación  $(2.1)$ . Un músico experimentado efectúa las transiciones entre máximos de manera inmediata accesando así a los tonos que requiera producir, mientras que una persona que no este familiarizada con el instrumento probablemente lo excite en uno de los puntos inestables un mayor tiempo antes de llegar a los m´aximos, es decir estos puntos inestables si son accesibles pero son musicalmente inútiles. La ecuación  $(2.1)$  se refiere entonces a los máximos de las curvas de impedancia; del mismo modo, debido a su naturaleza armónica se observa

que los máximos en este tipo de gráficos están igualmente espaciados en el espacio frecuencial; el tamaño de dichos picos dependerá del instrumento en cuestión. En el caso de la trompeta, a medida que la frecuencia aumenta los m´aximos de impedancia decrecen hasta que no es posible distinguirlos uno de otro: en la figura [2.2](#page-18-1) se aprecia este fenómeno a partir de 1.6 kHz. A este límite en frecuencia se le conoce como frecuencia de corte  $f_c$ ; este valor separa dos regímenes muy importantes, el primero para  $f \leq f_c$  da lugar a la generación de tonos debido al acoplamiento adecuado de la fuente (músico) y el resonador (tubo), mientras que para  $f \ge f_c$  la contribución del resonador es prácticamente despreciable y la respuesta es generada únicamente por la fuente, análogo a un megáfono [\[Hal02\]](#page-104-5). La disminución de los picos de impedancia en dirección de  $f_c$  se debe principalmente al efecto de radiación producido por la campana.

#### <span id="page-17-0"></span>2.3. Radiación

La eficiencia de radiación se define como el cociente entre la presión acústica justo fuera del instrumento entre la presión acústica justo dentro del mismo, por lo que un valor pequeño de eficiencia de radiación corresponde a una onda viajera atrapada dentro del resonador, por el contrario una eficiencia del  $100\%$  correspondería a la misma onda pero atraves´andolo por completo. Ahora bien, de la parte resistiva de la impedancia de un tubo de extremo abierto se puede obtener la presión de radiación de acuerdo a [\[Fle11\]](#page-104-7) como

<span id="page-17-1"></span>
$$
p_{out} = \frac{\rho c u (ka)^2}{4} \quad \text{para } ka \le 2
$$
  
\n
$$
p_{out} = \rho c u \qquad \text{para } ka \ge 2
$$
\n(2.2)

con  $k = \omega/c$ , de donde c es la velocidad del sonido,  $\omega$  la frecuencia angular,  $\rho$  la densidad del aire y a el radio de la apertura en el extremo de la campana y u la velocidad promedio de la partícula acústica. Las ecuaciones  $(2.2)$  describen funciones de transferencia respectivamente, pues en realidad la presión al interior es  $P_{in} = \rho c u$ . Esta señal de presión se refiere a una onda plana unidireccional, ésto pues solo se considera una onda incidente en el efecto de radiación. De este modo, la eficiencia de radiación  $(p_{out}/p_{in})$  queda como

<span id="page-17-2"></span>
$$
p_{rad} = \alpha \quad \text{para } ka \le 2
$$
  
\n
$$
p_{rad} = 1 \quad \text{para } ka \ge 2
$$
 (2.3)

con  $\alpha = (ka)^2/4$ . La figura [2.3](#page-20-0) muestra el comportamiento de las ecuaciones [\(2.3\)](#page-17-2) en donde se observa que el punto que une ambas funciones es en realidad el que está asociado a la frecuencia de corte pues a partir de este valor la eficiencia es uno, hecho que sucede para  $ka = 2$ , de donde la frecuencia de corte en este simple modelo queda determinada por

<span id="page-18-2"></span>
$$
f_c = \frac{c}{a\pi} \tag{2.4}
$$

<span id="page-18-1"></span>En el caso del instrumento en cuestión y de acuerdo a la ecuación ecuación  $(2.4)$  $f_c \simeq 1.7$  kHz. Muchos autores incluidos [\[FT99\]](#page-104-1) y [\[Bac71\]](#page-104-2) consideran para el mismo tipo de trompeta  $f_c \simeq 1$  kHz, [\[Hal02\]](#page-104-5) por el contrario  $f_c \simeq 1.6$  kHz; en realidad son consideraciones arbitrarias, pues la contribución de las resonancias por encima de 1 kHz son considerablemente menores que las contribuciones entre [0,1000]Hz (figura [2.2\)](#page-18-1).

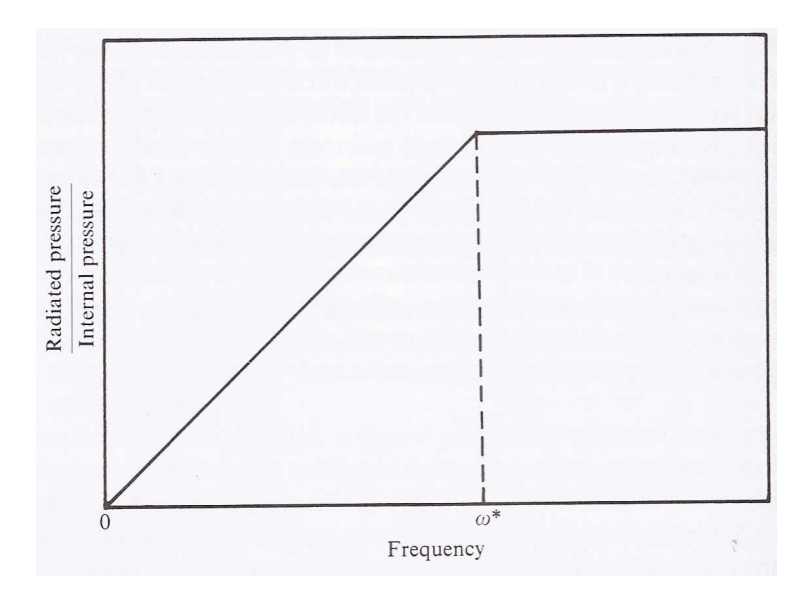

Figura 2.3: Esquema de representación de la eficiencia de radiación contra frecuencia para un instru-mento de aliento ecuaciones [\(2.3\)](#page-17-2). La frecuencia de corte en este caso está representada por  $\omega^*$ . Imagen tomada de [\[Fle11\]](#page-104-7).

Por otro lado, la campana de una trompeta mantiene los modos más bajos dentro del tubo y los m´as grandes tiende a dejarlos escapar [\[Hal02\]](#page-104-5), lo que se debe a la influencia geométrica que tiene sobre la elevación de los tonos más bajos (ver capítulo [1\)](#page-8-0). La frecuencia de corte en este caso separa también estos regímenes, tal y como lo hace con la parte resonante en la curva de impedancia de la figura [2.2.](#page-18-1) En ambos casos se tendrá que la eficiencia de radiación es del  $100\%$ .

### <span id="page-18-0"></span>2.4. Linealidad vs no-linealidad

Hasta ahora se ha establecido la teoría básica que se necesita para entender el proceso de propagación sonora en la trompeta, desde un aspecto general basado en nuestra percepción musical hasta características físicas en específico. Todo esto se ha mencionado sin un concepto de suma importancia en la generación de sonido para los instrumentos de metal  $[\text{HG96}]$   $[\text{ROnBN+10}]$ : el régimen no-lineal de las propagaciones.

Un sistema lineal, matemáticamente hablando es aquel cuya solución puede ser expresada como una combinación lineal de sus variables independientes, por lo que intuitiva y formalmente se puede referir a un sistema no-lineal como aquel en que el principio de superposición no es valido para expresar una solución determinada. Esta propiedad no permite en la mayor parte de los casos expresar soluciones analíticas y numéricas a problemas en específico. En un esquema más particular, un sistema nolineal en física puede ser identificado como aquel en donde al menos uno de los términos en cierta ecuación diferencial que lo describa tenga orden superior a uno con respecto a operadores aplicados a una misma variable y a la variable en sí. En analogía con un espacio geométrico en  $\mathbb{R}^2$ , una recta es una función lineal pues únicamente depende de la potencia de orden uno en la variable independiente, mientras que una ecuación de orden superior como una parábola se convierte en no-lineal. El estudio de la hidrodinámica por otro lado, es un ejemplo claro de lo anterior debido a que es descrito por ecuaciones diferenciales parciales no-lineales (Ecuacions de Navier-Stokes) que representan a su vez cantidades conservadas. Debido a que los parámetros no-lineales son diferentes en cada modelo, su efecto también lo es dependiendo del fenómeno que se estudie. Para el caso que nos ocupa, la propagación no-lineal de ondas sonoras es el resultado de introducir términos adicionales a la ecuación de onda, los cuales pueden representar efectos de atenuación, viscosidad, temperatura según sea el caso [\[Ham98\]](#page-104-9); debido a la complejidad de estos nuevos modelos, nuevas ecuaciones que contengan la presencia de estos fenómenos deben ser propuestas para el esbozo de soluciones, ya sean analíticas  $\acute{o}$  numéricas. Un ejemplo ampliamente estudiado es la ecuación de Burgers ecuación  $(2.5)$ , que considera tanto la propagación no-lineal como la viscosidad del medio donde esta se propaga:

<span id="page-19-0"></span>
$$
\frac{\partial u}{\partial t} + u \frac{\partial u}{\partial x} = \nu \frac{\partial^2 u}{\partial x^2}
$$
\n(2.5)

con  $x = x(t)$ ,  $u = u(t)$  la posición y velocidad de la propagación respectivamente, así como  $\nu$  la viscosidad del medio. A pesar de su carácter no-lineal, la ecuación de Burgers puede ser linealizada mediante la transformación de Cole-Hopf ( $u = -2\nu(\phi'(x)/\phi(x))$ ), este cambio de variable transforma la ecuación de Burgers en la ecuación difusiva de Calor:  $\partial \phi / \partial t = \nu (\partial^2 \phi(x) / \partial x^2)$ . Es de suma importancia en acústica pues bajo ciertas condiciones arroja soluciones de tipo discontinuas para velocidad, presión y densidad.

El efecto no-lineal más notorio en la propagación de sonido es la deformación de la señal de presión (p=p(t)); cualitativamente hablando, si la presión aumenta, la temperatura y la velocidad del sonido también lo hacen pues en general  $c^2 = (\partial p/\partial \rho)_S$ 

<span id="page-20-0"></span>con S la entropía del sistema, de modo que los puntos de mayor compresión tienden a viajar más rápido que los de menor presión, dando lugar a la deformación de la señal después de cierto tiempo. Si la señal inicial es una onda plana  $(p = p_0sen(\omega t))$ , esta evoluciona en una discontinuidad de salto dando lugar a una onda de choque (figura [2.4\)](#page-27-1).

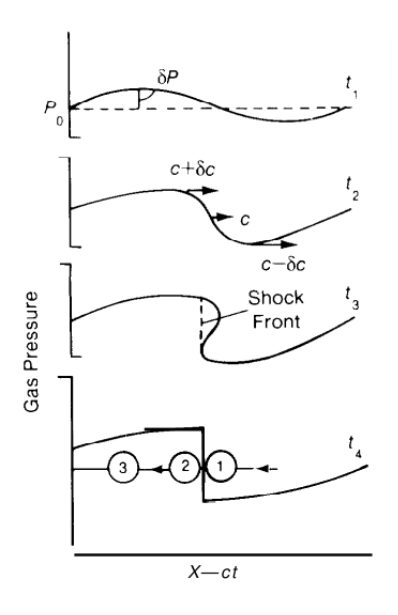

Figura 2.4: Deformación de una onda plana a diferentes tiempos (presión vs. posición relativa). La diferencia de presión  $\delta p$  en  $t_1$  se refiere a una onda sonora. A medida que la presión crece  $(t_2)$ , los componentes con mayor presión sufren un aumento de velocidad  $c+|\delta c|$ , hasta que la señal se deforma y aparece la onda de choque en  $t_3$ . En  $t_4$  se presentan 3 regiones correspondientes al medio por el que atraviesa la onda de choque siendo 1 la inicial y 3 la final con  $(p_3 = p_1 = p_{atm}, t_3 > t_1, \rho_3 < \rho_1,$  $S_3 > S_1$ ). Imagen tomada de <http://www.fas.org/sgp/othergov/doe/lanl/pubs/00326956.pdf>

La generación de una onda de choque en el contexto de mecánica de fluidos se refiere a un proceso irreversible que involucra cambios instantáneos y abruptos de las variables termodinámicas  $(u, p, \rho, T)$  debido a una fuerte fase compresiva que ejerce el fluido al moverse contra el medio en d´onde se propaga. Las ecuaciones de Rankine-Hugoniot describen las ecuaciones de conservación de masa, momento y energía para una onda de choque tal y como lo hacen las ecuaciones de Euler en un gas normalmente. De la ecuación de Burgers [\(2.5\)](#page-19-0), usando el método de características es posible encontrar soluciones multivaluadas para el campo de velocidades que describen el camino que recorre el choque en un diagrama  $(x,t)$ . El camino del choque un un diagrama  $(x,t)$ está a lo largo de la bisectriz del ángulo que forman dos características de la misma familia que se intersectan en la región de soluciones multivaluadas [\[HG96\]](#page-104-0). Por otro lado es posible también obtener la distancia de generación del choque dentro de un tubo resonante[\[HG96\]](#page-104-0):

<span id="page-21-0"></span>
$$
x_s \simeq \frac{2\gamma P_{atm}c}{[(\gamma + 1)(\partial p_m/\partial t)_{max}]} \tag{2.6}
$$

donde  $\gamma \simeq 1.4$  es la constante de Poisson para el aire,  $P_{atm}$  es la presión atmosférica y  $p_m = p_m(t)$  es la señal de presión al inicio del tubo. Esta ecuación es de suma importancia pues predice de manera tácita la presencia de la no-linealidad siempre y cuándo el término  $(\partial p_m/\partial t)_{max}$  permita que  $x_s$  esté en el rango de longitud efectivo del instrumento. Si la señal entrante es una senoidal  $(p_m(t) = p_m sen(\omega_0 t))$  con  $\omega_0 = 2\pi f_0$  la frecuencia y  $p_m$  la amplitud de la señal respectivamente, entonces el término  $(\partial p_m/\partial t)_{max} \sim p_m \omega$ , de manera que la distancia de formación de choque  $(ecuación (2.6))$  $(ecuación (2.6))$  $(ecuación (2.6))$  es menor cuando amplitud y frecuencia adquieren valores con magnitud tal que  $p_m \omega \gg 2\gamma P_{atm} c/(\gamma + 1)$ .

Ahora bien, al igual que como sucede en todos los instrumentos musicales, un tono generado en la trompeta por un músico no está formado únicamente por ese componente de frecuencia en específico, sino que en realidad está conformado por una nota fundamental y una serie de armónicos (múltiplos de la fundamental) que la acompañan. Un modelo lineal de los instrumentos de metal permite describir lo anterior por medio de componentes de Fourier, donde cada componente de Fourier (armónicos) interactúa independientemente con cualquier otro produciendo por superposición el sonido que se aprecia a la salida. Lo anterior es siempre válido si la amplitud de presión de la señal al interior es de orden pequeño (*pianissimo, piano*), por el contrario si el nivel del presión aumenta (*forte, fortissimo*) estos componentes de Fourier comienzan a interactuar entre si, por lo que el sonido resultante no puede ser tratado como una simple suma. A este fenómeno no-lineal se le conoce como régimen de oscilación [\[Ben90\]](#page-104-6), en donde cada componente frecuencial se ve influenciado por todos los dem´as modos a medida que la amplitud de presión aumenta, brindándole así el sonido *áspero* o brassy en inglés que caracteriza a este tipo de instrumentos. A medida que la presión aumenta el régimen no-lineal de propagaciones domina y después de cierto tiempo (figura [2.4\)](#page-27-1) una onda de choque puede ser generada [\[HG96\]](#page-104-0), [\[ROnBN](#page-105-0)<sup>+</sup>10], hecho que concuerda con lo expuesto anteriormente en la ecuación  $(2.6)$ : "el incremento en amplitud es fundamental para la aparición de propagación no-lineal, mientras que el término frecuencial no lo es así;  $\mu$ inicamente propicia que sus efectos sean más notables"[\[HG96\]](#page-104-0), [\[FT99\]](#page-104-1).

Finalmente, la propagación no-lineal en los instrumento de metal puede entonces ser detectada de distintas maneras de acuerdo a lo expuesto anteriormente, cada una de las cuales conlleva a un an´alisis distinto en cada caso. De presentarse, el concepto que debe permanecer invariante en cada caso es el de la ruptura de la linealidad; teóricamente, puede ser referida como antes a la imposibilidad de superponer comportamientos (régimen de oscilaciones) ó de tratar con comportamientos discontinuos (ondas de choque), pero estudiada puramente a partir de información experimental no es del todo claro. Con respecto al trombón, existe hoy en día evidencia experimental suficiente que sustenta la aparición de la no-linealidad en las propagaciones, tal y como es la medición directa de las señales y la observación de la onda de choque que se produce [\[HG96\]](#page-104-0) ó bien por la transferencia de energía entre dos posiciones hacia las frecuencias más altas del espectro  $[ROMBN+10]$ . Por el contrario, con respecto a la trompeta no existe documentación clara y concisa de la ruptura del régimen lineal, siendo esta la mayor motivación de la realización de este trabajo; en [\[Bac71\]](#page-104-2) se afirma incluso que el instrumento se rige siempre bajo un esquema lineal y que la participación de la no-linealidad es prácticamente despreciable. Siendo instrumentos de la misma familia (trombón y trompeta), distinguidos únicamente por la longitud de sus tubos y la forma de sus campanas respectivamente es de interés entonces determinar si existe propagaci´on lineal en la trompeta o no, esto pues como se ha mostrado anteriormente, las características geométricas del instrumento se encuentran presentes en distintas propiedades tales como impedancia, radiación y particularmente en la generación de ondas de choque.

El m´etodo con el que se busca detectar la no-linealidad de las propagaciones en este instrumento parte del principio de ruptura lineal establecido por funciones de transferencia, una noción de linealidad que puede ser aplicada a distintos experimentos en función de variaciones de amplitud de presión. Es decir, diremos que algo es lineal cuando una cierta propiedad medida en una posición determinada sea proporcional a la misma propiedad al variar la amplitud de la señal que sea medida, es decir si difieren en una constante:

$$
W_2(A, x_1, x_2, \dots n) = \alpha W_1(A, x_1, x_2, \dots, n) \Rightarrow \text{ Sistema Linear}
$$
  

$$
W_2(A, x_1, x_2, \dots n) \neq \alpha W_1(A, x_1, x_2, \dots, n) \Rightarrow \text{ Sistema No-Linea}
$$
 (2.7)

donde  $\alpha$  es siempre una constante,  $(W_k \text{ con } k = 1, 2)$  son las k-mediciones a efectuar, A es la amplitud de la señal y  $(X_i \text{ con } i = 1, 2, ...)$  son las n variables de las que depende dicha medición. Lo anterior es bastante útil pues podemos efectuar la discriminación de la no-linealidad al evaluar simplemente el cambio que sufre esta cierta propiedad en función de un cambio de la intensidad sonora de la señal. En particular, esta propiedad  $(W_k)$  puede referirse a una señal de presión en tiempo o a un espectro de frecuencias, tal y como en [\[ROnBN](#page-105-0)+10]; la presencia o no de la no-linealidad se verá entonces reflejada ´unicamente al comparar el an´alisis que se le d´e a la informaci´on experimental obtenida por ambas mediciones.

### <span id="page-23-0"></span>Capítulo 3

### Fundamentos

En el presente capítulo se presentan las herramientas matemáticas que se utilizan en el análisis experimental.

### <span id="page-23-1"></span>3.1. Transformada de Fourier (FT)

En general, se tiene que un proceso físico particular puede ser descrito (cuando así se requiera) por funciones dependientes del tiempo, es decir una función  $h = h(t)$ cuyo único propósito sea describir la evolución temporal de una variable a lo largo del tiempo. Del mismo modo, se puede estudiar el mismo fenómeno en un espacio frecuencial descrito por una función de amplitud  $(H(f))$ , con  $-\infty < f < \infty$ . Sin importar el orden en el que sean obtenidas, es posible expresar una de estas dos funciones en términos de la segunda mediante una operación biunívoca y reversible conocida como transformada de Fourier

<span id="page-23-2"></span>
$$
H(f) = \frac{1}{2\pi} \int_{-\infty}^{\infty} h(t)e^{2\pi i f t} dt
$$
  
\n
$$
h(t) = \frac{1}{2\pi} \int_{-\infty}^{\infty} H(f)e^{-2\pi i f t} df
$$
\n(3.1)

Si t está medido en segundos, entonces f está en ciclos por segundo o hertz  $[s^{-1}]$ . La transformada de Fourier entre dos funciones  $h(t) \iff H(f)$  es una operación lineal, esto es la suma de dos transformadas de Fourier es la transformada de las sumas, as´ı como el producto de una transformada por una constante es la transformada del producto por una constante. Del mismo modo, posee ciertas propiedades de simetría que llevan a resultados útiles, por ejemplo si  $h(t)$  es real y una función par, entonces se cumple que su transformada es real, conserva paridad y además  $H(-f) = [H(f)]^*$ .

### <span id="page-24-0"></span>3.2. Energía de una señal

La energía de una señal se refiere a una medida de referencia para establecer la intensidad de una señal dependiente del tiempo  $(h = h(t))$  [\[Lat98\]](#page-104-10). Este cálculo es el mismo en el espacio temporal como en el frecuencial de acuerdo al teorema de Parseval

<span id="page-24-1"></span>
$$
E_f \equiv \int_{-\infty}^{\infty} |h(t)^2| dt = \int_{-\infty}^{\infty} |H(f)^2| df \qquad (3.2)
$$

donde  $H(f)$  es la transformada de Fourier de  $h(t)$  y viceversa  $(h(t) \iff H(f))$  [\[Pre92\]](#page-105-4). La energía de la señal en la ecuación  $(3.2)$  no es propiamente una cantidad física, es simplemente una medida para el tamaño de una señal. Este concepto de "energía" no debe ser confundido con la cantidad física conservada, ésto pues resulta dimensionalmente incorrecto. A pesar de lo anterior, en el contexto de análisis de señales resulta bastante ´util pues describe adecuadamente la distribuci´on de la intensidad de una se˜nal, ya sea en el espacio de tiempo o frecuencias.

En el contexto de física se tiene siempre que las frecuencias cubren únicamente rangos positivos, por lo que es necesario definir la energía en un rango donde esta sea f´ısicamente aceptable. De este modo, se define entonces "la densidad espectral de energía a un lado" (*one-sided energy spectral density (ESD) en inglés*) como la función

<span id="page-24-4"></span>
$$
P_h(f) \equiv |H(f)|^2 + |H(-f)|^2 \quad \text{para} \quad 0 \le f < \infty \tag{3.3}
$$

de tal manera que la energía total sea la integral sobre las frecuencias positivas de esta densidad

<span id="page-24-2"></span>
$$
E_f = \int_0^\infty P_h(f) df = \int_0^\infty |H(f)|^2 df + \int_0^\infty |H(-f)|^2 df \tag{3.4}
$$

Si se usa la propiedad de simetría para la transformada de Fourier  $(h(t)$  real y par) mencionada anteriormente, ambos integrandos son iguales de manera que

<span id="page-24-3"></span>
$$
E_f = 2 \int_0^\infty |H(f)|^2 df \tag{3.5}
$$

es decir, la energía en todo el espectro es el doble de la cantidad que existe en el dominio de frecuencias positivas. Ahora bien, si la señal  $h(t)$  está definida en un rango infinito de tiempo  $-\infty < t < \infty$ , la (ESD) asociada a esa señal puede ser en general infinita, por lo que no es físicamente aceptable. Es de interés entonces, calcular la (ESD) por unidad de tiempo de manera que al efectuar la integral sobre esta nueva densidad, el tiempo desaparezca; es decir se escoge arbitrariamente un intervalo de tiempo T que iguale a  $h(t)$  en ese tiempo, se calcula la (ESD) y se divide por el intervalo T de modo que la nueva densidad sea

$$
P_h^* = \frac{P_h(f)}{T} \tag{3.6}
$$

de donde usando las ecuaciones [\(3.4\)](#page-24-2) y [\(3.5\)](#page-24-3), la potencia total por unidad de tiempo es entonces

$$
E_f^* = \frac{1}{T} \int_0^T P_h(f) df = \frac{2}{T} \int_0^T |H(f)|^2 df \qquad (3.7)
$$

Finalmente, usando el teorema de Parseval [\(3.2\)](#page-24-1) se obtiene que para un intervalo positivo de tiempo

<span id="page-25-1"></span>
$$
E_f^* = \frac{2}{T} \int_0^T |h(t)|^2 dt \tag{3.8}
$$

La cantidad en la ecuación [\(3.8\)](#page-25-1) es la media aritmética de los cuadrados de amplitud de la función  $h(t)$  para  $t > 0$ , comunmente llamada "potencia". Nuevamente no debe confundirse con la cantidad física que tiene unidades de watts  $[W]$ . Es de suma importancia pues su raíz cuadrada es el valor eficaz de la señal  $h(t)x$ , es decir el valor promedio de la señal cuando  $T \to \infty$ 

<span id="page-25-2"></span>
$$
RMS \equiv \sqrt{E_f^*} = \sqrt{\frac{2}{T} \int_0^T |h(t)|^2 dt} \tag{3.9}
$$

La ecuación [\(3.9\)](#page-25-2) cubre todo el espacio temporal positivo, por lo que es conveniente definir el valor RMS en un intervalo  $T = t_2 - t_1$ , de modo que sea expresado como

<span id="page-25-3"></span>
$$
RMS \equiv \sqrt{\frac{1}{T} \int_{t_1}^{t_2} |h(t)|^2 dt}
$$
 (3.10)

### <span id="page-25-0"></span>3.3. Discretización de la transformada de Fourier y de la energía

Debido al método de obtención de datos al efectuar un experimento, no es posible en el mayor de los casos obtener funciones continuas de las variables que se miden-por el contrario se obtienen valores discretos de estas mismas; este conjunto finito de datos  $(t_i, h(t_i))$  para  $i = 1, ..., N$  que describen el fenómeno a estudiar no permite realizar análisis con la teoría continua, por lo que las ecuaciones ya establecidas se tienen que modificar de modo que sean aplicables a los datos experimentales. La discretización de las ecuaciones debe ser tal que en el caso l´ımite (n´umero infinito de datos) converja al caso continuo; el cálculo numérico involucrado en el método debe considerar entonces criterios de estabilidad, convergencia, así como el manejo de errores en las aproximaciones de modo que este sea valido. Del mismo modo, la discretización de la transformada de Fourier requiere considerar algunos aspectos importantes descritos a continuación.

#### <span id="page-26-0"></span>3.3.1. Teorema del muestreo y efecto alias

Con el fin de obtener un mayor control en las mediciones, se busca que los N datos de un experimento sean obtenidos cada cierto tiempo  $\Delta$  de modo que toda medición consecutiva se encuentre igualmente espaciada, esto es  $h_n = h(n\Delta)$  con  $n \in \mathbb{Z}$ . A la cantidad  $\Delta$  se le conoce como intervalo de muestreo y a su recíproco como tasa de muestreo; si el intervalo de muestreo está medido en segundos entonces  $1/\Delta$  describe el número de datos obtenidos por segundo.

Dado un intervalo de muestreo  $\Delta$  para un medición, se define la frecuencia crítica de Nyquist como

<span id="page-26-2"></span>
$$
f_c \equiv \frac{1}{2\Delta} \tag{3.11}
$$

El teorema del muestreo establece que dado un conjunto finito de puntos obtenidos con intervalo de muestreo igual a  $\Delta$ , es posible construir su representación continua mediante la siguiente ecuación

<span id="page-26-1"></span>
$$
h(t) = \Delta \sum_{n = -\infty}^{+\infty} h_n \frac{\operatorname{sen}[2\pi f_c(t - n\Delta)]}{\pi(t - n\Delta)} \tag{3.12}
$$

La ecuación  $(3.12)$  es siempre válida para señales limitadas en ancho de banda, esto es que  $H(f) = 0$  a partir de cierta frecuencia que resulta ser la de Nyquist (ecuación  $(3.11)$ , de modo que una señal continua es reconstruida adecuadamente por la ecuación ecuación [\(3.12\)](#page-26-1) siempre y cuando tenga frecuencias no nulas menores a la de Nyquist  $(f \n\leq f_c)$ . De no ser así, la energía total  $(E_f)$  calculada para cualquier intervalo de frecuencias introduce errores debido al efecto de *alias*. El fenómeno de *alias* se presenta cuando una señal es construida a partir del muestreo de una señal con  $f \ge f_c$ ; explícitamente, la (ESD) que se calcule para esta señal en cualquier intervalo de frecuencia contendrá la contribución del intervalo en si, así como la del espectro en donde  $f \notin |f_c|$ ; de esta manera la integral de esta densidad, producirá un valor diferente del valor real de energía. Lo anterior es debido a que los componentes frecuenciales  $f \notin |f_c|$  son añadidos indistintamente al intervalo  $f \in |f_c|$  por efecto de la transforma-da de Fourier. En la figura [3.1](#page-33-0) se muestra la transformada de Fourier real de una señal no convergente (linea punteada), así como la transformada debido al efecto por *alias* (linea rígida). De la misma figura, se observa que el área fuera de  $|f_c| = 1/2\Delta$  es añadida al área que se encontraba originalmente en el intervalo  $|f_c| = 1/2\Delta$  formando así el

<span id="page-27-1"></span>´area total (suma del ´area interior m´as la exterior) correspondiente a la transformada con alias.

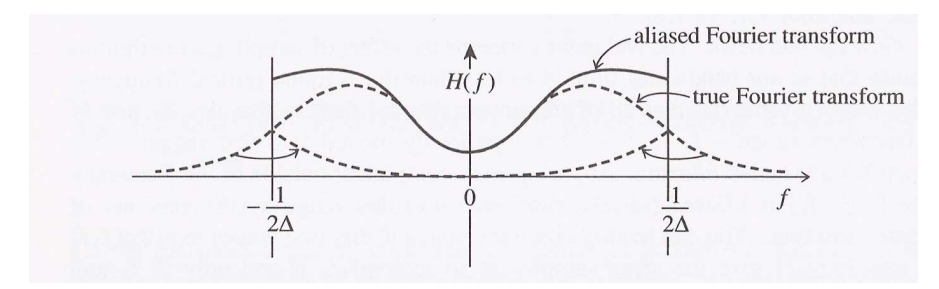

Figura 3.1: Fenómeno de *alias. Imagen tomada de [\[Pre92\]](#page-105-4)*.

Es de suma importancia considerar el efecto producido por *alias* en el análisis de datos, por lo que se debe tener precaución con las señales que se manipulen. A saber, no hay una manera determinada de lidiar con estos efectos, por lo que se hace hincapié siempre en tratar de evitarlos, ya sea por la elección adecuada de las señales o bien por la adición de filtros adecuados.

#### <span id="page-27-0"></span>3.3.2. Transformada discreta de Fourier

Supóngase se tienen  $N$  datos consecutivos a partir de un experimento de modo que

<span id="page-27-3"></span>
$$
h_k \equiv h(t_k), \qquad t_k \equiv k\Delta \qquad k = 0, 1, 2, ..., N - 1
$$
 (3.13)

donde ∆ es el intervalo de muestreo. La transformada de Fourier hacia el espacio frecuencial (ecuación [\(3.1\)](#page-23-2)) cubre teóricamente todo el espacio temporal ( $-\infty, \infty$ ); en el caso discreto no sucede as´ı. El n´umero de puntos correspondientes a la transformada será el mismo que del conjunto de puntos a transformar, es decir  $N$ . Aún más, de ser posible es de interés generar la transformada en dónde se sabe que los efectos de *alias* son mínimos ([ $-f_c, f_c$ ]), por lo que  $H(f_n)$  queda definida únicamente en los valores frecuenciales

<span id="page-27-4"></span>
$$
f_n \equiv \frac{n}{N\Delta}, \qquad n = -\frac{N}{2}, \dots, \frac{N}{2}
$$
 (3.14)

´o bien

<span id="page-27-2"></span>
$$
f_n = \left[ -\frac{N}{2} + (n-1) \right] \frac{1}{N\Delta}, \qquad n = 1, ..., N+1
$$
 (3.15)

de modo que el primer y último valor del vector de frecuencias son de acuerdo a la ecuación [\(3.11\)](#page-26-2)  $f_1 = -f_c$  y  $f_{N+1} = f_c$  respectivamente. El vector de frecuencias tiene igual espaciamiento (1/N∆) a lo largo de todo el rango  $[-f_c, f_c]$ así como

 $N + 1$  elementos de acuerdo a la ecuación [\(3.15\)](#page-27-2), pero N valores independientes pues  $H(f_1) = H(f_{N+1}).$ 

La transformada de Fourier (ecuación  $(3.1)$ ) se aproxima como

$$
H(f_n) = \int_{-\infty}^{\infty} h(t)e^{2\pi i f_n t}dt \approx \sum_{k=0}^{N-1} h_k e^{2\pi i f_n t_k} \Delta
$$
 (3.16)

de donde usando las ecuaciones [\(3.13\)](#page-27-3) y [\(3.14\)](#page-27-4) queda expresada como

<span id="page-28-2"></span>
$$
H(f_n) = \Delta \sum_{k=0}^{N-1} h_k e^{2\pi i k n/N}
$$
\n(3.17)

donde  $f_n$  queda determinada por la ecuaciones  $(3.14)$  ó  $(3.15)$ .

Del mismo modo la transformada inversa queda como:

$$
h_k = \frac{1}{N} \sum_{n=0}^{N-1} H_n e^{-2\pi i k n/N}
$$
\n(3.18)

El Teorema de Parseval (ecuación  $(3.2)$ ) en su representación discreta queda entonces como

<span id="page-28-1"></span>
$$
\sum_{k=0}^{N} |h_k|^2 = \frac{1}{N} \sum_{n=0}^{N-1} |H_n|^2
$$
\n(3.19)

#### <span id="page-28-0"></span>3.3.3. Energía total discreta

Procediendo de manera análoga a la versión discreta de (FT) es posible calcular la energía total de una señal a partir de las ecuaciones  $(3.3)-(3.8)$  $(3.3)-(3.8)$  y el teorema de Parseval discreto (ecuación  $(3.19)$ ). La densidad de energía total y el valor de la energía son como se muestra a continuación

$$
P_h(f_n) = 2|H(f_n)|^2 \quad \text{para} \quad 0 \le f_n < \infty \tag{3.20}
$$

$$
TP = \sum_{n=(N/2)+1}^{N+1} P_h(f_n) \delta f = 2 \sum_{n=(N/2)+1}^{N+1} |H(f_n)|^2 \delta f \tag{3.21}
$$

en donde  $H(f_n)$  es la transforma de Fourier discreta (ecuación [\(3.17\)](#page-28-2)),  $\delta f = f_{n+1} - f_n =$  $1/N\Delta$  y los valores límite de la sumas corresponden a la región positiva del espectro de acuerdo a la ecuación [\(3.15\)](#page-27-2), es decir  $f_n \in (0, f_c]$ , si N es par; por el contrario si N es impar entonces las suma corre de  $n = N/2$  hasta  $f_c$  de modo que  $f \in [0, f_c]$ .

Finalmente la versión discreta del valor RMS de una señal queda de acuerdo a la ecuación  $(3.10)$ 

<span id="page-29-1"></span>
$$
RMS \equiv \sqrt{\frac{1}{T} \sum_{k=i}^{j} |h(t_k)|^2 \Delta t}
$$
 (3.22)

con  $T = t_j - t_i > 0$ ; es decir, el valor promedio de un conjunto de k puntos correspondientes al intervalo de tiempo entre  $t_i$  e  $t_j$ .

Debido a sus diversas características tonales (ver capítulo  $2$ ), un método eficiente para establecer la naturaleza de la propagación en el instrumento es el de analizar su comportamiento en un espacio de frecuencias (ver sección [2.4\)](#page-18-0). Las señales de presión que serán introducidas y registradas en el instrumento son únicamente dependientes del tiempo y medidas en posiciones determinadas ( $p = p(t)$ ), por lo que es posible aplicarles cualquier tipo de cálculo expuesto a lo largo de este capítulo, es decir  $p(t) \equiv h(t)$ . De lo anterior y de manera particular, es posible obtener la transformada de Fourier de una se˜nal de este tipo para consecuentemente obtener la (ESD) correspondiente (en su versión discreta) y efectuar así, el cálculo de la energía asociada a dicha señal de presión y observar su distribución a lo largo del espectro.

### <span id="page-29-0"></span>3.4. Cálculo del nivel de amplitud sonora (SPL)

De manera general, la amplitud de una perturbación sonora se mide a partir de las diferencias de presión que ésta señal produce a partir de una cierta referencia, a saber

$$
P_{tot}(t) = P_0 + P(t)
$$
\n(3.23)

en donde  $P(t)$  es la variación de presión como función del tiempo medida respecto de un valor constante  $P_0$ , siendo entonces  $P_{tot}(t)$  la presión total dependiente del tiempo asociada a esta perturbación. En un escenario puramente físico, este valor debe ser la presión atmosférica ( $P_0 = P_{atm}$ ), de modo que el valor de amplitud sonora de una señal  $(P(t))$  corresponda a las diferencias de presión respecto de la presión atmosférica: tal y como la definición de sonido lo demanda. Por otro lado, una convención ampliamente usada para describir la amplitud sonora de una señal es la de despreciar justamente el valor de la presión atmosférica y únicamente considerar el valor de  $P(t)$ , tomando en cuenta que la presión total  $P_{tot}(t)$  debe ser la suma de ambas. De este modo, todo valor de amplitud que se dese obtener para una señal sonora discreta debe ser tal que sea obtenido a partir de una presión de referencia cercana a cero. Matemáticamente

hablando, debe cumplirse que la media aritmética de la señal sonora ( $\bar{P} = \frac{1}{n}$  $\frac{1}{n} \sum_{k=1}^{n} p(t_k)$ , con  $n$  el número de datos) se aproxime a cero; de no cumplirse lo anterior, será necesario forzar el cálculo para que así suceda. El valor RMS para una señal discreta por sí solo (ecuación  $(3.22)$ ), no puede ser asociado al nivel del presión sonora de la señal debido a la contribución que pudiera ejercer el valor de la presión de referencia a partir de la cual se obtuvo. El cálculo correcto de SPL se obtiene entonces al evaluar la desviación estándar de la señal de presión dependiente del tiempo que se tenga, es decir la diferencia de los valores de la señal respecto de su media aritmética

<span id="page-30-0"></span>
$$
SPL \equiv \sigma = \sqrt{(P_{RMS})^2 - (\bar{P})^2}
$$
\n(3.24)

en donde  $\sigma$  es la desviación estándar,  $\bar{P}$  es la media de la señal de presión y  $P_{RMS}$  es el valor obtenido de la ecuación  $(3.22)$ . De este manera se garantiza que a pesar de tener una presi´on de referencia distinta de cero, el nivel de amplitud sonoro sea correcto en magnitud. De la ecuación [\(3.24\)](#page-30-0) se observa que si  $\bar{P} \rightarrow 0$ , entonces efectivamente el valor RMS corresponde a SPL, hecho que puede suceder cuando se tienen señales de gran simetría respecto del cero de presión. En general y a lo largo del presente trabajo de tesis, los valores de amplitud SPL para señales de presión dependientes del tiempo se obtendrán a partir de la ecuación  $(3.24)$ , sin embargo serán referidos en todo momento como valores RMS; es decir se consideraran obtenidos a partir de una señal con media cero.

### <span id="page-31-0"></span>Capítulo 4

### Desarrollo experimental

En este capítulo se expone una descripción detallada de los componentes de mayor importancia para el experimento, así como del arreglo experimental y la metodología a seguir.

El experimento consiste en estudiar la propagación de señales sonoras a lo largo de la trompeta y establecer la naturaleza de su propagación (lineal o no-lineal). Mediante una serie de arreglos experimentales, se procura primero establecer las condiciones idóneas para la detección de la no-linealidad de acuerdo a lo mostrado anteriormente en la sección [2.4.](#page-18-0) Posteriormente, dos experimentos posteriores hacen uso de la información encontrada anteriormente para medir señales sonoras prefabricadas. En este sentido, el análisis de los resultados se convertirá en una serie de etapas consecutivas que en cada paso hacen uso de la informaci´on obtenida del anterior. El primero de estos experimentos, se concentra en determinar el valor de la presión en unidades conocidas para tres dinámicas (piano, mezzoforte, forte) al interior del instrumento, ésto con la finalidad de establecer un rango de magnitudes asociado a cada una de las dinámicas empleadas. Un músico experimentado se encargó de tocar el instrumento para obtener las mediciones. Posteriormente, se determina el valor de frecuencia que favorece un máximo de amplitud para una señal que se propaga a lo largo del tubo medida en una posición de referencia determinada. A continuación, usando la frecuencia antes mencionada, se estudia la variación de una señal continua de presión como función de la amplitud medida en una posición dentro del instrumento. Finalmente, se efectúa un an´alisis comparativo de los espectros correspondientes a pulsos cortos medidos en dos posiciones y amplitudes distintas; ésto con el fin de corrobar, complementar y enriquecer los resultados que se obtengan de los experimentos anteriores. Las posiciones de medición son dos (según sea el caso): una se encuentra al inicio del instrumento y la segunda se encuentra aproximadamente a la mitad del tubo; se han establecido dos posiciones de medición con el fin de elaborar comparaciones entre ambas, ésto pues como la amplitud, la distancia de propagación también es fundamental para establecer

la no-linealidad de acuerdo a la ecuación  $(2.6)$ . Con respecto a las fuentes empleadas en los experimentos resulta de gran interés estudiar ambos tipos (músico y señales prefabricadas), pues mientras que una está asociada directamente a nuestra experiencia musical cotidiana (músico tocando) y es diferente en cada persona, las otras (señales prefabricadas: senoidales, pulsos cortos) son siempre las mismas y por lo tanto controlables, de aquí que explique la base para un análisis experimental que sustente el fenómeno de propagación de sonido en el instrumento.

### <span id="page-32-0"></span>4.1. Nociones generales del arreglo experimental

El arreglo experimental consta principalmente de 5 partes: una fuente, un detector, el instrumento de estudio, un dispositivo de medición y finalmente un analizador y procesador de datos. Como se ha mencionado antes, se busca obtener señales de presión evolucionando en el tiempo, por lo que se hace uso de distintos dispositivos electrónicos para modelar esta situación. Las fuentes serán por una parte el generador de funciones Stanford Research System Model DS345 en paralelo con el amplificador Yamaha AX-380 y estos en serie con una bocina Radson Unidad Excitadora Modelo U150S, así como el músico tocando el instrumento cuando así se requiera. El detector consta de una fuente  $B\mathscr{G}K$  Microphone Power Supply Type 2804 y los micrófonos Brüel  $\mathscr{G}$  Kjaer Type 4170, Brüel & Kjaer Type 4182 y Brüel & Kjaer Type 4165, cuyas puntas detectoras en todos los anteriores es pequeña con el fin de no alterar la forma de los frentes de onda que miden. El instrumento es una trompeta Silvertone en Si Bemol (B♭). El dispositivo de medición es el analizador de señales Dual Channel Signal Analyzer Brüel & Kjaer Type 2034, así como el osciloscopio Tektronix TDS 2002. Finalmente, el procesamiento de los datos los realiza el software Matlab R2011a de una computadora mediante la interfaz Protocolo GPIB, IEEE-488.1. Todos los elementos anteriores se muestran en las figuras [4.1](#page-34-1) y [4.2,](#page-35-0) mientras que en las figuras [4.3](#page-36-0) y [4.4](#page-38-1) se muestran los esquemas de conexiones para los arreglos experimentales. En general, el esquema de conexiones cambia de acuerdo al experimento que se efectúe, pero no se incluyen todos puesto que cada un de ellos puede ser derivado de estos dos (figura [4.3](#page-36-0) y figura [4.4\)](#page-38-1).

### <span id="page-33-0"></span> $\sqrt{CAPÍTULO 4. DESARROLLO EXPERIMENTAL} \eqno{26}$

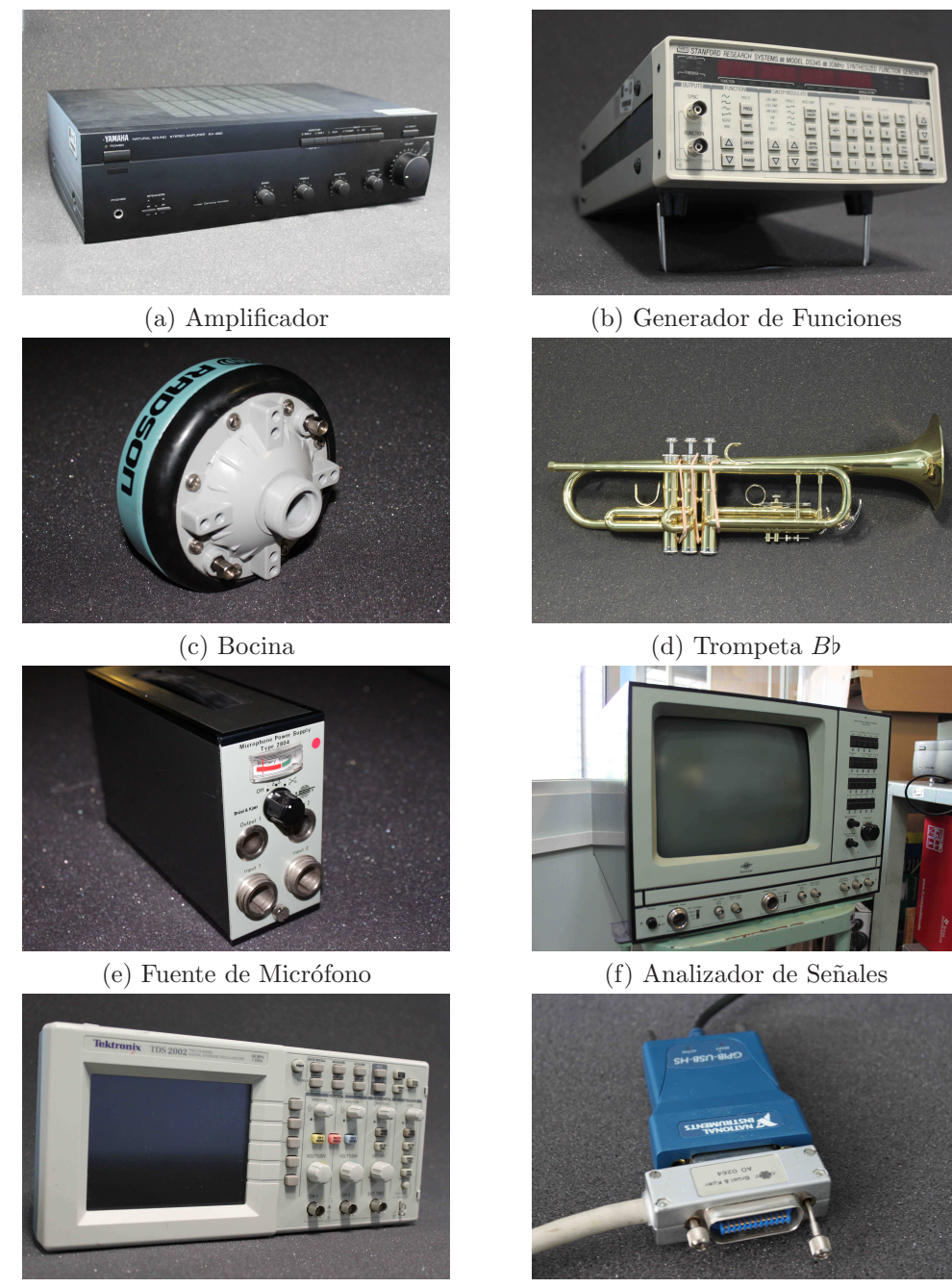

(g) Osciloscopio (h) Interfaz

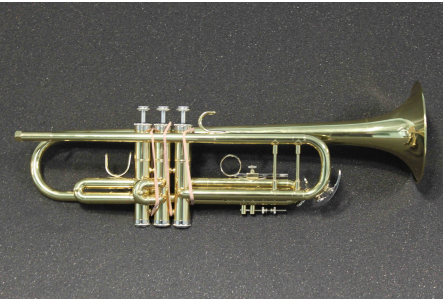

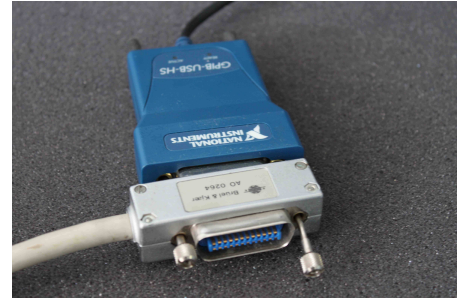

Figura 4.1: Instrumentos de medición empleados en los experimentos.

<span id="page-34-1"></span>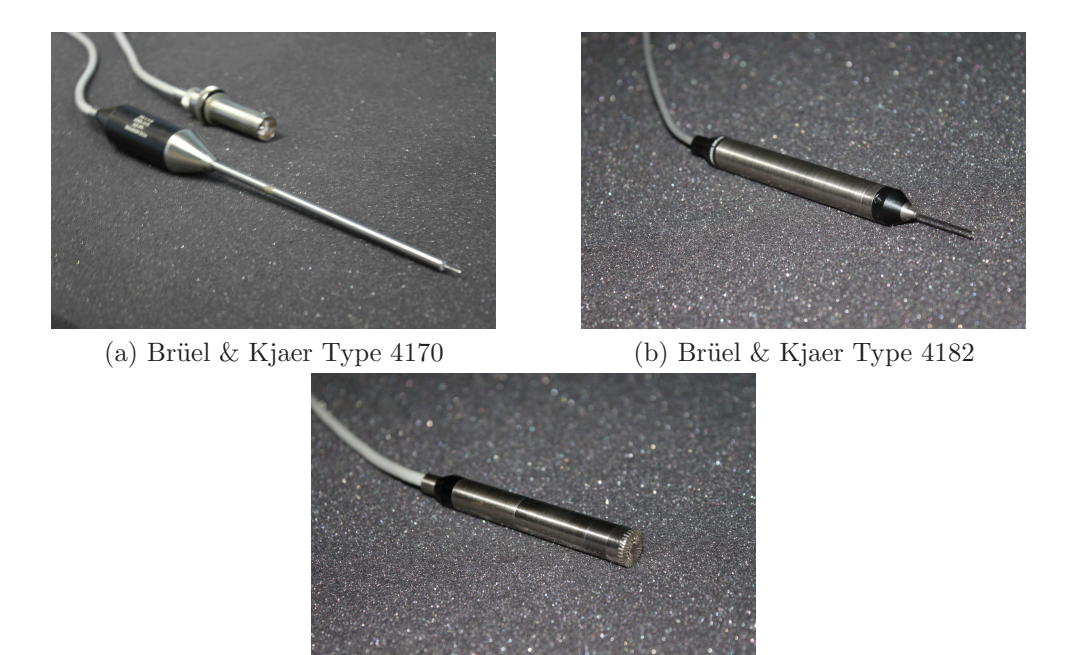

 $(c)$  Brüel & Kjaer Type 4165

Figura 4.2: Micrófonos/Sondas empleados.

#### <span id="page-34-0"></span>4.1.1. El analizador de señales

Debido a que la parte experimental se concentra en la obtención de datos provista por un solo dispositivo, se hace hincapi´e en su funcionamiento, tal y como sigue.

El analizador de señales *Dual Channel Signal Analyzer Brüel & Kjaer Type 2034* es un dispositivo que permite obtener, visualizar y procesar señales complejas dependientes del tiempo, frecuencia, etc. (figura  $4.1(f)$  $4.1(f)$ ) a partir de un cierto proceso transduc-tivo<sup>[1](#page-34-2)</sup>. En particular es de gran interés para el presente trabajo la obtención de señales reales de presión acústica dependientes del tiempo, así como la respuesta en frecuencia de distintos tipos de señales sonoras. El *Dual Channel Signal Analyzer Brüel & Kjaer* Type 2034 recibe señales por medio de dos canales de entrada CH  $(A)$  o CH  $(B)$  y las procesa para desplegarlas en pantalla en un arreglo bidimensional. Las funciones INST SPEC CH  $(A/B)$  y TIME CH  $(A/B)$  despliegan por ejemplo el espectro de frecuencias instantáneo y la evolución temporal instantánea de presión acústica obtenidos por un micrófono. Existen ciertas configuraciones que permiten refinar y validar las mediciones obtenidas por el analizador tales como la sensibilidad del micrófono, el ancho de banda de medici´on, la tasa de muestreo temporal, la tasa de muestreo frecuencial

<span id="page-34-2"></span><sup>&</sup>lt;sup>1</sup>Se refiere por ejemplo a la conversión de una señal tipo: (presión $\rightarrow$ voltaje).

<span id="page-35-0"></span>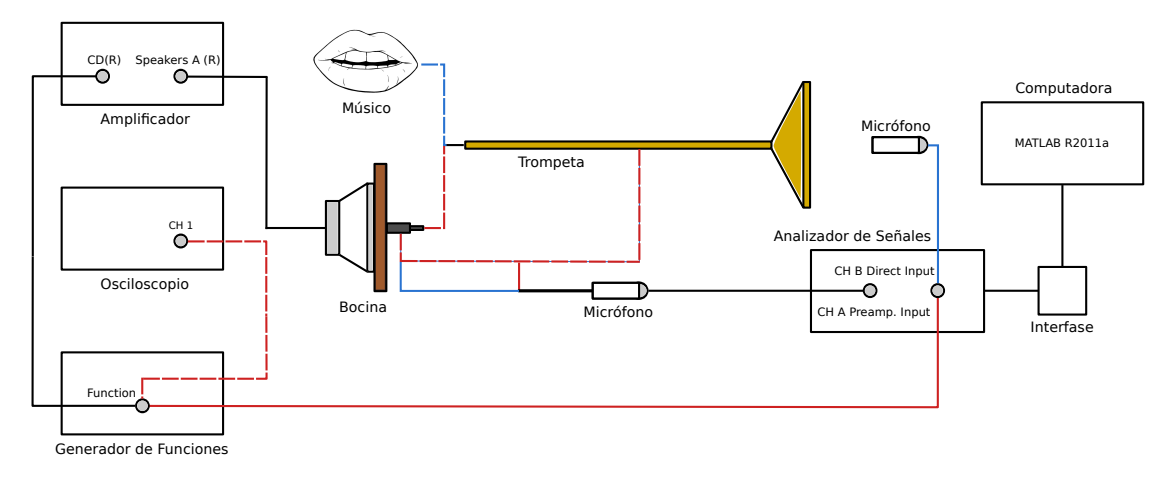

Figura 4.3: Esquema de conexiones I. Los colores azul y rojo representan en las conexiones arreglos experimentales diferentes; las conexiones de color negro son fijas. Linea Roja: Ruido de Fondo (sección [4.2\)](#page-42-1), Frecuencia para Amplitud Máxima (sección [4.4\)](#page-44-0) y Análisis Espectral de Pulsos Cortos (sección [4.6\)](#page-46-0); Linea Azul: Amplitudes de Referencia (sección [4.3\)](#page-43-0).

y el disparador comúnmente conocido como  $Trigger$ ; de este modo, diferentes configuraciones se obtienen al variar los parámetros anteriores. Sea cual sea la configuración, el analizador despliega en pantalla 2048 datos que son transformados en archivos con extensión .mat por medio de la interfaz *Protocolo GPIB*, IEEE-488.1 para posteriormente ser llevados a una computadora y ser analizados por Matlab. Estos archivos contienen matrices de tama˜no (2048x2) correspondientes a 2048 puntos en el plano de medición seleccionado.

Con el fin de obtener mayor eficacia en el análisis de datos es necesario utilizar las funciones de promedio de las cuales está provisto el analizador. Estas funciones promedian tantas veces como sea requerida una cierta medición, considerando que las mediciones se repitan bajo las mismas condiciones iniciales; esto se logra introduciendo el Trigger del analizador. El Trigger tiene la finalidad de ajustar el inicio de las mediciones respecto de otra señal de referencia como lo puede ser un pulso corto con un cierto tiempo de repetición. Las funciones promedio del analizador son ENH TIME  $CH(A/B)$  y ENH SPEC CH(A/B) según el canal requerido, en particular la función ENH TIME  $CH(A/B)$  será la dominante pues despliega los valores de la presión acústica a lo largo de cierto tiempo de medición. El análisis espectral del analizador se omite, en cambio se trata independientemente con métodos discretos de Fourier (sección [3.3\)](#page-25-0). Del mismo modo, las funciones instantáneas se utilizan únicamente como una referencia rápida del funcionamiento de los aparatos, así como para la calibración del micrófono (sección [4.1.2\)](#page-37-0). El programa  $gráfica.m$  incluido en el Apéndice pide al usuario el nombre del archivo con extensión .mat y devuelve la gráfica de presión contra tiempo dada
<span id="page-36-0"></span>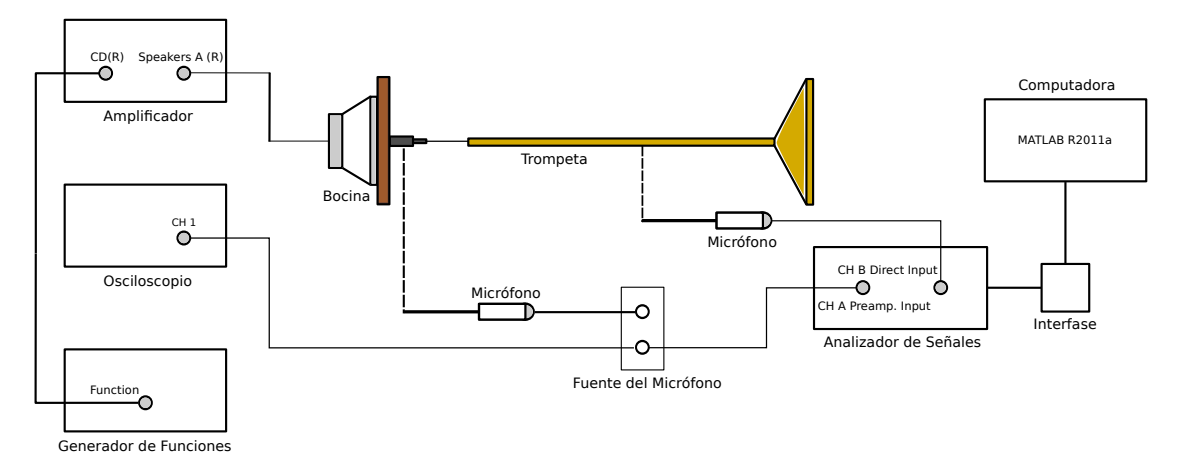

Figura 4.4: Esquema de conexiones II. Distorsión por Propagación (sección [4.5\)](#page-44-0).

una simple medición con el fin de mostrar esta "consulta rápida".

El analizador de señales tiene la propiedad de ajustar el ancho de banda de las señales que recibe, en particular funciona como pasa-bajos, es decir dada un frecuencia  $f_{BW}$ , el analizador no registra información por encima de esa frecuencia. Dada una frecuencia límite de ancho de banda, las configuraciones de muestreos y la duración de la medición son ajustados automáticamente a ciertos valores discretos. En general, a lo largo de los experimentos se utiliza un ancho de banda de  $f_{BW} = 6.4$  kHz para el cual la tasa de muestro es de  $\Delta_t = 61 \mu s$ , es decir obtiene 2048 datos con un espaciamiento temporal de  $61\mu$ s cada uno; análogamente, el muestro frecuencial resulta ser  $\Delta_f = 8$  Hz. Considerando lo anterior, resulta que el tiempo de medición es  $\Delta T = 2048 * 61 \mu s \simeq 125 \text{ ms}$ , que es el valor mostrado automáticamente en pantalla al ajustar en ese ancho de banda.

Por último, la sensibilidad del analizador se refiere al refinamiento del proceso transductivo que efectúa el dispositivo para convertir señales sonoras en eléctricas; explícitamente, la tasa con la que cada uno de los canales registra la señal de entrada a partir de los instrumentos de medición y al analizador en sí. Esta configuración determina la referencia a partir de la cual el analizador obtiene los datos, por lo que es de suma importancia que se encuentre bien calibrada. Consta de dos partes: la primera es el valor de la sensibilidad intrínseca del instrumento de medición  $(s)$ ; este valor tiene unidades según el tipo de instrumento de medición que sea utilizado, pero permanece constante en todas las configuraciones de medición del analizador. En particular, cuan-do se emplean los micrófonos Brüel & Kjaer (figura [4.2\)](#page-35-0) s tiene unidades de [mV/Pa]. Por otro lado, un pulso corto producido por el generador de funciones Stanford Research System Model DS345 tiene unidades de sensibilidad s de [V/V]; ésto pues no se lleva a cabo proceso transductivo alguno cuando el generador que lo produce se conecta directamente al analizador (figura  $4.3$ ), lo que implica una transducción de tipo (voltaje→voltaje). La segunda parte consta de la saturación de los canales  $CH(A/B)$ medida en Volts  $[V]$ , cuyo valor se refiere al límite de voltaje que el analizador puede recibir de los instrumentos de medición para el procesamiento de las señales. Este valor se encuentra directamente relacionado con el Trigger del analizador y es probablemente el de mayor importancia pues contiene la mayor contribución al escalamiento de las mediciones. El generador cuenta con la función  $AUTO SCALE$  que permite después de un periodo corto de tiempo ajustar autom´aticamente este valor en cada canal para una cierta señal continua, de modo que ninguno presente saturación. En el caso de pulsos cortos, la función  $AUTO$  SCALE resulta inútil y el proceso debe efectuarse manualmente, considerando que para el canal que se ajuste dicho valor no sobrepase el límite de saturaci´on, pero que al mismo tiempo no se encuentre muy alejado del mismo; lo anterior para para no disminuir en demasía la precisión de las mediciones. De lograrse correctamente lo anterior, el Trigger del analizador queda fijo y es posible comenzar con la toma de mediciones. La saturación de los canales depende únicamente de la amplitud de las se˜nales que se miden, por lo que debe ser considerada ante cada cambio de intensidad: ya sea por cambios explícitos de la misma o bien debido a procesos de atenuación.

Tomando en cuenta las consideraciones previas, se logra un mejor entendimiento del procesamiento de datos efectuado por el analizador Dual Channel Signal Analyzer *Brüel & Kjaer Type 2034*, verificando así la validez de lo que despliega.

#### 4.1.2. Calibración del micrófono

Los micrófonos o sondas empleados en los experimentos son los Brüel & Kjaer mostradas en la figura [4.2,](#page-35-0) cuya respuesta en frecuencia está determinada por las características dadas por el fabricante. En particular, los espectros de frecuencias que se obtienen en conjunto con el analizador Dual Channel Signal Analyzer Brüel & Kjaer Type 2034 son construidos a partir de valores discretos de una cierta señal  $H_i(s, f_i)$ con  $i = 1, ..., 2048$  dependiente de las frecuencias  $f_i$ 's y de la sensibilidad del micrófono s. Esta dependencia en  $H$  es independiente del fenómeno físico y se refiere únicamente a la toma de datos por parte del analizador. Por otro lado, de acuerdo a los ajustes de sensibilidad (sección [4.1.1\)](#page-34-0), s medida en  $[mV/Pa]$  debe ser ajustada en el analizador de acuerdo al valor provisto por el fabricante con el fin de obtener mediciones que sean correctas en magnitud. Debido a que a lo largo del tiempo el micrófono pudiera no funcionar como se espera debido a deterioro por uso constante, se calibra de nuevo para obtener la m´axima eficacia en las mediciones. Entonces, s no corresponde en la actualidad al valor que el fabricante proporciona y debe ser reajustado.

El alterar indistintamente el valor de s introduce errores en la magnitud de la señales

que se obtienen bajo cualquier configuración; en particular, bajo la función INST SPEC  $CH(A/B)$  se tiene que el valor del espectro  $(H_i)$  para una frecuencia fija  $(f_i)$  cambia con cada variación de s. Es necesario entonces, conocer una referencia de cómo trabaja el micrófono respecto de la sensibilidad y eliminar así esta indeterminación. Esta referencia la proporciona el calibrador Sound Level Calibrator Type 4230 en la forma de un valor de frecuencia conocido  $f_0$  para el cual un valor del espectro  $H_0$  siempre es el mismo. Este punto de referencia sobre  $H_i(s, f_i)$ , resulta suficiente para determinar la sensibilidad real del micrófono. En el caso particular del calibrador Sound Level Calibrator Type  $4230$  (figura 4.5), se tiene que el punto de referencia para un micrófono de media pulgada es  $(f_0 = 1 \text{ kHz}, H_0 = 93.8 \text{ dB})$  sobre el plano de medición del espectro. De modo que simplemente se monta cualquiera de las sondas dentro del calibrador, se conecta a cualquiera de los canales del analizador  $(CH(A/B))$  en el modo INST SPEC  $CH(A/B)$ , se ajusta el cursor en el valor de 1 kHz y finalmente se ajusta el valor de s hasta que el valor de la presión sea de 93.8dB. De esta manera queda calibrado el micrófono para cualquier tipo de configuración. El valor que se encuentra para el  $Briel \&$ Kjaer Type  $4170$  es  $s_{real} = 1.56$ mv/Pa a 1 kHz, que es un tanto mayor al proporcionado por el fabricante ( $s_{fab} = 1.33 \text{mv/Pa}$  a 250 Hz). En la figura 4.5 se muestra el calibrador utilizado y en la tabla  $4.1$  los valores de s para todos los micrófonos empleados en los experimentos medida en [mV/Pa].

<span id="page-38-0"></span>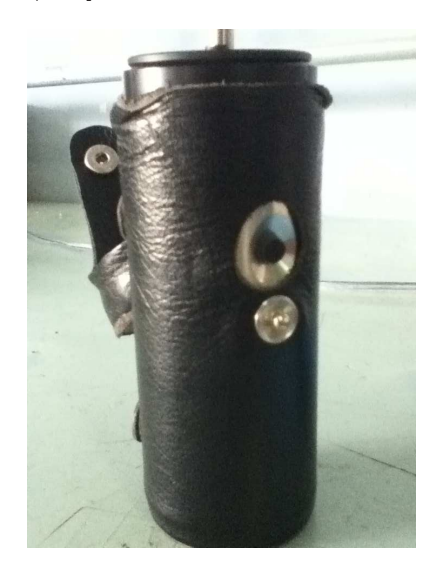

Figura 4.5: Calibrador Sound Level Calibrator Type 4230.

#### <span id="page-38-1"></span>4.1.3. Generación de pulsos

Los pulsos que se emplean en los experimentos (sección  $4.6$ ) son construidos a partir de un generador de funciones Stanford Research System Model DS345 en la

| Micrófono                 | Sensibilidad $[mv/Pa]$ |  |
|---------------------------|------------------------|--|
| Brüel & Kjaer Type $4170$ | 1.56                   |  |
| Brüel & Kjaer Type $4182$ | 2.30                   |  |
| Brüel & Kjaer Type $4165$ | 42 X                   |  |

Tabla 4.1: Valores de sensibilidad para los micrófonos empleados en los experimentos.

modalidad de ARB y posteriormente verificados en un osciloscopio Tektronix TDS 2002 uniendo con un cable BNC las terminales de FUNCTION del generador con  $CH1$  en el osciloscopio (figura [4.3\)](#page-36-0); ésta función del generador permite generar pulsos según se requiera de acuerdo a ciertas convenciones. La primera de ellas es que el pulso ser´a generado en un espacio bidimensional de (16300x2048) puntos espaciados igualmente por uno, 16300 abscisas para tiempo y 2048 ordenadas para voltaje; la segunda se refiere a que los puntos deben ser univaluados respecto del eje ordenado, es decir ning´un punto puede estar por encima de otro; la tercera es que el valor de la unidad en cada eje (tiempo y voltaje) depende tanto de la frecuencia como de la amplitud de la señal en el generador siguiendo una relación lineal. El último punto se refiere a la forma que tendrá el pulso de acuerdo a lo siguiente:

- 1. Ambos ejes inician en cero, por lo que para el eje temporal se podrán elegir puntos del 0, ..., 16299 y para el eje de voltaje del 0, ..., 2047.
- 2. Dada una frecuencia f seleccionada en el generador, la unidad del eje temporal resulta ser  $\delta = 1/f$ , de modo que los k puntos son generados como sigue:  $\delta_{k+1} =$  $(k + 1)\delta$  para  $k = 0, ..., 16299$  y  $\delta_{k+1}$  medido en segundos.
- 3. An´alogamente, dada una amplitud V seleccionada en el generador, la unidad del eje de voltaje resulta ser  $v = V/2048$ , de modo que los j puntos son generados como sigue:  $v_{j+1} = (j + 1)v$  para  $j = 0, ..., 2047$  y  $v_{j+1}$  medido en Volts.

A manera de ejemplo, el pulso que se usa en el experimento es un pulso de ancho 1 ms con una amplitud de 1V que se repite cada segundo, lo anterior fijando el generador a una frecuencia de  $f = 1$  kHz=  $1/(1 \text{ ms})$ , una amplitud de 1 V y usando los puntos  $(1,2047), (2,0), (1000,0)$ . En la figura 4.6 se muestra la representación gráfica del pulso así como la imagen que se obtiene directamente del osciloscopio.

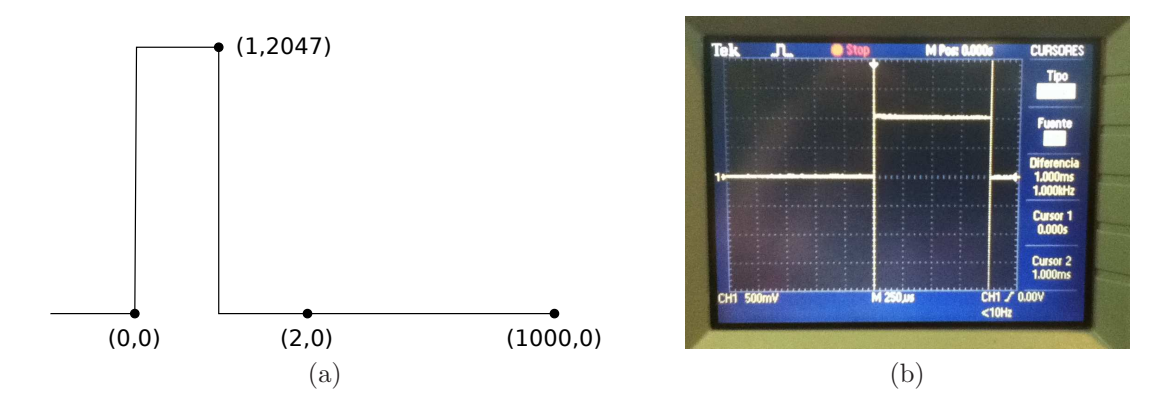

Figura 4.6: (a)Esquema de los puntos utilizados para la formación de un pulso, el punto  $(0, 0)$  es introducido por defecto; (b) el mismo pulso capturado por el osciloscopio Tektronix TDS 2002.

### 4.1.4. Configuración del instrumento musical

La capacidad que tiene la trompeta para modificar sus modos resonantes se debe como se ha mostrado ya, a la adición de la boquilla (capítulo [1\)](#page-8-0), a la contribución de la deformación del *alma* (ecuación  $(2.1)$ ) y finalmente a la variación de su longitud (capítulo [1\)](#page-8-0). Esta última es probablemente la de mayor importancia, pues mientras que las primera dos están fijas, la longitud  $L$  es alterada en muchas maneras según el tono que se requiera producir dando lugar pr´acticamente a un nuevo instrumento musical ante cada cambio de longitud  $L$ , en donde cada longitud fija tendrá una eficiencia de radiación y curva de impedancia específicas.

El tubo variable de la trompeta se compone principalmente de 3 regiones fijas:  $L_1$ ,  $L_2$  y  $L_3$ ; cada una de ellas asociada a la longitud de un émbolo que puede o no contribuir a la longitud final (según el tono que se busque producir):  $l_1$ ,  $l_2$  y  $l_3$ . Los émbolos 1 y 3 por su parte poseen extensiones variables que funcionan como correcciones para afinación de ciertos tonos, pero se toman como constantes en este trabajo debido a que son prácticamente arbitrarios según lo que el músico considere como "desafinación". De este modo, la longitud total del tubo viene dado por la suma de las 3 regiones fijas así como de la aportación extra de longitud que proporcionen los émbolos que se empleen en cada caso, esto es

<span id="page-40-0"></span>
$$
L(l_1, l_2, l_3) = L_0 + (l_1 + l_2 + l_3)
$$
\n
$$
(4.1)
$$

con  $L_0 = L_1 + L_2 + L_3$  un valor constante. En la table 4.2 se muestran los valores mostrados en la ecuación  $(4.1)$  medidos a partir de la campana del instrumento. Del mismo modo, en la figura [4.7](#page-42-0) se muestra el esquema correspondiente a las mismas longitudes.

| Regiones Fijas                                | Longitud $[(1 \pm 0.05)$ cm |
|-----------------------------------------------|-----------------------------|
| Campana $\rightarrow 1^{er}$ émbolo           | $L_1 \simeq 65$             |
| $1^{ro} \rightarrow 3^{er}$ émbolo            | $L_2 \simeq 7$              |
| Boquilla $\rightarrow$ 3 <sup>er</sup> émbolo | $L_3 \simeq 60$             |
| Extensiones Variables                         | Longitud $[(1 \pm 0.05)$ cm |
| Primera                                       | $l_1 \simeq 17$             |
| Segunda                                       | $l_2 \simeq 10$             |
| Tercera                                       | $l_3 \simeq 38.5$           |

Tabla 4.2: Longitudes asociadas a la trompeta en Si Bemol (B♭).

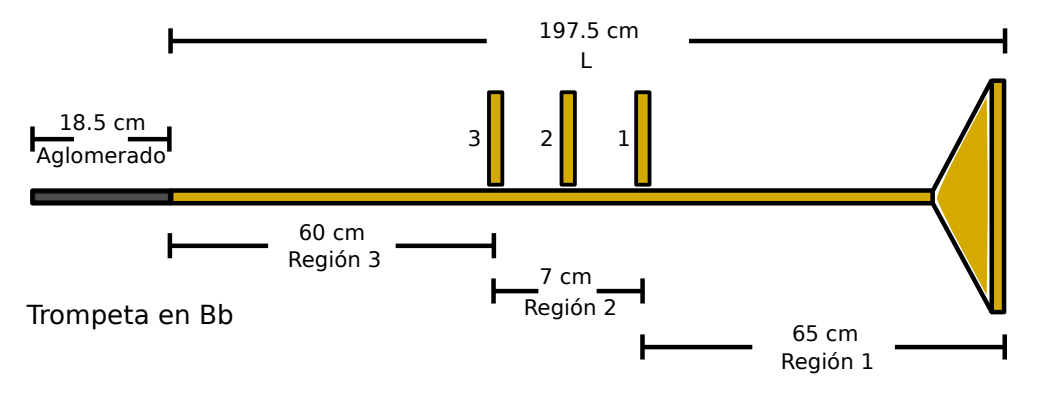

Figura 4.7: Longitudes asociadas a la Trompeta Bb. Los n´umeros al centro de la imagen representan las extensiones mostradas en la tabla 4.2.

Con base en lo expuesto en la sección [2.4,](#page-18-0) la configuración del instrumento en la cual los efectos no-lineales tienen mayor posibilidad de encontrarse, es la posición que adopta el instrumento al tener la máxima longitud posible; de manera que la distancia de formación de choque (ecuación  $(2.6)$ ) se encuentre dentro de este rango. Lo anterior se logra de acuerdo a la ecuación  $(4.1)$  y a la tabla 4.2 manteniendo los 3 pistones del instrumento presionados, dando como resultado una longitud máxima de  $L \simeq 197.5cm$ .

Por otro lado, las posiciones en donde se efectúan las mediciones en la trompeta son dos:

- Hoyo1: Se encuentra aproximadamente a 10cm de la fuente sonora (bocina) sobre un aglomerado de longitud  $L' \simeq 18.5$ cm que funciona como boquilla (figura [4.7\)](#page-42-0).
- Hoyo2: Se encuentra en la escupidera de la  $3^{ra}$  extensión aproximadamente a 80cm respecto de la unión entre el aglomerado y el inicio del tubo.

<span id="page-42-0"></span>Finalmente, en la figura [4.8](#page-43-0) se observa el micrófono introducido en el hoyo 2 de acuerdo a como se obtendrán las señales de presión al interior del instrumento.

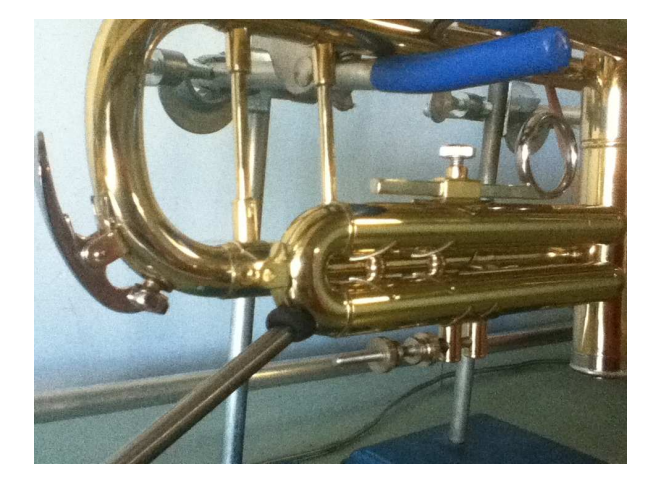

Figura 4.8: Sonda introducida en el hoyo 2 del instrumento.

### <span id="page-42-2"></span>4.1.5. Correcciones a la longitud del tubo

Es importante mencionar que el área transversal del aglomerado es del mismo orden que la del inicio del tubo en la trompeta, por lo que en realidad la longitud de medición real es de  $L_{final} = L + 18.5$ cm $\simeq 216$ cm (figura [4.7\)](#page-42-0). Ahora bien, debido a que en cada micrófono existe una distancia adicional correspondiente a la separación entre la malla detectora y la punta de este, es necesario considerar estas distancias referidas a la longitud final si se requiere de precisión en el cálculo de distancias dentro del tubo; es decir, el primer valor de tiempo que registra el analizador para un micrófono determinado no corresponde exactamente al cociente entre distancia a la que se encuentra el micrófono y la velocidad del sonido según se esperaría, medidos desde el sistema de referencia de la bocina. Una simple corrección de distancia permite en cada caso solucionar el problema; para el *Brüel & Kjaer Type 4170* deben restarse 18 cm, para el Brüel & Kjaer Type 4182 3cm y finalmente para el Brüel & Kjaer Type 4165 1 cm.

### <span id="page-42-1"></span>4.2. Medición del ruido de fondo

El lugar en donde se llevaron a cabo los experimentos se encuentra prácticamente aislado respecto de fuentes sonoras externas (cámara anecoica). De cualquier modo es de interés conocer la perturbación sonora que ésta aporta a las mediciones al interior del instrumento, pues ésta se encuentra presente en todos los experimentos. A esta señal sonora producida por el entorno en donde se realizan los experimentos se le conoce como ruido de fondo. A pesar de que su magnitud RMS (ecuación  $(3.22)$ ) se espera sea mucho menor respecto de las mediciones tomadas, es conveniente tener en cuenta su valor para futuras referencias, así como el intervalo de frecuencias en las que se encuentra presente. La medición se realizó al interior de la trompeta en el hoyo 2 con el micrófono Brüel & Kjaer Type 4170 conectado al analizador en la terminal Preamp Input en cualquier canal, y éste a su vez a la computadora con la interfaz protocolo GPIB, IEEE- $488.1$  tal y cómo se muestra en la figura [4.3.](#page-36-0) Únicamente se considera la posición 2 en el instrumento pues la contribución del ruido se asume como constante a lo largo del tubo, y en particular en las posiciones de mediciones consideradas.

<span id="page-43-0"></span>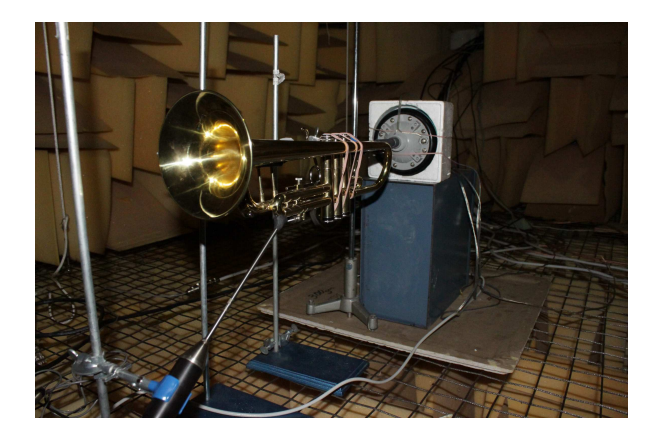

Figura 4.9: Trompeta en Si Bemol  $(B<sup>b</sup>)$  dentro de la cámara anecoica

# <span id="page-43-1"></span>4.3. Amplitudes de referencia

Debido a que se busca realizar un análisis de propagación bajo diferentes dinámicas, es necesario establecer una referencia respecto a la amplitud de las señales empleadas pues no es evidente qué valor en unidades físicas esté asociado a *piano, mezzoforte* y fortissimo respectivamente. Bajo condiciones controladas, dentro de la cámara anecoica a 1m de distancia se coloca un trompetista al cual se le pide que sostenga un cierto tono en un intervalo pequeño de tiempo, de modo que el analizador *Brüel & Kjaer Type* 4182 registre señales de presión contra tiempo por medio del micrófono Brüel & Kjaer Type 4165 conectado a la terminal Preamp Input en cualquier de los canales de acuerdo a la figura [4.3.](#page-36-0) Una vez obtenida la señal para cada dinámica se elige un intervalo de análisis, esto pues el músico no proporciona nunca una señal constante en el tiempo debido a su estilo de interpretación; una vez hecha la elección del intervalo, se procede a obtener el promedio RMS de la señal (ecuación [\(3.22\)](#page-29-0)), de modo que cada dinámica tenga establecida una referencia de presión en [Pa]. Estas referencias son empleadas más adelante en el resto del análisis.

Una vez establecidas las amplitudes de referencia fuera de la trompeta, se procede a referirlas al interior. El método a seguir es introducir al instrumento una señal senoidal producida por el generador de funciones Stanford Research System Model DS345. Esta señal se mide simultáneamente en dos puntos distintos: el primero en el Hoyo 1 del instrumento y el segundo a 1m de distancia de la campana tal y cómo con el músico; las mediciones son efectuadas al interior por el Brüel & Kjaer Type 4170 y al exterior por el Brüel & Kjaer Type 4165, ambos conectados al analizador Dual Channel Signal Analyzer Brüel & Kjaer Type 2034 en los canales CH (A) y CH (B) respectivamente (figura [4.3\)](#page-36-0). La idea es establecer la amplitud de la se˜nal senoidal en el Hoyo 1 cuando la amplitud a 1m de distancia sea la misma que la que ya se midió con el músico tocando. De esta manera se puede asociar el comportamiento fuera del instrumento con el inicio de la propagación en la boquilla para cada una de las dinámicas establecidas. Finalmente, conociendo las amplitudes RMS dentro del instrumento para cada una de las dinámicas, éstas pueden ser usadas como referencia para cualquier otra señal dependiente del tiempo, siempre y cuando su valor RMS sea el mismo.

### <span id="page-44-1"></span>4.4. Frecuencia para amplitud máxima

Diferentes ondas estacionarias dentro del instrumento asociadas a diferentes frecuencias y amplitudes son responsables de la generación del sonido característico de la trompeta (capítulo [1\)](#page-8-0). Dada una amplitud fija en la fuente y si la frecuencia de la onda cambia continuamente, se tendrá que el valor de la amplitud local cambia también, es decir el valor de la presión RMS para una misma posición de medición es función de la frecuencia de las ondas estacionarias. Esta afirmación es válida para cualquier señal continua dentro del tubo, en particular una señal senoidal. El objetivo es entonces encontrar la frecuencia asociada al valor máximo de presión que favorezca la detección de la no-linealidad en esa posición. El procedimiento será entonces introducir una señal senoidal de amplitud fija al instrumento con ayuda del generador de funciones Stanford Research System Model DS345 y medir valores RMS de presión en el hoyo 2 con el Dual Channel Signal Analyzer Brüel & Kjaer Type 2034 por medio del Brüel & Kjaer Type  $4170$  para diferentes valores de frecuencia según se muestra en la figura [4.3;](#page-36-0) el barrido de frecuencia se efectuó a partir de  $B\flat \simeq 233 \text{ Hz}$ , que resulta ser la frecuencia fundamental de la trompeta hasta un el límite superior de  $C_5 \simeq 1046$  Hz. El resto de la escala se omite, pues el comportamiento de valor m´aximo se repite debido a la periodicidad de la se˜nal.

## <span id="page-44-0"></span>4.5. Distorsión por propagación

De acuerdo a lo mostrado en la sección [2.4,](#page-18-0) una onda de presión puede ser deformada por efecto de componentes no-lineales cuando se dan las condiciones de intensidad y distancia de propagación adecuadas; el experimento siguiente consiste en referir lo anterior al instrumento en cuestión. Para lograr lo último, se estudia la variación que sufre una señal senoidal como función de la amplitud obtenida en el Hoyo2 de la trompeta. Así mismo, se efectúa simultáneamente la misma medición en el Hoyo1; ésto únicamente con el objetivo de obtener una referencia de amplitud en la entrada de acuerdo a lo ya obtenido en la sección [4.3.](#page-43-1) La frecuencia obtenida del apartado anterior asegura que la presión es máxima en en el Hoyo2, hecho que favorece la detección de la nolinealidad en esa posición. De modo que a esa frecuencia dada, se introduce al interior de la trompeta una señal senoidal producida por el generador *Stanford Research Sys*tem Model DS345 que es capturada por el analizador Dual Channel Signal Analyzer *Brüel & Kjaer Type 2034* por medio de los micrófonos *Brüel & Kjaer Type 4170* en el Hoyo1 y el *Brüel & Kjaer Type 4182* en el Hoyo2.

Un régimen lineal de propagación revelaría que la forma de los frentes de onda en la posición 2 no cambian, salvo un escalamiento ante variaciones de amplitud de acuerdo a la ecuación [\(2.7\)](#page-22-0). Por el contrario, si la señal medida en el Hoyo2 se deforma por estos cambios de amplitud, entonces la no-linealidad s´ı se encuentra presente en la propagación de este tipo de señal a esa amplitud y frecuencia fijas.

Ahora bien, para los valores tan grandes de intensidad que se requieren en este experimento, es de suma importancia que se considere también la distorsión que el equipo pudiera aportar a las señales obtenidas en esos niveles. Por un lado, la bocina Radson Unidad Excitadora Modelo U150S como cualquier otra, pudiera llegar a deformar la señal senoidal en otra señal de distinta forma debido a procesos transductivos. Del mismo modo, los dispositivos de medición (micrófono, analizador) pudieran no registrar señales tan grandes de presión debido a las características de fábrica que tenga cada uno con respecto a saturaci´on. Si no es considerado lo anterior y en efecto se detecta algún tipo de distorsión para la señal senoidal, no será concluyente afirmar que sólo se deba a efectos de propagación no-lineal. Debido a lo anterior, es necesario efectuar las mediciones en un intervalo de intensidad en donde los efectos de distorsión del equipo sean despreciables. Debido a que este l´ımite no puede ser calculado cuantitativamente, se hace uso del osciloscopio *Tektronix TDS 2002* cuya función sea únicamente la de monitorear la distorsion de la señal en el Hoyo1 a lo largo de las mediciones; de este modo las variaciones de amplitud se efectúan hasta que se presente en el osciloscopio la distorsión natural del equipo. El arreglo experimental correspondiente a esta sección se observa en la figura [4.4,](#page-38-0) en donde la fuente  $B\&K$  Microphone Power Supply Type 2804 ha sido a˜nadida de manera tal que tanto el osciloscopio como el analizador reciban simultáneamente la señal del Hoyo1.

### <span id="page-46-0"></span>4.6. Análisis espectral de pulsos cortos

Es de gran interés para este trabajo tratar con este tipo de señales debido a la cantidad de información espectral que proporcionan a diferencia de una señal periódica como lo es una se˜nal senoidal; es decir, mientras que la transformada de Fourier (ecuación  $(3.1)$ ) de una señal senoidal con frecuencia f es una función delta centrada en  $\pm f$ , la transformada de Fourier de un pulso corto contiene componentes frecuenciales en todo su espectro, lo que permite trabajar directamente con ESD's (ecuación  $(3.3)$ ) y posteriormente observar la distribución de energía a lo largo del espacio frecuencial. El experimento final consiste en estudiar estas distribuciones para un mismo pulso propag´andose en el interior del instrumento en dos posiciones fijas (Hoyos 1 y 2) para dos amplitudes distintas, a saber las amplitudes correspondientes a las din´amicas extremales obtenidas en la sección [4.3:](#page-43-1) *piano* y *forte*. Análogamente al apartado anterior, si la distribución no se ve afectada por la amplitud salvo por un escalamiento entre las dos posiciones, entonces se tendrá un régimen lineal de propagación; por el contrario si se rompe está cualidad, se tendrá propagación no-lineal.

El pulso que se utiliza es el que construye el generador de funciones Stanford Research System Model DS345 mostrado al final de la sección  $4.1.3$  que es capturado a su vez por el analizador Dual Channel Signal Analyzer Brüel & Kjaer Type 2034 por medio del micrófono *Brüel & Kjaer Type 4170* en ambas posiciones de medición. El canal restante del analizador se ajusta de modo tal que funcione como Trigger (en este caso será el pulso producido directamente por el generador y no una señal de los micrófonos como en los experimentos anteriores); ésto pues de este modo se garantiza que el inicio de las mediciones sea siempre el mismo. En la figura [4.3](#page-36-0) se muestran las conexiones necesarias para dicho arreglo experimental.

El ancho del pulso puede ser verificado directamente por el osciloscopio Tektronix TDS 2002, pero en general cambia su tamaño y forma al ser detectado por el micrófono debido a procesos transductivos efectuados por la bocina (figura  $4.6$ ). La elección del ancho del pulso se basa en un hecho importante: debe ser tal que el pulso debe tener una longitud menor a la longitud del instrumento a estudiar, es decir  $L_{real} \simeq 216$  cm. Esto se debe a que se busca analizar pulsos aislados. Por el contrario, si se utiliza un pulso demasiado ancho, el pulso se reflejará en el extremo abierto y se superpondrá consigo mismo debido a que la estela del pulso a´un no termina de propagarse; es decir el pulso se distribuirá en un intervalo de longitud mayor que  $L_{real}$ , por lo que no se tendrá un pulso aislado debido a la contribución de estas interferencias.

Con respecto a la amplitud de los pulsos, se busca que su valor RMS se iguale con los valores RMS obtenidos de la sección [4.3,](#page-43-1) por lo que es necesario ajustar el nivel del amplificador Yamaha  $AX-380$  de manera que esto suceda; la única manera de proceder será mediante ensayo y error y verificar en cada caso el valor RMS de los pulsos que se obtengan. La gráfica de presión contra tiempo para un intervalo de tiempo de 125 ms en el Hoyo1 contiene al pulso al entrar al instrumento, así como las reflexiones correspondientes del mismo por efecto del extremo abierto de la trompeta (campana). Es importante entonces que el intervalo de tiempo en donde se efectúe el cálculo del valor RMS contenga únicamente al primer pulso entrante de manera aislada, ya que el RMS calculado tendrá componentes del resto de los pulsos después de la primera reflexión.

# Capítulo 5

# Análisis de resultados

En el presente cap´ıtulo se presentan los resultados para cada uno de lo experimentos propuestos en las secciones [4.2-](#page-42-1)[4.6.](#page-46-0) En todos los casos el intervalo de medición temporal es  $\Delta t = 125$  ms, el intervalo de sampleo es  $\delta t = 61 \mu s$  y el ancho de banda en donde se efectúan las mediciones es  $f_{BW} = 6.4$  kHz. Así mismo, todos los programas de Matlab mencionadas en el presente capítulo se encuentran en el Apéndice [B.](#page-86-0)

### 5.1. Ruido de fondo

Con respecto al ruido de fondo, se realizaron 10 mediciones de presión acústica en el Hoyo2 de la trompeta en ausencia de fuentes externas al interior de la cámara anecoica. Cada una de las mediciones cuenta con 100 promedios efectuados con el Trigger del analizador en modo libre, pues no hay ninguna señal sonora para ajustarlo. Cada una de las 10 mediciones se guarda en los archivos  $ruidok.m$  con  $k = 1, ..., 10$ , donde cada k corresponde a un único archivo. El programa  $ruido.m$  devuelve primeramente la gráfica del promedio de estas 10 mediciones de presión mostrada en la figura [5.1,](#page-50-0) el valor RMS promedio del mismo conjunto de se˜nales y finalmente el promedio de las transformadas de Fourier (ecuación  $(3.1)$ ) (figura 5.2).

De acuerdo al programa  $ruido.m$ , se efectúa la transforma de Fourier (ecuación  $(3.1)$ ) en el intervalo  $[-f_c, f_c]$ , en donde se sabe está bien definida (sección [3.3.1\)](#page-26-0). El programa efectúa la transformada de Fourier para 2048 datos originalmente, pero de acuerdo a las ecuaciones [3.15](#page-27-0) y [3.17](#page-28-0) se obtienen 2049 valores de frecuencia. Es necesario entonces agregar el último valor al vector de transformadas para que tanto éste como el de frecuencias tengan el mismo tama˜no. A saber, los valores extremos de la trans-formada deben ser iguales de acuerdo a lo mostrada en la sección [3.3.2](#page-27-1) de modo que se tengan 2048 valores independientes. La figura 5.2 muestra el espectro del ruido en el intervalo positivo de frecuencias así como en el intervalo  $[0, 2]$ kHz, pues de la figura  $5.2(a)$  se observa que la mayor contribución de ruido se encuentra en esta región. Con

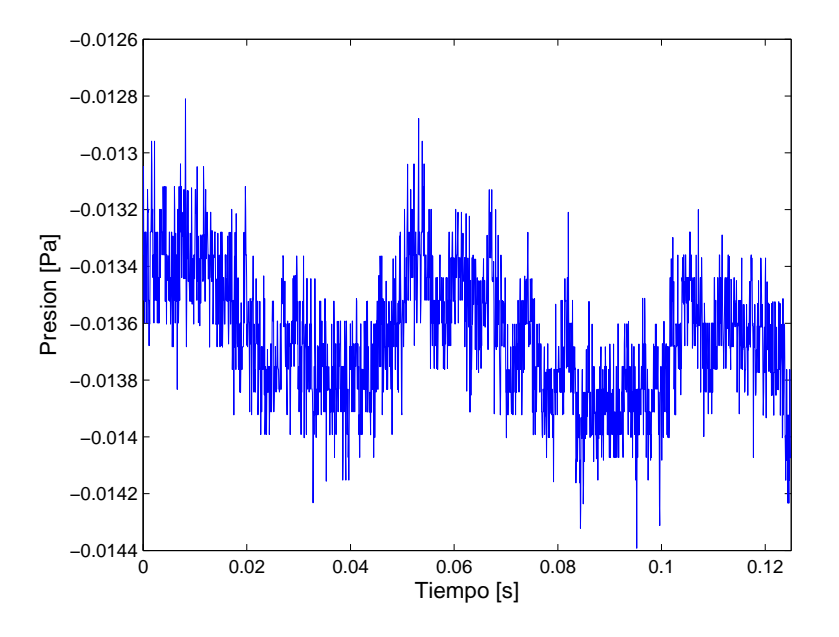

Figura 5.1: Medición de ruido de fondo en el Hoyo2 de la trompeta.

el fin de optimizar la visualización en ambos espectros, se grafican en el intervalo de ordenadas de  $[0, 0.1]Pa<sup>*</sup>s$ ; en general, el valor máximo en unidades de  $[Pa][s]$  que puede tener el espectro es mucho mayor que 0.1, por lo que graficar desde su valor mínimo al máximo no permitiría observar gran cosa.

Por otro lado, es importante mencionar que bajo la elección del ancho de banda seleccionado en el analizador, la frecuencia de Nyquist (ecuación  $(3.11)$  resulta mayor, es decir

$$
f_{BW} = 6.4 \text{ kHz} < f_c = \frac{1}{2\Delta} = 8.196 \text{ kHz}
$$

por lo que la transformada de Fourier queda bien definida en ese intervalo y los efectos por *alias* (sección [3.3.1\)](#page-26-0) son despreciables. De hecho, ante cada configuración de muestreo del analizador Dual Channel Signal Analyzer Brüel & Kjaer Type  $2034$  esto siempre se cumple.

A su vez, el valor RMS en el intervalo de medición de la señal en la figura [5.1](#page-50-0) resulta ser  $P_r = 0.69 \mu \text{Pa}$  ó bien  $P_r = 30.75 \text{ dB}$ , valores cuya magnitud es muy pequeña respecto de las amplitudes que se espera registrar al interior del instrumento.

<span id="page-50-0"></span>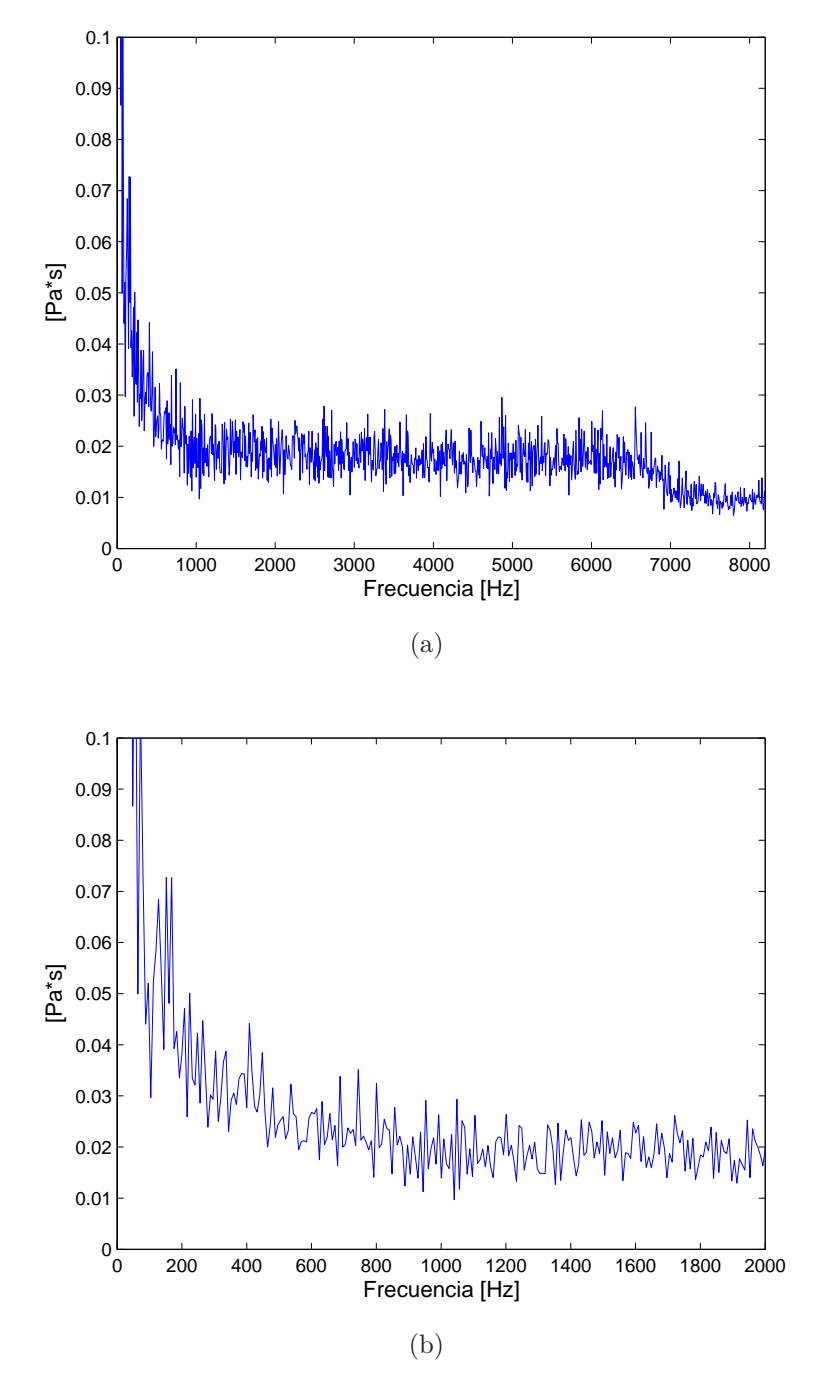

Figura 5.2: Espectro del ruido de fondo en el Hoyo2 de la Trompeta. (a) Intervalo de frecuencia [0,fc], (b) Intervalo de frecuencia [0,2]kHz.

## 5.2. Amplitudes de referencia

Con respecto a las mediciones obtenidas del trompetista tocando, se hace uso nuevamente de la función de promedio temporal del analizador. No existe un número definido de promedios utilizados debido a que la medición inició y se detuvo según se creía pertinente, de tal modo que se obtuviera una muestra representativa de lo que sería una nota en el registro medio del instrumento para la dinámica deseada; en cualquier caso, se puede asegurar que para cada dinámica se obtuvieron de más de 200 mediciones promediadas en una sola señal. El programa *rmusicos. m* pide al usuario el archivo correspondiente a cada dinámica medida que el músico se encargó de tocar. Estos archivos son piano.mat, mezzo.mat y forte.mat respectivamente. Posteriormente, el usuario debe ajustar los límites inferior y superior que definen un periodo de la señal según la dinámica que se quiera estudiar. Estos límites se encuentran comentados en  $rmusicos.m$ , a excepción del par correspondiente a la amplitud del archivo de entrada. Así mismo, se han escogido 10 periodos como el intervalo de tiempo en el que se efectúe el cálculo del valor RMS. Se hace la suposición de que la frecuencia fundamental es constante a lo largo de la señal, por lo que la integral se efectúa sobre múltiplos enteros del periodo previamente establecido. Finalmente, el programa imprime en pantalla el valor RMS de la señal tanto en unidades físicas ( $[Pa]$ ) como en  $[dB]$ , así como la frecuencia asociada a cada señal y la gráfica correspondiente.

Una inspección detallada de la gráfica de la señal en el intervalo deseado permitió obtener los límites de frecuencia de un periodo con mayor eficacia. Por otro lado, la elección de la integral como múltiplos de este periodo puede llevar al procesamiento de contribuciones de presión correspondientes a un periodo contiguo, pero éstas se desprecian debido a que la suposición de frecuencia constante prevalece en la señal obtenida cuando se observa la gráfica presión-tiempo. En la tabla 5.1 se presentan los resultados obtenidos, así como la diferencia en  $|{\rm cents}|$  del tono que el trompetista aseveró haber tocado. Un cent equivale a la centésima parte de un semitono temperado. En la figura [5.3](#page-53-0) se presentan las señales para cada dinámica con solo 3 periodos, de modo que su visualización sea la mejor.

|            | RMS<br>[Pa] | $RMS$ [dB] | Frecuencia [Hz] | cents           |
|------------|-------------|------------|-----------------|-----------------|
| Piano      | 0.002       | 41.22      | 467.945         | 6.60            |
| Mezzoforte | 0.009       | 53.17      | 467.289         |                 |
| Fortissimo | በ 271       | 82.65      | 468.164         | $7.4\mathrm{i}$ |

Tabla 5.1: Resultados obtenidos de la señal radiada 1m de distancia del músico.

La nota que el músico produjo fue Si Bemol  $(B<sub>b</sub>)$ , que corresponde aproximadamente al segundo armónico en la escala de trompeta  $(2 * 233 \text{ Hz})$ , o bien un semitono

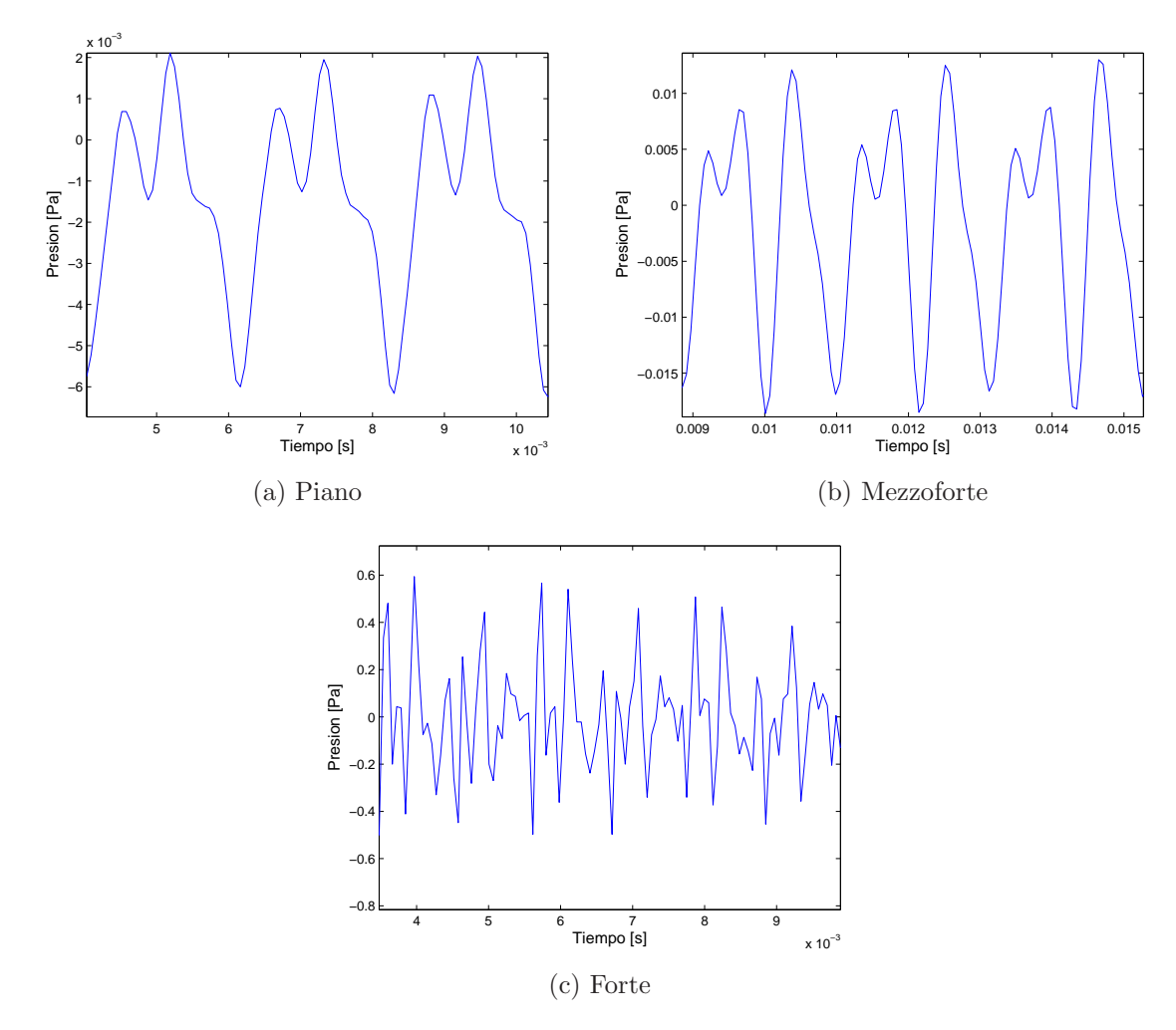

Figura 5.3: Presión Radiada a 1 m de distancia.

por arriba de  $A_5 = 440$  Hz, es decir  $A_5 \sharp = B\flat_5 = 440 * \sqrt[12]{2}$  Hz  $\simeq 466.16$  Hz. Debido a que la diferencia respecto de Si Bemol (B♭) es menor que 10 para cada una de las dinámicas (tabla 5.1), se les considera como válidas. Un simple promedio de estos 3 valores resulta en una frecuencia de  $f = 466.79$  con una desviación en cents respecto de Si Bemol (B♭) de  $\Delta f = 6.06$ . De la misma manera es posible aproximar el periodo de las señales como  $T = 1/f = (1/466.79)s \approx 2.14$  ms, el cual coincide con el que se muestra en las gráficas de la figura [5.3.](#page-53-0)

Posteriormente, se obtuvieron los valores RMS en el Hoyo1 para una señal senoidal con frecuencia  $f = 466.16$  Hz cuando la presión que ésta radiaba a 1 m de distancia se igualaba con los valores obtenidos de la tabla 5.1. Los resultados se obtienen con

el programa rmseno.m, que pide al usuario el nombre del archivo según el RMS de la dinámica que se comprobar: al exterior (1 m de distancia) se obtuvieron los archivos piano1m.mat, mezzo1m.mat, forte1m.mtat para piano, mezzoforte y fortissimo respectivamente; del mismo modo, al interior (Hoyo1) se obtuvieron los archivos pianot.mat, mezzot.mat, fortet.mtat. Cada uno de los archivos anteriores contiene 100 mediciones que se promedian en una sola señal. Los resultados se presentan en la tabla 5.2. Con el programa  $qrafica.m$ , se obtienen las señales al interior (figura 5.4) correspondientes a las mismas dinámicas.

<span id="page-53-0"></span>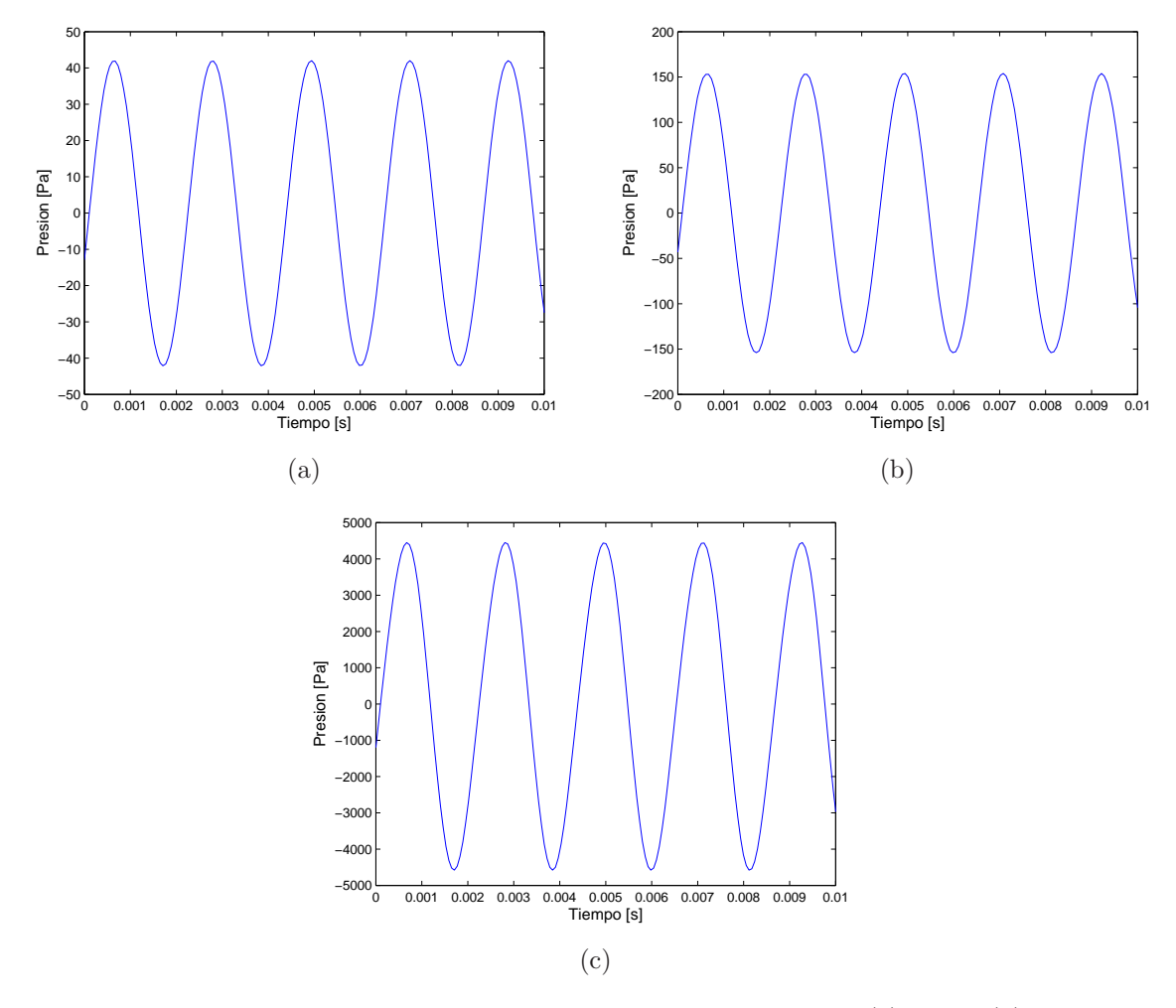

Figura 5.4: Presión en el Hoyo1 producida por la señal senoidal para  $(a) Piano$ ,  $(b) Mezz of$ (c)Fortissimo de acuerdo a la tabla 5.1.

Comparando la tabla 5.1 y la tabla 5.2 se observa que las amplitudes al exterior son

del mismo orden y prácticamente iguales, por lo que los valores de amplitud al interior del instrumento correspondientes a piano, mezzoforte y forte quedan determinados en la tabla 5.2. Debe considerarse también que la asignación aquímostrada, parte originalmente de lo que el músico consideró como "quedo" o "fuerte", por lo que desde el comienzo este análisis está sujeto a una percepción particular y subjetiva de estas cantidades. Lo anterior puede generar discusión en el sentido de que las amplitudes en música son completamente arbitrarias y no están sujetas a algún valor establecido. Lo que se ha presentado como resultado en esta sección es únicamente un intento de asociar un criterio cuantitativo a una percepción subjetiva de un músico particular, de modo que se obtenga alguna referencia de control.

|            | Exterior |          | Interior |            |
|------------|----------|----------|----------|------------|
|            | RMS [Pa] | RMS [dB] | RMS [Pa] | $RMS$ [dB] |
| Piano      | 0.002    | 42.01    | 29.716   | 123.43     |
| Mezzoforte | 0.009    | 53.26    | 108.955  | 134.72     |
| Fortissimo | 0.275    | 82.78    | 3149.384 | 163.94     |

Tabla 5.2: Relación de Amplitudes al interior y exterior de la trompeta.

### 5.3. Frecuencia para amplitud máxima

Para establecer la frecuencia asociada a la amplitud máxima de presión en el Hoyo2 de la trompeta, se hizo un barrido de frecuencias en el intervalo [233,1000]Hz para una amplitud de la fuente cercana a *mezzoforte*. La elección de la amplitud es libre, pero debe ser lo suficientemente grande como para detectar puntos cercanos a nodos de presión y al mismo tiempo no demasiado pues podrían presentarse efectos no-lineales que aún no se buscan detectar. A lo largo de este intervalo de frecuencia, se efectuó en primer lugar la búsqueda del máximo de presión con la función  $AUTO SCALE$  del analizador a una precisión de 2 Hz. Esta función ajusta el eje de presión al valor más grande en valor absoluto de todo el intervalo de medición ( $\Delta t = 125$  ms). Una vez efectuado el primer barrido, se identificó que en la región de [233, 263]Hz y en la región de [685,725]Hz se encontraba un m´aximo de amplitud aproximadamente del mismo orden. Ahora bien, de la sección  $2.4$  y en particular de la ecuación  $(2.6)$ , se tiene que los efectos no-lineales maximizan su influencia sobre la propagación si se tienen frecuencias altas. Debido a esto último, el intervalo en dónde se decide refinar la búsqueda es el segundo pues contiene frecuencias m´as grandes. Las se˜nales se obtuvieron ahora en el intervalo  $[698,725]$ Hz con la función de promedio temporal del analizador. Cada señal obtenida como función de las frecuencias en este intervalo contiene 100 mediciones, cada una de las cuales es guardada en los archivos k.mat en donde  $k = 1, ..., 28$  (que es justo la

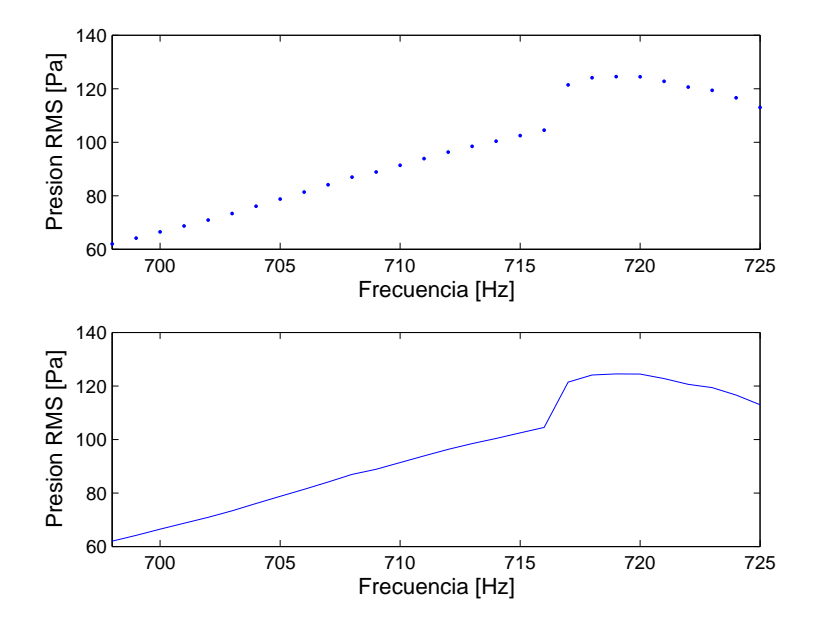

Figura 5.5: Valores RMS para la señal senoidal en el intervalo [698,725]Hz: Hoyo2.

diferencia en [Hz] del intervalo de medición contando los extremos). Posteriormente, el programa fmax.m grafica el valor RMS de cada señal como función de las frecuencias analizadas (figura 5.5).

De la figura 5.5 se observa que el máximo de presión se localiza a una frecuencia alrededor de 720 Hz; está frecuencia  $f_{\alpha} = 720$  Hz, garantiza que la presión local es máxima, por lo que se emplea más adelante en la siguiente sección del desarrollo experimental.

Ahora bien, dado que  $f_{\alpha}$  no está referida a ninguna frecuencia correspondiente a alguna nota en temperamento igual, es de interés asociarla a la nota más cercana. Para lograr lo anterior, se calcula la diferencia que existe entre  $f_{\alpha}$  y las notas vecinas en unidades de cents. La tabla 5.3 muestra lo anterior.

De la tabla 5.3, se observa que la diferencia menor corresponde a  $F_5\sharp$ ; el identificar la separación en cents con los semitonos vecinos, permite asociar el resto de los experimentos a una frecuencia que s´ı puede ser producida musicalmente hablando. De encontrarse regímenes no-lineales en el futuro, se podrá asegurar que al menos localmente (Hoyo2), a una frecuencia de  $F_5$  y a una amplitud cercana a *fortissimo* (tabla 5.2) los efectos no-lineales pueden encontraste presentes cuando un músico toca la trompeta.

| Semitono Anterior               | $\alpha$ | Semitono Superior                       |  |  |
|---------------------------------|----------|-----------------------------------------|--|--|
| $F_5 \equiv 698.456 \text{ Hz}$ |          | 720 Hz   $F_5 \sharp \equiv 739.988$ Hz |  |  |
| Separación [cents]              |          |                                         |  |  |
|                                 |          |                                         |  |  |

Tabla 5.3: Separación en cents de  $f_{\alpha}$  y sus semitonos vecinos.

# 5.4. Distorsión por propagación

Al efectuar los experimentos anteriores, se ha establecido el escenario ideal para detectar la no-linealidad. Por un lado se tiene una región de valores de presión en  $|Pa|$ en donde se espera que esto suceda, así como una frecuencia ( $f_{\alpha} = 720$  Hz) que maximiza la posibilidad de detectar el efecto. Si no es posible detectar la no-linealidad de la propagación de una señal continua bajo estas condiciones, lo único restante será incrementar tanto como sea posible la amplitud de la señal ó bien buscar una frecuencia más alta de acuerdo al experimento en la sección [4.4](#page-44-1) sin garantía alguna de que se logre la detección exitosamente; o de lo contrario, confirmar que el efecto no se produce. Por otro lado, el incrementar de manera deliberada tanto frecuencia como amplitud puede dar lugar a una producción de sonido alejada de la realidad; es decir, una fuente que produzca un nivel de presión muy alto a frecuencias muy grandes (de existir), podría no ser comparable respecto de lo que genera un músico tocando el instrumento. Este hecho no resulta interesante para este estudio pues finalmente el objetivo es determinar si los efectos no-lineales se encuentran presentes en un entorno musical plausible.

Las mediciones de la señal senoidal con frecuencia  $f_{\alpha}$  introducida al instrumento como función de la amplitud se realizaron como se menciona en la sección [4.5](#page-44-0) en las posiciones 1 y 2 del instrumento, en donde la posición 1 se incluyó únicamente con el fin de obtener una referencia de la amplitud a la entrada del tubo. Cada señal obtenida contiene el promedio de 100 señales individuales que son guardadas en los archivos  $dist1j$ . mat y dist $2j$ . mat con  $j = 1, \ldots, 17$  para cada uno de los hoyos respectivamente. Se han obtenido únicamente 17 archivos de presión entre la región de *mezzoforte* y forte (tabla 5.2), en donde el límite superior de archivos está limitado por la distorsión natural de la bocina; es decir, el archivo correspondiente a  $dist117,mat$  contiene la señal medida en el Hoyo1 a partir de la cual los efectos de distorsión por la bocina Radson Unidad Excitadora Modelo U150S comienzan a ser apreciables, siendo el valor RMS de ésta el límite en amplitud para este trabajo. El programa  $distorsion1.m$  calcula el valor RMS de las amplitudes en el Hoyo1 a partir de los archivos  $dist1j$ . mat y genera el archivo amplitud1.mat que contiene dichas amplitudes en [Pa]. Un incremento de amplitud mayor al RMS de dist117.mat en el amplificador, distorsiona por completo la señal senoidal y la transforma en una señal cuadrada cuya amplitud no cambia aunque

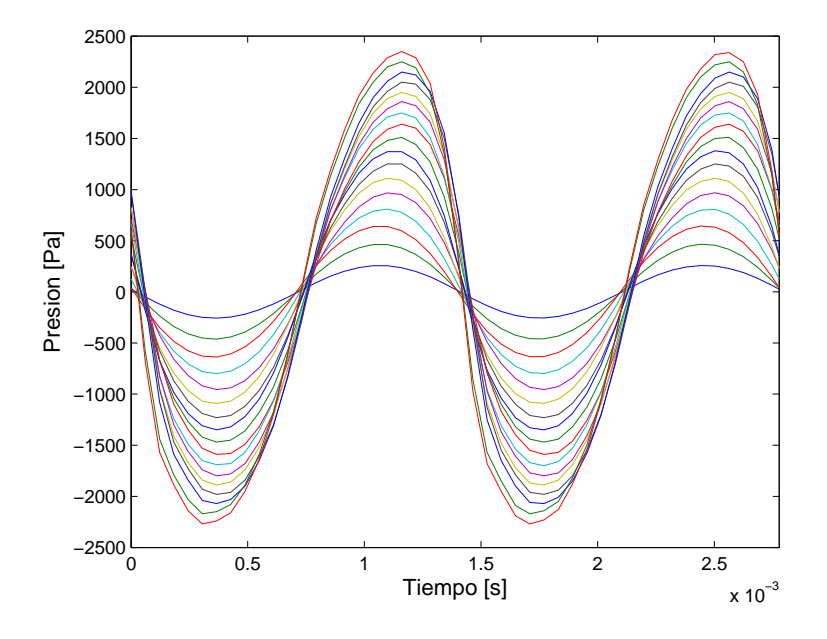

Figura 5.6: Señales de presión de una onda senoidal medida en el Hoyo1 de la Trompeta. Estas señales tienen amplitudes según se muestra en la tabla  $5.4$ .

la ganancia del amplificador se siga incrementando. Habiendo establecido lo anterior, el programa distorsion2.m grafica las variaciones de amplitud para las señales obtenidas del Hoyo2 a partir de los archivos  $dist2j$ .mat, así como la impresión de dichos valores de amplitud RMS en [Pa] y [dB]. Unicamente  $\text{distorsion2.m}$  es presentado en el apéndice [B.](#page-86-0) La gráfica correspondiente se encuentra en la figura 5.6. En la tabla 5.4 se muestran los valores RMS para ambas posiciones.

Las amplitudes en la tabla  $5.4$  se espaciaron en la región seleccionada (*mezzoforte*forte) con la ayuda de un multímetro. Este se conectó directamente a la salida del amplificador y registró la salida de voltaje AC hacia la bocina desde un valor correspondiente a  $1V$  hasta la aparición de la distorsión en el Hoyo1 que corresponde a  $17V$ en el multímetro, de aquí que el número de archivos resulte sea 17 pues las mediciones se efectuaron en pasos de  $1V$ . Ahora, de la figura 5.6 es posible observar un efecto importante: conforme la amplitud de las señales aumenta, el frente de onda correspondiente cambia su forma respecto de señales de menor amplitud, teniéndose así una primera evidencia experimental de la presencia de la no-linealidad en la propagación. En efecto, se tiene que a partir de un cierto valor de amplitud cercano a forte la onda se deforma en un modo parecido a la figura [2.4,](#page-27-2) en donde se muestra que después de cierto tiempo y a una amplitud muy grande se da un empinamiento pronunciado de la pendiente, y eventualmente se puede formar una onda de choque; a diferencia del ex-

| $S$ eñal       | Hoyo1         |               | Hoyo2         |               |
|----------------|---------------|---------------|---------------|---------------|
|                | Amplitud [Pa] | Amplitud [dB] | Amplitud [Pa] | Amplitud [dB] |
| $\mathbf{1}$   | 236.785       | 141.46        | 183.353       | 139.24        |
| $\overline{2}$ | 476.036       | 147.53        | 334.247       | 144.46        |
| 3              | 712.192       | 151.01        | 465.286       | 147.33        |
| 4              | 950.213       | 153.53        | 587.494       | 149.35        |
| 5              | 1195.477      | 155.53        | 705.815       | 150.95        |
| 6              | 1426.718      | 157.06        | 813.250       | 152.18        |
| $\overline{7}$ | 1681.575      | 158.49        | 919.263       | 153.24        |
| 8              | 1922.537      | 159.65        | 1013.521      | 154.09        |
| 9              | 2172.354      | 160.71        | 1109.880      | 154.88        |
| 10             | 2418.498      | 161.65        | 1206.249      | 155.60        |
| 11             | 2641.813      | 162.41        | 1292.802      | 156.21        |
| 12             | 2849.190      | 163.07        | 1371.74       | 156.72        |
| 13             | 3003.588      | 163.53        | 1442.924      | 157.16        |
| 14             | 3153.722      | 163.95        | 1520.246      | 157.61        |
| 15             | 3296.365      | 164.34        | 1592.215      | 158.01        |
| 16             | 3432.900      | 164.69        | 1667.451      | 158.42        |
| 17             | 3588.985      | 165.07        | 1744.323      | 158.81        |

Tabla 5.4: Amplitudes RMS de las señales en la figura 5.6.

perimento en cuestión. Puesto que la amplitud de la señal se ve limitada por el equipo que la produce y la longitud del tubo ( $\approx 2$  m) no es lo suficientemente grande, es probable que, efectivamente, no se produzca una onda de choque. A pesar de que estas amplitudes no pueden seguir siendo aumentadas, podemos establecer que resultan en general, amplitudes correspondientes a la región de efectos no-lineales en instrumentos de metal de acuerdo a [\[HG96\]](#page-104-0), en donde el orden de magnitud de las se˜nales en la figura 5.6 corresponde al orden de magnitud de una señal al interior de un trombón interpretado por un músico, a partir de lo cual se observan ondas de choque. En un paso subsecuente de *distorsion2.m*, se gráfica también la normalización de la figura 5.6 con respecto al valor más grande de amplitud en cada señal.

 $E$ l observar la gráfica normalizada en la figura  $5.7$  permite identificar cuantitativamente la evolución de la señal como función de la amplitud: los valores de presión m´as altos en valor absoluto sufren un desplazamiento respecto de los puntos que se encuentran más cercanos a los ceros de presión. La figura [5.7](#page-62-0) se asemeja aún más a lo que se muestra en la figura [2.4.](#page-27-2) Con respecto a lo anterior, es posible explicar el efecto de deformación en esta posición mediante un sencillo análisis cuantitativo de la señal que es introducida al instrumento.

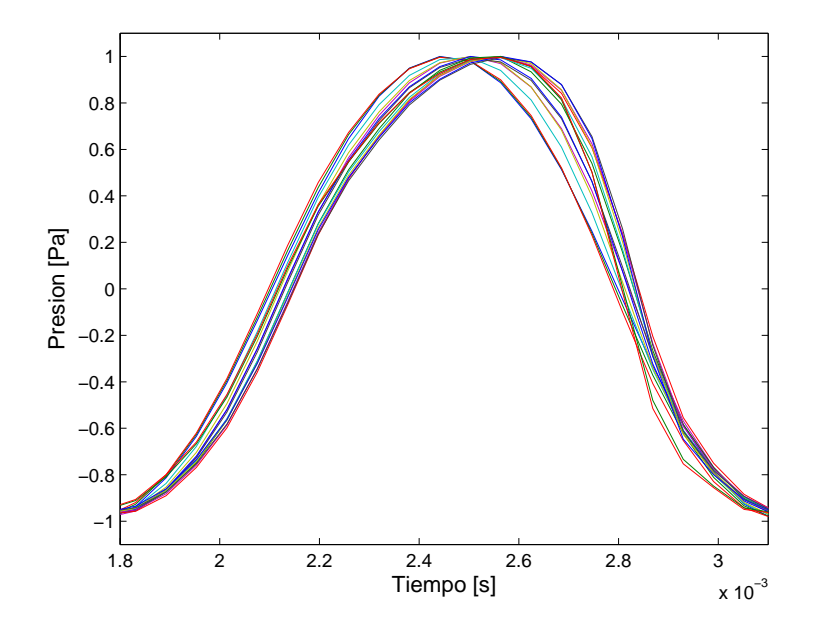

Figura 5.7: Señales de presión normalizadas de una onda senoidal como función de la amplitud medida en el Hoyo2 de la Trompeta.

Como se ha mostrado ya a través de las figuras 5.6 y [5.7,](#page-62-0) algunas señales se observan deformadas a partir de un cierto valor de amplitud. Este valor de amplitud crítico define dos regímenes muy importantes de propagación: aquel en donde las señales no son deformadas y otro distinto en donde sí lo son. Para las señales no-deformadas con amplitud A y frecuencia  $f_{\alpha}$  se puede establecer

$$
p_k = Asen(2\pi f_\alpha t_k)
$$

con  $k = 1, \ldots, 2048$ , de modo que la normalización resulta

$$
\frac{p_k}{A} = P_k = \text{sen}(2\pi f_\alpha t_k) \tag{5.1}
$$

y de acuerdo a la variación de la amplitud en el experimento se tiene que

$$
\frac{p_k}{A_i} = P_{ik} = \operatorname{sen}(2\pi f_\alpha t_k) \tag{5.2}
$$

en donde  $P_{ik}$  es la señal de presión normalizada en el Hoyo2 para las señales que no son deformadas, es decir  $i = 1, \ldots, n$ , para algún  $n \leq 17$ . Un régimen lineal de propagación puede ser atribuido al conjunto de se˜nales que cumplan con las ecuaciones anteriores, ´esto pues conservan su forma sinusoide ante variaciones de amplitud tal y como se muestra en algunas se˜nales de la figura 5.6, o bien pues se superponen una con otra dando lugar a la misma  $P_{ik}$  tal y como se observa en algunas señales de la figura [5.7.](#page-62-0) Por el contrario, para las señales que sí se deforman no es posible asignarles el mismo tipo de ecuación debido al desplazamiento que sufren algunos de sus componentes, por lo que análogo al caso no-deformado es posible proponer en cambio la siguiente ecuación

<span id="page-60-0"></span>
$$
P'_{ik} = sen(2\pi f_{\alpha} t_k) + f(A_i, t'_k)
$$
\n(5.3)

en donde  $i = n, \ldots, 17, t'_{k} = t'_{k}(t_{k})$  y  $f(A_{i}, t'_{k})$  es una función adimensional normalizada (de la misma manera que  $p_k$ ) que posee una dependencia tanto de la amplitud  $A_i$ , como de los puntos temporales  $t'_l$  $\kappa$  que corresponden a puntos deformados de presión. Esta ecuación permite identificar de manera cualitativa un componente no-lineal asociado a la propagación  $(f(A_i, t'_k))$ , pues aún después de ser normalizada la función  $p'_{ik}$ , la dependencia con la amplitud no puede ser eliminada y por lo tanto su forma funcional no puede ser la misma que en  $(p_k)$ . De este modo, las señales normalizadas que cum-plan con la ecuación [\(5.3\)](#page-60-0) a partir de un cierto valor de n corresponden a un esquema no-lineal de propagación.

Ahora, establecer explícitamente la función  $f(A_i, t'_k)$  en la ecuación [\(5.3\)](#page-60-0) no es trivial puesto que no se conoce con exactitud el efecto que tiene sobre la señal, únicamente se sabe que maximiza su efecto en puntos de compresión cerca de los máximos y se minimiza en los nodos, por lo que una suposición válida sería alguna función  $f(A_i, t'_k)$ creciente en  $A_i$  y dependiente de los puntos temporales cercanos a los extremos locales en la región de deformación. El objetivo de presentar está relación funcional es únicamente el de enfatizar que la señal en el Hoyo2 del instrumento  $(P_{ik})$  no es un múltiplo de la que se detecta cuando la amplitud es aumentada  $(P'_{ik})$ , siendo la diferencia entre éstas el componente no-lineal  $P'_{ik} - P_{ik} = f(A_i, t'_k)$  tal y como lo sugiere un sistema no-lineal (ecuación  $(2.7)$ ).

Debido a que no es posible determinar analíticamente la deformación de la señal, es de interés ahora estudiarla en un esquema numérico que valide la presencia de la no-linealidad en el experimento. Un análisis del cambio de la pendiente de las señales en la figura 5.6 se ha escogido primeramente para justificar lo discutido anteriormente. El punto temporal donde se evalúan los pendientes es un punto privilegiado que corresponde al de mayor empinamiento en las curvas de la figura 5.6, es decir el punto más cercano al nodo de presión aproximadamente a la mitad de cualquier periodo en cada una de las se˜nales (medido desde el cero de la se˜nal senoidal). Este punto resulta muy importante pues si la onda de choque se presentase, el valor de la pendiente cerca de este punto aumentaría rápidamente, tendiendo a infinito, tal y cómo se espera en este trabajo. Ahora bien, el cálculo de las pendientes se efectúa con la aproximación de derivada de punto central

$$
p'(t_0) \approx \frac{p(t_0 + \delta t) - p(t_0 - \delta t)}{2\delta t} + R(\delta t^2)
$$
\n(5.4)

Esta aproximación corresponde al promedio del cálculo de la derivada por los métodos diferencias hacia atrás y diferencias hacia adelante, ambos obtenidos como primeras aproximaciones a primer orden del polinomio de Taylor.  $t_0$  corresponde al punto en donde se desea conocer la derivada y  $\delta t$  es la precisión de sampleo, es decir la separación entre cada valor discreto de tiempo. De nueva cuenta el programa  $distorsion2.m$ se encarga ahora del cálculo de las pendientes para cada señal en el Hoyo2, donde  $\delta t$ corresponde al intervalo de sampleo del analizador  $(61 \mu s)$  según fue seleccionado y el punto donde se evalúa la derivada  $(t_0)$  es obtenido por el programa cuando se introduce un numero natural correspondiente al periodo de la se˜nales que se busque analizar. Debido a la periodicidad de la señales es posible también efectuar el análisis en puntos de la forma  $t_k = t_0 + kT$  y obtener así el mismo resultado, siempre y cuando  $k \in \mathbb{N}$ garantice que  $t_k < \Delta t$ . Una vez introducido este valor, el programa identifica el máximo local (usado en las normalizaciones anteriores) para el intervalo seleccionado y busca el valor más cercano al nodo de presión desde el punto donde se encuentra el máximo hasta el mínimo contiguo, es decir en la región  $\left|T/4,3T/4\right|$  con T el periodo de la señal y medido desde el cero correspondiente. El punto temporal de interés, en donde se desea realizar el cálculo de la pendiente se espera permanezca fijo en todas las señales debido al ajuste del  $Trigger$  en el analizador (sección [4.1.1\)](#page-34-0). Finalmente, el programa guarda los valores de las 17 pendientes en el archivo *pendientes.mat*. A continuación, el programa distorsion.m se encarga de ejecutar por separado los programas anteriores, así como de cargar el archivo con las pendientes correspondiente (*pendientes.mat*) y graficar estas pendientes como función de la amplitudes de referencia (entrada) contenidas en el archivo amplitud1.mat (figura [5.8\)](#page-63-0), es decir la amplitud RMS en [Pa] de la tabla 5.4 para el Hoyo1.

De la figura [5.8](#page-63-0) se observa primeramente el comportamiento esperado por parte de las pendientes: son crecientes una con respecto a la anterior puesto que la amplitud aumenta en cada paso. Por otro lado, revela dos comportamientos distintos: una región aparentemente lineal de 236.785 a 2171.354 [Pa] en donde los valores de la pendientes crecen con la misma proporción que lo hace la amplitud RMS de entrada y una segunda región de 2418.498 a 3588.985 [Pa] en donde esta relación se rompe y el comportamiento no sigue alguna forma determinada. Si la ecuación [\(5.3\)](#page-60-0) es diferenciada en su versión no-normalizada y evaluada en  $t_0$  (el punto que se ha escogido anteriormente para el cálculo de las pendientes) se tendrán de manera aproximada todos los valores de las pendientes en la figura [5.8,](#page-63-0) es decir

<span id="page-61-0"></span>
$$
\beta(A_i) = \frac{dp'_{ik}}{dt}\bigg|_{t_0} = 2\pi f_\alpha A_i \cos(2\pi f_\alpha t_0) + A_i \frac{df(A_i, t'_k)}{dt}\bigg|_{t_0}
$$
\n(5.5)

<span id="page-62-0"></span>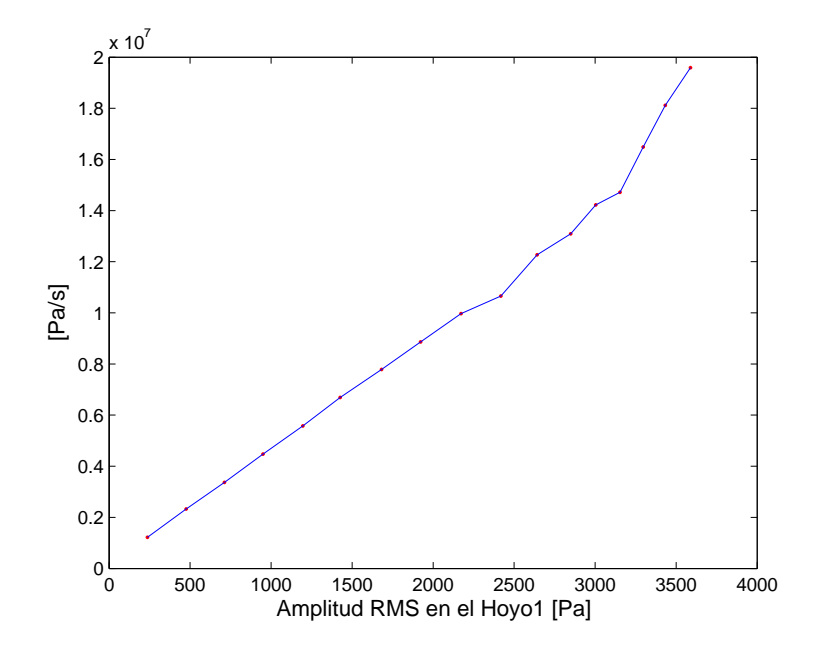

Figura 5.8: Pendientes de una señal senoidal como función de la amplitud para la posición segunda de medición.

de manera que  $\beta(A_i)$  solo dependa de las amplitudes tal y como se muestra en la figura [5.8.](#page-63-0) Ahora, se ha establecido que en un régimen lineal  $f(A_i, t'_k) = 0$ , por lo que si esto sucede  $\beta(A_i)$  se convierte en una linea recta que depende únicamente de la amplitud  $A_i$ . Así mismo, se observa que la primer región de la figura  $5.8$  ([236.785, 2171.354]Pa) corresponde justamente a este caso, en donde la contribución del componente no-lineal es prácticamente nula, es decir el término  $f(A_i, t'_k)|_{t_0} \approx 0$ . Un ajuste lineal a este conjunto de puntos justifica lo anterior. El programa distorsion.m separa y grafica finalmente los valores de las pendientes en esta región. En la figura [5.9](#page-64-0) se muestra el ajuste por mínimos cuadrados a la primer región, en donde se ha obtenido un coeficiente de correlación de  $R^2 = 0.9999^1$  $R^2 = 0.9999^1$ 

Al observar la segunda región de la figura [5.8,](#page-63-0) es posible apreciar a simple vista que el comportamiento lineal se rompe, lo que sugiere que la contribución del componente no-lineal  $f(A_i, t'_k)$  comienza a ser considerable en esta región: ([2418.498, 3588.985]Pa). Ajustar una función lineal a estos datos y no obtener un buen resultado justifica lo anterior. Por otro lado, el determinar de manera exacta qué comportamiento siguen los mismos, es de nueva cuenta no trivial puesto que no se conoce con exactitud su

<span id="page-62-1"></span><sup>&</sup>lt;sup>1</sup>Todos los algoritmos de ajuste e interpolación de datos usados en este trabjo son realizados de manera automática por el software *Matlab R2011a* por medio de la función *cftool*. En el apéndice [A](#page-84-0) se presentan sin embargo, la justificación teórica los de mayor importancia.

<span id="page-63-0"></span>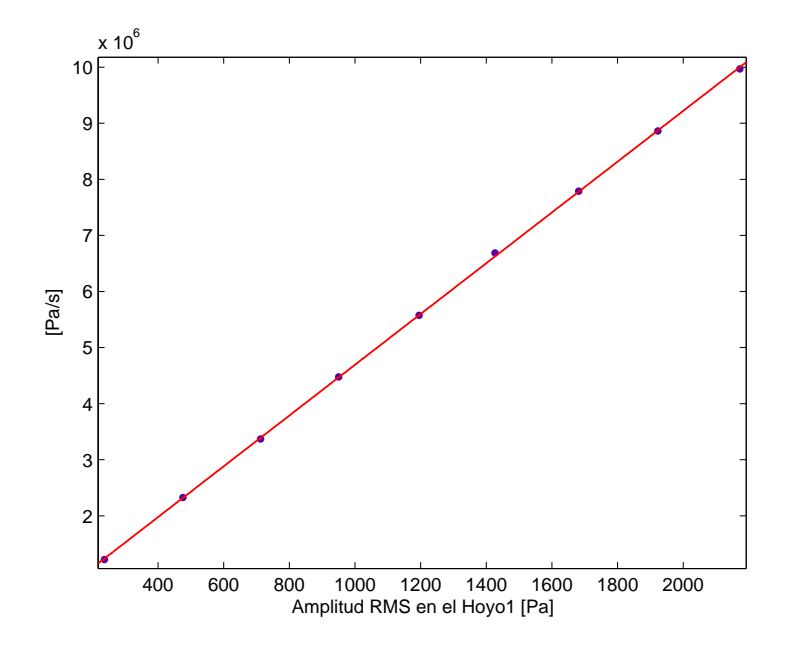

Figura 5.9: Ajuste Lineal a la RegiónI de la figura 5.6: La ecuación resultante es  $\beta(A) = 4527A +$  $1.66 \times 10^5$ .

efecto y por lo tanto ajustar a una relación funcional diferente de la linea recta no revela información confiable. Lo único importante a resaltar en este caso es evidenciar la presencia del efecto no-lineal, sea cual sea su efecto explícito sobre la propagación. A pesar de lo anterior, se han ajustado los puntos en cuestión a una linea recta y a una función de tipo  $\beta = c_1A + c_2$  (con  $c_1$  y  $c_2$  constantes) respectivamente. El presentar ambos ajustes permite identificar de manera cualitativa la ruptura del régimen lineal pues se espera que la linea recta presente un error de aproximación mayor que el segundo ajuste. El programa *distorsion.m* separa y grafica la región correspondiente para efectuar los ajustes necesarios. En la figura [5.10](#page-65-0) se muestran los resultados obtenidos.

De los ajustes obtenidos en la figura [5.10,](#page-65-0) se tiene que para el caso lineal  $\beta_1(A)$  es ajustado con un coeficiente de correlación de  $R^2 = 0.966$ , mientras que para la función  $\beta_2(A)$  se obtuvo  $R = 0.991$ .

Otro tipo de análisis interesante que evidencie la deformación de las señales, es estudiar directamente el cambio que sufren las posiciones de los valores máximos de cada señal respecto del tiempo. Si bien en un régimen lineal se espera que el máximo de amplitud de la señal permanezca fijo en una misma posición de tiempo, en las figuras 5.6 y [5.7](#page-62-0) se observa que en algunos casos se desplaza a medida que la amplitud crece, lo anterior consecuencia del empinamiento asociado a la no-linealidad de la propagación.

<span id="page-64-0"></span>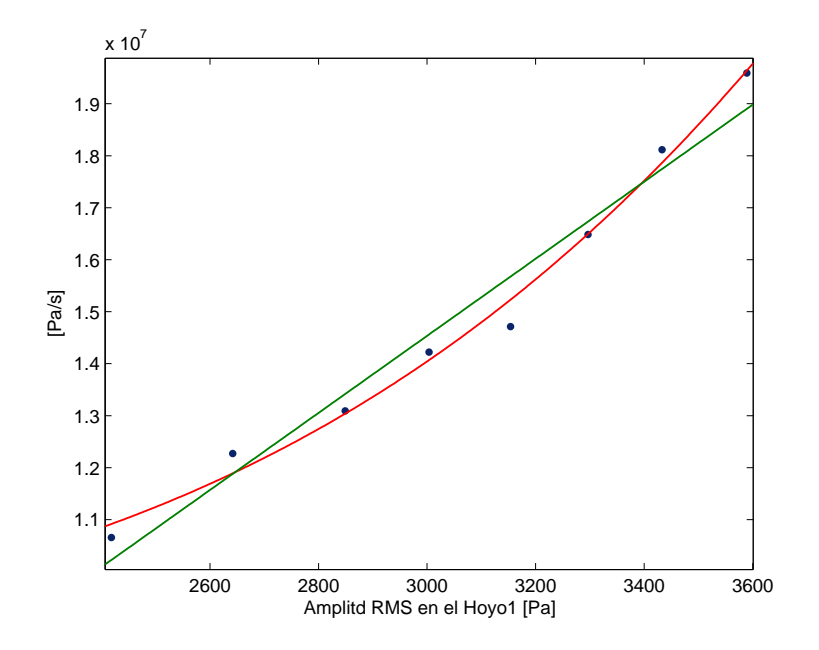

Figura 5.10: Ajustes Lineal (Verde) y  $\beta = c_1A + c_2$  (Rojo) para la RegiónII de la figura 5.6. Las ecuaciónes correspondientes resultan  $\beta_1(A) = 7415 \times 10^3 A - 7.70 \times 10^6$  y  $\beta_2(A) = 1.21 \times 10^{-7} A^{3.92} +$  $8.56 \times 10^6$ .

Es posible calcular de manera inmediata el valor de estos máximos con los programas que ya se tienen, pero debe considerarse antes la precisión de los datos temporales. En el an´alisis anterior, las pendientes son evaluadas con ayuda de tres puntos, y como el punto central permanece constante en tiempo para todas las se˜nales, no es necesario refinar la malla para obtener buenos resultados; por el contrario, es posible que el máximo en un ciclo no corresponda al valor discreto de presión que se tiene, pues debido a la precisión escogida en el analizador ( $\delta t = 61 \,\mu s$ ) y al periodo de la señal ( $T = (1/720)s$ ), el numero de datos discretos para tiempo y presión dentro de un ciclo es de  $T/\delta t \simeq 23$ . Estos 23 puntos igualmente espaciados a lo largo del ciclo no garantizan que el valor más grande de presión en la señal coincida con alguno de ellos, por lo que es necesario interpolar estos datos con el fin de refinar la malla en tiempo y presión y obtener así la evolución temporal de los máximos adecuadamente.

<span id="page-65-0"></span>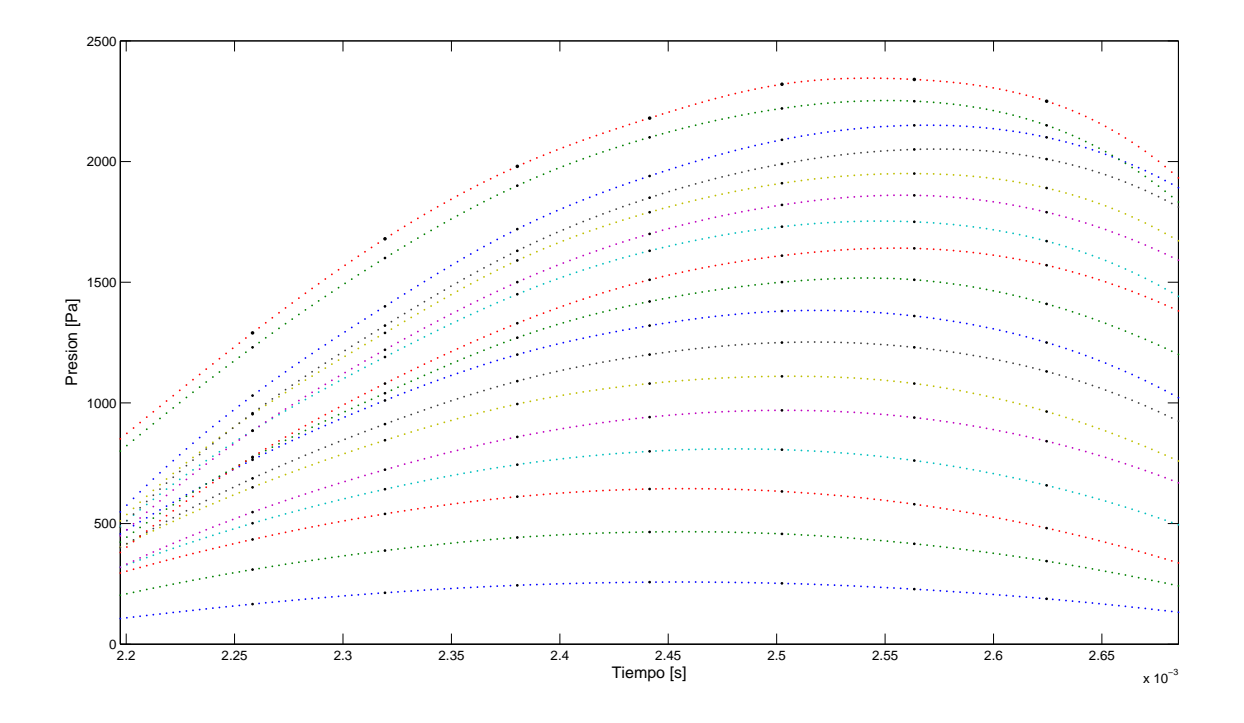

Figura 5.11: Interpolación de señales de presion por Splines Cúbicos: Hoyo2.

La región de interpolación corresponde a un intervalo en tiempo y presión de 9 puntos discretos. En el intervalo definido por estos puntos se localizan los máximos utilizados en los análisis anteriores para cada señal de amplitud distinta. El método que se ha escogido para el ajuste es el de Splines Cúbicos<sup>[2](#page-65-1)</sup>, éste ajuste se basa en introducir un polinomio de grado 3 entre cada intervalo definido por los espaciamientos de tiempo. La elección de este método se basa en la estabilidad y precisión que pose´e para aproximar funciones continuas a puntos discretos sea cual sea su aparente forma funcional. De la interpolación se obtienen 8 polinomios correspondientes a cada intervalo de tiempo definido por los 9 puntos antes mencionados, y una vez obtenidos se procede a evaluarlos con una nueva resolución temporal; se ha escogido ésta como  $\delta t^{'} = (61/20)\mu s$ , es decir la interpolación introduce 20 puntos nuevos entre cada intervalo de tiempo que se tenía anteriormente de modo que al final la malla de tiempo ha cambiado de 9 puntos en el intervalo seleccionado a 160 en ese mismo.

De nueva cuenta, la función *cftool* de *Matlab R2011a* se encarga de las interpolaciones y evaluaciones correspondientes; por otro lado el programa maximos.m se encarga de cargar los archivos que contienen las interpolaciones para cada se˜nal y graficar

<span id="page-65-1"></span> $2$ ver apéndice [A](#page-84-0)

<span id="page-66-0"></span>los resultados, así como de determinar los máximos de cada señal y graficar su valor en tiempo como función de la amplitud. En la figura [5.11](#page-66-0) se encuentran las interpolaciones correspondientes, mientras que en la figura [5.12](#page-69-0) se muestra la evolución temporal de los máximos para cada señal.

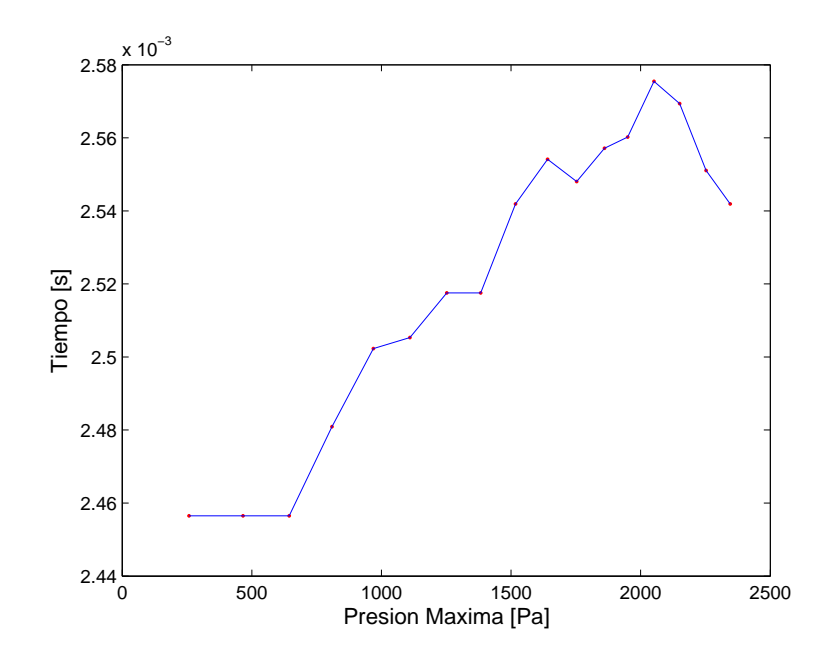

Figura 5.12: Evolución temporal de los máximos de presión en el Hoyo2 después de la interpolación.

La figura [5.12](#page-69-0) muestra claramente el empinamiento de las señales, pues mientras los primeros 3 puntos correspondientes a las amplitudes menores permanecen aproximadamente en el mismo punto temporal, el resto se desplazan hacia valores de tiempo mayores, evidenciando de nuevo la contribución no-lineal de la propagación. Sea cual sea la forma funcional de la figura [5.12,](#page-69-0) la no-linealidad es la responsable de que los m´aximos no se encuentren todos en el mismo valor de tiempo y se corran a la derecha. Lo anterior puede justificarse de manera análoga a las ecuación para pendientes (ecuación  $(5.5)$ ). Si la propagación fuese lineal, entonces el máximo para cada una de las señales en un cierto periodo se encontraría en  $T_n = n(T/4)$  con  $n \in \mathbb{N}$ ,  $t_n < \Delta t$  y medida a partir del cero correspondiente. Esta ecuación considera únicamente los máximos de la región positiva en la señal senoidal, puesto que de estos se obtuvo la figura [5.12.](#page-69-0) Por el contrario, del experimento se observa que sufren un desplazamiento cuya forma es desconocida pero que contribuye a la ecuación anterior alterando sus valores, por lo que es posible proponer ahora que los máximos tengan la forma

$$
T_n = n(T/4) + g(A_i)
$$
\n(5.6)

en donde nuevamente podemos asociar la función  $g(A_i)$  como el componente no-lineal responsable del desplazamiento de máximos. Nuevamente, determinar el efecto explícito o intentar aproximarlo mediante ajustes no garantiza resultados adecuados, puesto que se conoce muy poco sobre su efecto en las se˜nales. De la figura [5.12](#page-69-0) se observa al

menos que en la mayoría del intervalo de amplitud seleccionado el comportamiento es estrictamente creciente, lo cual resulta prometedor puesto que la deformación del frente de onda de acuerdo a la figura [2.4](#page-27-2) desplaza los máximos uno tras otro hasta la región de formación de choque. En el experimento sin embargo, no sucede siempre así: algunos puntos cambian incluso la concavidad de la gráfica, hecho que no resulta del todo prometedor. Lo anterior puede ser explicado en algunos casos debido a la precisión de interpolaci´on, en donde es posible que el cambio sea tan sutil entre algunos puntos contiguos que la separación temporal escogida ( $\delta t' = (61/20)\mu s$ ) sea mayor que el desplazamiento que sufren uno con respecto a otro. Por otro lado los últimos 3 puntos resultan decrecientes, lo que significa que los máximos se han retrasado a partir de un cierto valor de amplitud. Este fenómeno se observa desde la figura 5.6, en donde los máximos de presión en las señales de amplitud mayor parecen retrasarse respecto de algunos otros; no es del todo clara la raz´on por la cual suceda esto y lamentablemente no hay mucho que se pueda esclarecer al respecto puesto que el equipo no permite realizar mediciones por encima de estos valores tan grandes de amplitud. Es probable que la contribución de distorsión por el equipo sea más considerable en esta región de amplitud que lo que se suponía al inicio. Sea cual sea el caso, el experimento cumple el objetivo de ilustrar la presencia de la no-linealidad en la propagación.

De acuerdo a lo anterior, se ha mostrado exitosamente la ruptura del régimen lineal como función de la amplitud de entrada. La no-linealidad entonces se hace presente a partir de que los valores de amplitud alcanzan cierto orden de magnitud. Ahora bien, determinar con exactitud este orden de magnitud de manera exacta no resulta sencillo. El primer experimento muestra por ejemplo que las contribuciones no-lineales se hacen presentes para un valor de amplitud de  $A \geq 2418.498 \text{Pa}$ , mientras que el segundo revela que son apreciables a partir de  $A \geq 950.213 \text{Pa}$ . Ambos valores sin embargo, se encuentran en el orden de magnitud correspondiente a la región de efectos no-lineales  $(mezzoforte-forte)$  de acuerdo al experimento en la sección [4.3](#page-43-1) según se esperaba.

Finalmente, es necesario mencionar que los resultados mostrados son únicamente para una sola frecuencia ( $f_{\alpha} = 720 \text{ Hz}$ ). De acuerdo a lo discutido en la sección [2.4,](#page-18-0) la frecuencia no es el único parámetro necesario para la aparición de efectos no-lineales; sin embargo, un valor grande de ésta favorece su aparición. De esta manera, al variar la frecuencia se tendrán una serie de gráficas similares a las figuras 5.6, [5.8](#page-63-0) y [5.12.](#page-69-0) Los efectos no-lineales en este caso pudieran no presentarse, ésto pues una frecuencia distinta a  $(f_{\alpha})$  ya no garantiza un valor de presión muy grande para la posición de medición (Hoyo2). De modo que si la frecuencia cambia, también debe cambiar la

posición de medición para obtener registros correspondientes a valores de amplitud muy grandes, y esperar así detectar efectos no-lineales bajo esa elección de frecuencia. Tomando esto último en consideración (y a manera de concluir esta parte del análisis), es posible establecer que en un caso particular los efectos no-lineales por propagación en una trompeta se hacen presentes a partir de un intervalo de confianza limitado por  $A \in [950.213, 1195.477]$ Pa para una frecuencia de excitación de  $f_{\alpha} = 720$  Hz.

# 5.5. Análisis espectral de pulsos cortos

La motivación del uso de pulsos cortos como se ha mencionado en la sección [4.6](#page-46-0) es la gran cantidad de información espectral que proporcionan en comparación con la señal sinusoide empleada en los experimentos anteriores. En particular, el cálculo de la energía del pulso (ecuación [\(3.21\)](#page-28-1)) en dos posiciones distintas como función de la amplitud y su comparación puede ilustrar adecuadamente el tipo de propagación que se tiene. De acuerdo a lo que ya se obtuvo de la sección anterior, se espera que la disipación de energía de este tipo de señales a lo largo de su espectro corresponda a un esquema no-lineal. De manera que, al final, ambos resultados obtenidos tanto de tiempo como de frecuencia sean comparados y se complementen uno respecto del otro.

Ambos pulsos a estudiar tienen un ancho de aproximadamente 1 ms de acuerdo a la sección [4.1.3.](#page-38-1) La amplitud RMS de éstos debe ser tal que correspondan a *piano* y forte en la tabla 5.4 para el Hoyo1, de manera que se tenga alguna referencia de su magnitud. La elección de éstos valores extremos de amplitud se espera maximice la detección de la no-linealidad pues el análisis se basa en la comparación de ambos escenarios. Un valor RMS para un pulso cerca de *mezzoforte* podría revelar el efecto no-lineal que se busca, pero en menor medida.

En general, un pulso propag´andose por el tubo (trompeta+aglomerado) (figura [4.7\)](#page-42-0) puede ser captado por el analizador en un cierto intervalo de tiempo, en este caso  $\Delta t = 125$  ms. Esta ventana de tiempo contiene entonces el pulso inicial y los subsecuentes rebotes por efecto del extremo abierto del tubo, por lo que efectuar la integral RMS sobre los 125 ms resulta en un valor diferente al RMS del pulso inicial, que es el que se busca controlar. En la figura [5.13](#page-70-0) se muestra un pulso medido por el analizador durante los 125 ms al interior del instrumento. El valor RMS adecuado para las am-plitudes de referencia se obtendrá entonces al truncar la figura [5.13](#page-70-0) de modo que se tenga únicamente al pulso inicial. Por otro lado, elegir el punto temporal que aísle el pulso inicial resulta no trivial: en un caso ideal, la señal medida por un micrófono para este tipo de pulsos debe contener picos cada vez de menor intensidad, correspondientes al pulso inicial y a sus rebotes. Estos picos de compresión máxima deben encontrarse intercalados entre la región positiva y la negativa por efecto del extremo abierto, separadas cada uno por el tiempo de propagación. Este tiempo de propagación corresponde justamente a  $t_p \simeq 2x_p/c$ , en donde  $2x_p$  es la distancia de propagación (en esta caso el doble de la distancia entre el micrófono y la campana del instrumento (figura [4.7\)](#page-42-0)) y  $c$  es la velocidad del sonido. Ahora, de la figura  $5.13$  se observa que no sucede así. No es posible identificar cada pulso por separado como simples picos debido a que cada uno de ellos presenta una estela. El pulso que se construyó originalmente tenía un ancho de 1 ms, pero el efecto de transducción de la fuente ha incrementado el ancho del pulso original, y por lo tanto de sus rebotes. Debido a lo anterior, no resulta sencillo identificar el valor de tiempo que corresponde al pulso aislado. La fórmula mostrada anteriormente tampoco puede ser utilizada porque el valor de tiempo que se obtiene corresponde a un punto en donde la contribución de la estela del pulso inicial aún es importante. A manera de controlar el fen´omeno transductivo del pulso, se ha escogido el punto de truncamiento como el que corresponde al cambio de concavidad de presión para el pulso inicial, es decir el punto en donde la estela de este pulso termina de decrecer y comienza a incrementarse para llegar nuevamente a un extremo local correspondiente al primer rebote. Lo anterior resulta válido pues la contribución de la estela del pulso en la vecindad de este punto es muy pequeña, lo que reduce automáticamente el error al calcular el RMS del pulso inicial.

<span id="page-69-0"></span>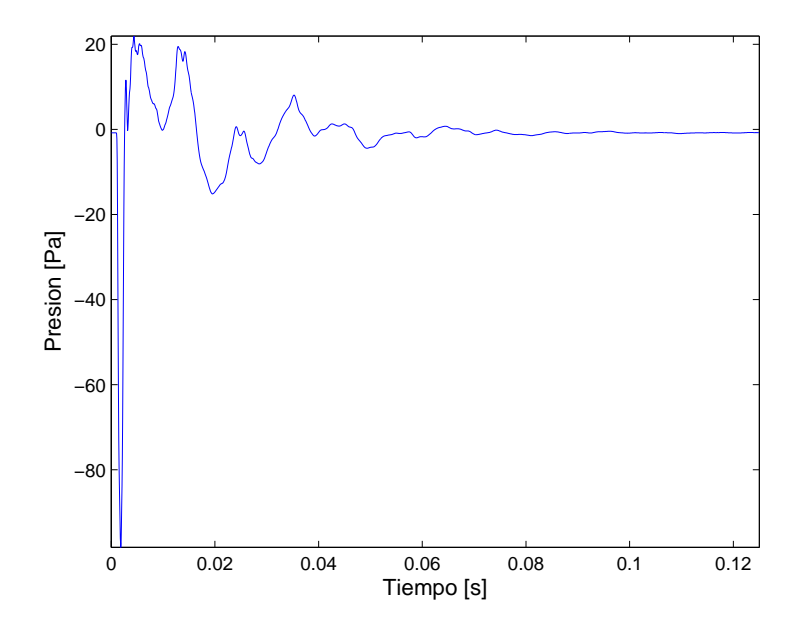

Figura 5.13: Pulso corto obtenido por el analizador durante 125 ms.

Mediante un método de ensayo y error, y a los programas *amplitudp.m* y *ampli*tudf.m se obtiene el valor RMS de los pulsos piano y forte respectivamente, ésto a partir

### $CAPÍTULO 5. ANÁLISIS DE RESULTADOS$  63

de los archivos pulsopiano11.mat y pulsoforte11.mat (obtenidos por el analizador) que son introducidos a los programas respectivamente. Los programas imprimen cada uno el valor RMS y producen las gráficas correspondientes (figura [5.14\)](#page-71-0). Estos valores RMS corresponden a valores aproximados de las referencias (piano y forte) que se obtuvieron anterioremente (tabla 5.4). De nueva cuenta solo uno de los programas es incluido en el apéndice pues se trata básicamente del mismo programa en ambos casos.

<span id="page-70-0"></span>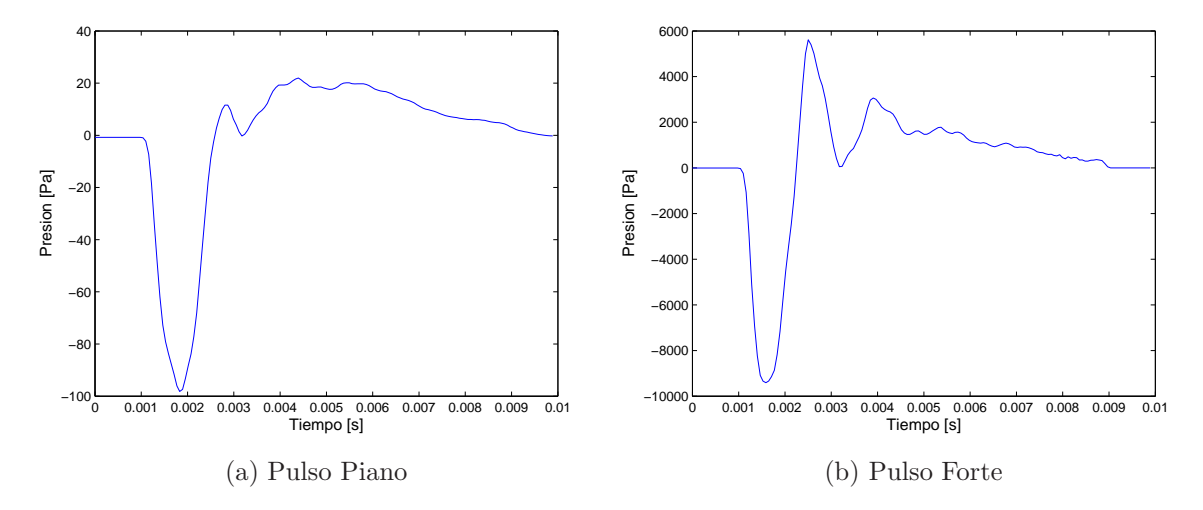

Figura 5.14: Pulsos empleados en los experimentos medidos en el Hoyo1 de la trompeta.

La figura [5.14](#page-71-0) muestra primeramente el efecto de transducción en ambos casos. Con esta elección de truncamiento, cada pulso tiene ahora un ancho de aproximadamente 10 ms, de modo que la integral RMS es ahora calculada con este valor y no con los 125 ms que se ten´ıan originalmente. Por otro lado, ambos pulsos muestran al inicio de la medición un valor constante de presión cercano a cero. Este intervalo de tiempo  $(\simeq 1 \text{ ms})$  corresponde justamente al tiempo que le toma al pulso en llegar al micrófono desde la fuente, es decir  $(t_p \simeq x_p/c)$  con  $x_p$  ahora la distancia entre fuente y micrófono en el Hoyo1. Considerando las correcciones necesarias para este tipo de cálculo (sec-ción [4.1.5\)](#page-42-2),  $x_p$  debe ser del orden de la distancia entre fuente y micrófono. A saber,  $x_p \simeq 34$  cm para $c = 343$  m/s y  $t_p \simeq 1$ ms, valor que resulta correcto en magnitud debido a las correcciones mencionadas anteriormente. Lo anterior, es únicamente presentado con el fin de corrobar que la medición del pulso se ha obtenido de manera adecuada.

Una vez establecidas las amplitudes de referencia para los pulsos, se obtuvieron 10 señales para cada configuración de medición: Piano-Hoyo1, Forte-Hoyo1, Piano-Hoyo2, Forte-Hoyo2, de modo que al final se obtuvieron 40 archivos, cada uno con el promedio de 30 pulsos que eran reproducidos cada segundo por la fuente. Cada conjunto de archivos es generado por el analizador en pulsopianojk.mat y pulsofortejk.mat, en donde j=1 ó 2 según la posición de medición y  $k = 1, \ldots 10$  de acuerdo al número de señales para cada configuración. Los programas bandasp1.m, bandasp2.m, bandasf1.m y bandasf2. m efectuán primeramente un promedio de los 10 archivos en un solo pulso para cada una de las configuraciones anteriores. Los pulsos son mostrados en la figura [5.15.](#page-72-0)

<span id="page-71-0"></span>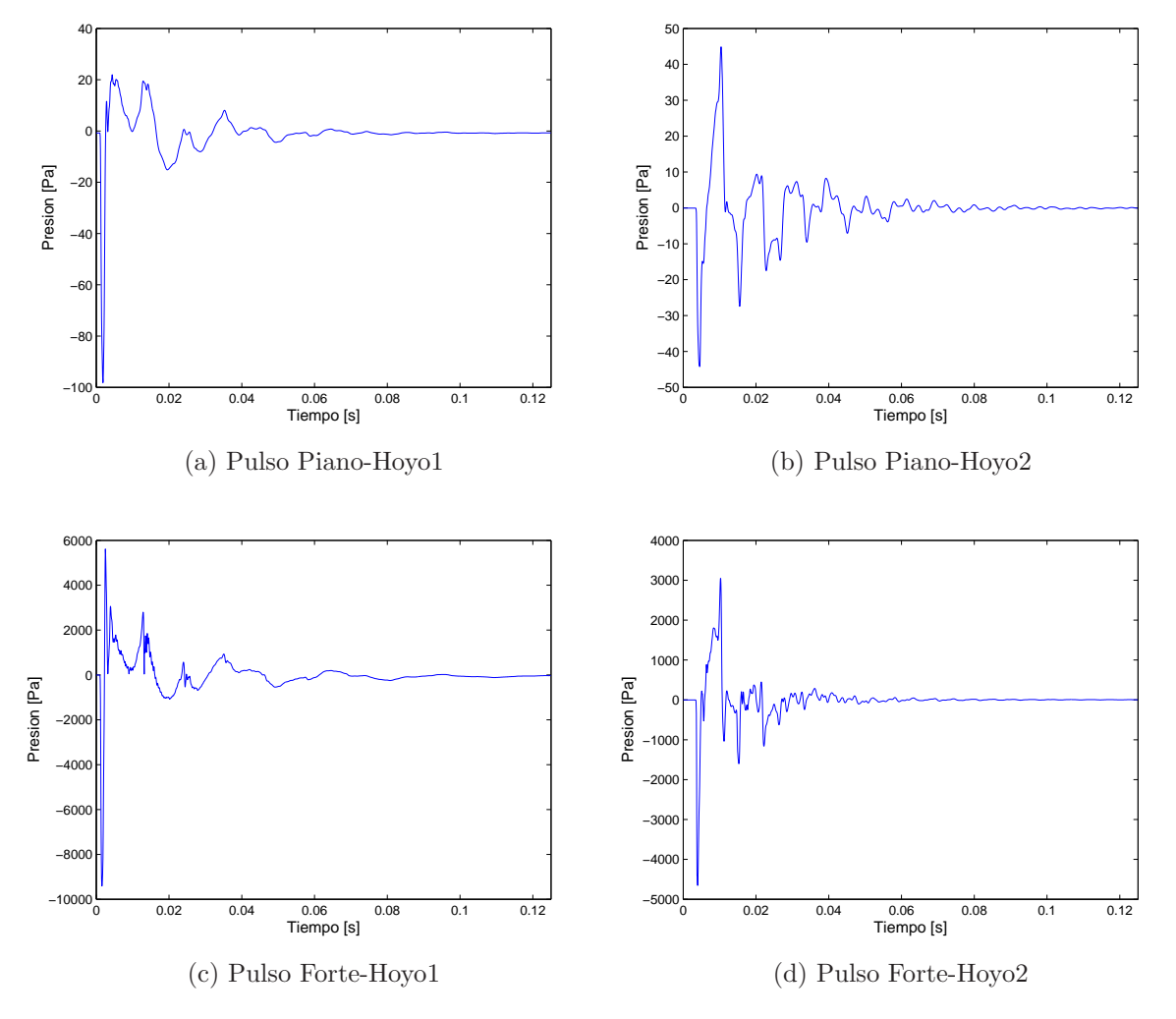

Figura 5.15: Promedio de los pulsos empleados en los experimentos.

A partir de los pulsos de la figura  $5.15$  y de acuerdo a la ecuación  $(3.17)$ , los mismos programas realizan en un paso subsecuente la transformada de Fourier para cada uno de ellos. En la figura [5.16](#page-74-0) se muestran los espectros obtenidos en el intervalo de confianza
del analizador  $f \in [0, 6.4]$ kHz].

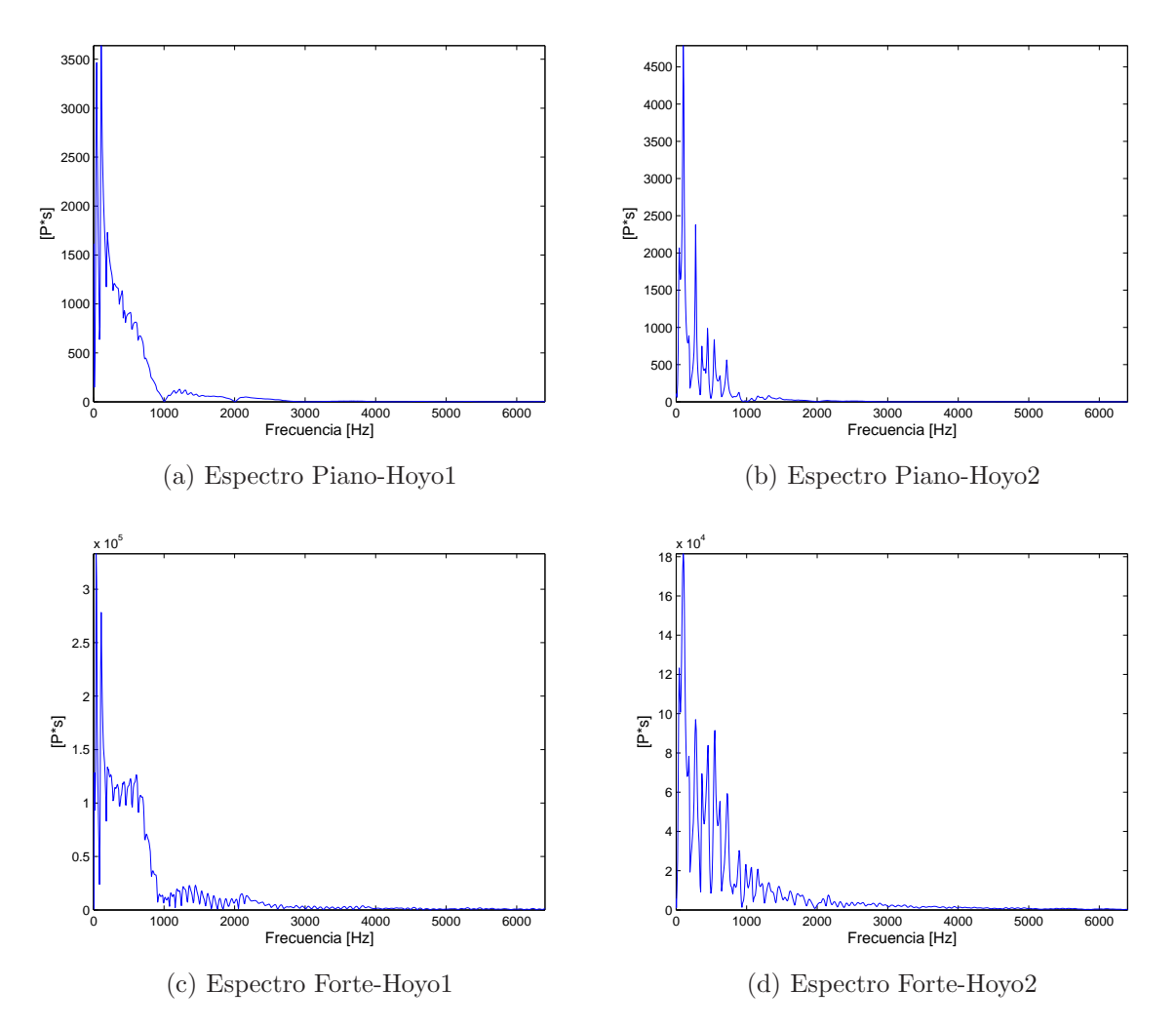

Figura 5.16: Espectros de los pulsos empleados en los experimentos.

Posteriormente, mediante la ecuación [\(3.20\)](#page-28-0) se procede al cálculo de la ESD por bandas para cada configuración, ésto es la ESD contenida en un cierto intervalo de frecuencias. El mismo conjunto de programas realiza lo anterior cuando los tres parámetros siguientes son ingresados por el usuario: el primero de éstos  $(\Delta f)$  se refiere al ancho de banda en dónde se deseé realizar el análisis ( $\Delta f \in [0, f_c]$ ), el cuál se encuentra limitado por la frecuencia de corte  $f_c$  (ecuación  $(3.11)$ ); el segundo  $(bw)$  es puramente arbitrario y se refiere al tamaño que tendrán las bandas en [Hz], de manera que el cociente del primer valor y el segundo  $\Delta f/bw$  determina el número de bandas que se obtendrán; por último, el tercer valor  $(f_{\gamma})$  define el centro para todas las bandas en [Hz], ésto

es la frecuencia a partir de la cual se realizan los cálculos de la ESD para en una de ellas. El valor de  $f_{\gamma}$  introducido a los programas se refiere explícitamente al centro de la primer banda, los programas determinan el resto mediante  $f_k = f_{\gamma} + k(bw)$  con  $k = 0, ..., (\Delta f/bw)$  y  $f_0 = f_\gamma$ . Es de suma importancia que las bandas que sean elegidas contengan todos los componentes espectrales para el ancho de banda seleccionado, y del mismo modo que cada una de ellas no se sobreponga con otra. Por esta razón, la elección de los 3 parámetros debe ser cuidadosa, de lo contrario se tendrán ESD's que no correspondan al fenómeno real. Considerando lo anterior, se busca que las operaciones correspondientes  $(|H(f_n)|^2)$  para el cálculo de las ESD's por bandas se efectúen en el dominio de  $f_k \pm bw/2$ , ésto para cada una de las k-bandas. Se escogió primeramente:  $\Delta f = 5$  kHz,  $bw = 1000$  Hz y  $f_{\gamma} = 500$  Hz. Es decir, la ESD para 5 bandas de frecuencia centradas en multiplos impares de 500 Hz, de ancho 1 kHz cada una y para un ancho de banda de cero hasta 5 kHz. Los resultados se muestran en la figura [5.17,](#page-75-0) en dónde se oberva que en todos los casos la mayor contribución de energía la aporta la primer banda ( $k = 0$ ), la que corresponde a  $(500 \pm 500)$ Hz.

La siguiente sección en los programas se encarga del cálculo de la energía (en unidades naturales) de los pulsos para cada una de las bandas definidas anteriormente, así como la generación de los archivos en donde éstas energias son guardadas según las configuraciones que se tienen:  $d$ pianohoyo1.mat,  $d$ pianohoyo2.mat,  $d$ fortehoyo1.mat y  $dfor the boyoj. mat$  respectivamente. Por último generan los archivos:  $dbp1.math$ ,  $dbp2.math$ ,  $dbf1, mat \gamma \ dbf1, mat \text{que contienen los espectros de la figura 5.16 en unidades de [dB].$  $dbf1, mat \gamma \ dbf1, mat \text{que contienen los espectros de la figura 5.16 en unidades de [dB].$  $dbf1, mat \gamma \ dbf1, mat \text{que contienen los espectros de la figura 5.16 en unidades de [dB].$ Dos nuevos programas (barraspiano.m y barrasforte.m) cargan los archivos anteriores según la dinámica y realizan las gráficas de las figuras  $5.18, 5.19(a)$  $5.18, 5.19(a)$  $5.18, 5.19(a)$  $5.18, 5.19(a)$  y  $5.19(b)$  respectivamente. Por un lado, en la figura [5.18](#page-76-0) se tienen los espectros anteriores en [dB] y por el otro en las figuras  $5.19(a)$  $5.19(a)$  y  $5.19(b)$  se muestra la distribución de energía a lo largo del espectro para los pulsos anteriores. Se han anexado (en las figuras anteriores) las gráficas correspondientes para una misma dinámica (*piano* y *forte*) en una sola figura,  $\acute{e}$ sto con el fin de observar cualitativamente el cambio que sufren como función de la amplitud para una misma posición de medición. Por otro lado, las unidades de las figuras [5.19\(](#page-77-0)a) y [5.19\(](#page-77-0)b) se han escogido como [dB]. Presentar los resultados de esta figura en unidades naturales no permite comparar de manera sencilla los valores debido al orden de magnitud en cada caso. El intervalo seleccionado para el eje de energía  $([120,240]dB)$  de la misma figura permite una mejor visualización de estos cambios.

De las figuras [5.19\(](#page-77-0)a) y [5.19\(](#page-77-0)b), se observa un efecto de "cascada" para ambas dinámicas. Cada una de las bandas muestra que en el Hoyo1 la contribución de energía es mayor que en el Hoyo2, hecho que resulta prometedor pues el pulso se disipa por efecto de atenuación a lo largo del tubo, perdiendo energía mientras se propaga. Al igual que en la sección anterior, la linealidad de la propagación se verá reflejada si ambas dinámicas reflejan el mismo comportamiento de energía espectral salvo un escalamien-

<span id="page-74-0"></span>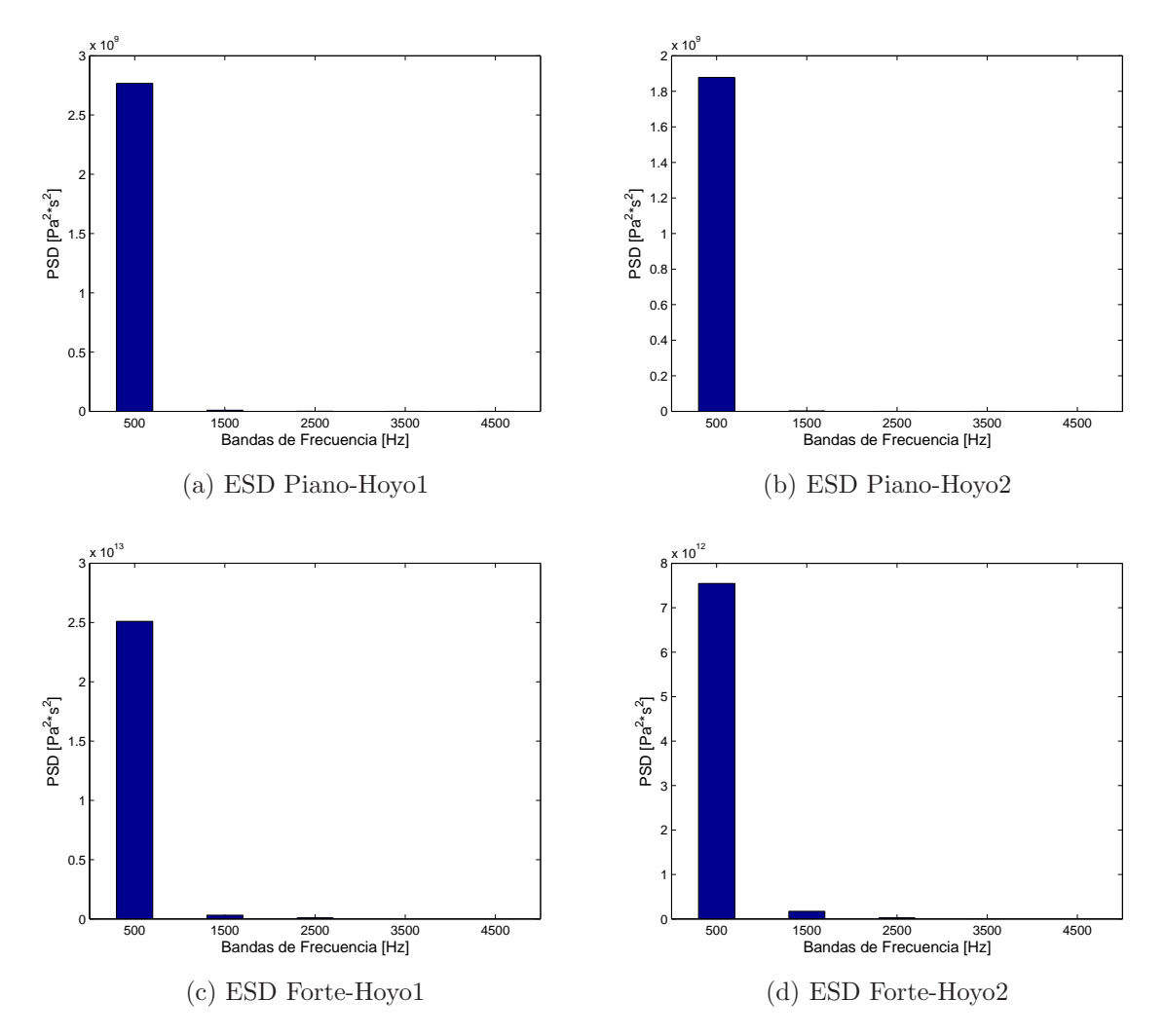

Figura 5.17: ESD por bandas de los pulsos empleados en los experimentos:  $\Delta f = 5$  kHz,  $bw = 1000$  Hz y  $f_{\gamma} = 500$  Hz.

to. Es decir, la no-linealidad se encuentra presente si la transferencia de energía entre posiciones para una misma banda de frecuencia no se realiza en la misma proporción ante variaciones de amplitud. Para ilustrar lo anterior, los programas barraspiano.m y barrasforte.m generan los archivos prelpiano.mat y prelforte.mat, que contienen cada uno el cociente de energías (en unidades naturales) entre las posiciones de medición para cada dinámica respectivamente  $(5.19(a) \times 5.19(b))$  $(5.19(a) \times 5.19(b))$  $(5.19(a) \times 5.19(b))$ . Un último programa (no $linear, m$ ) se realiza con el fin de simplificar la ejecución de todos los programas anteriores. A este programa son introducidos primeramente los 3 parámetros para la formación de las bandas antes mencionados ( $\Delta f$ , bw y  $f_{\gamma}$ ); posteriormente ejecuta los

#### $CAPÍTULO 5. ANÁLISIS DE RESULTADOS$  68

programas bandasp1.m, bandasp2.m, bandasf1.m y bandasf2.m; a continuación ejecuta los programas barraspiano.m y barrasforte.m y finalmente carga los archivos generados por el último par de archivos que contienen los cocientes de energía para generar la figura  $5.19(c)$  $5.19(c)$ . Nuevamente, ambas dinámicas se han incluido en una sola figura de modo que se aprecie el cambio cualitativo que estos sufren como función de la amplitud. Al igual que en la sección anterior, no tiene sentido presentar todos los programas en el apéndice [B;](#page-86-0) ésto pues en la mayoría de los casos solo se diferencian por el archivo de entrada. Unicamente son presentados:  $bandasf1.m$ ,  $barasforte.m$  y nolinealidad.m.

<span id="page-75-0"></span>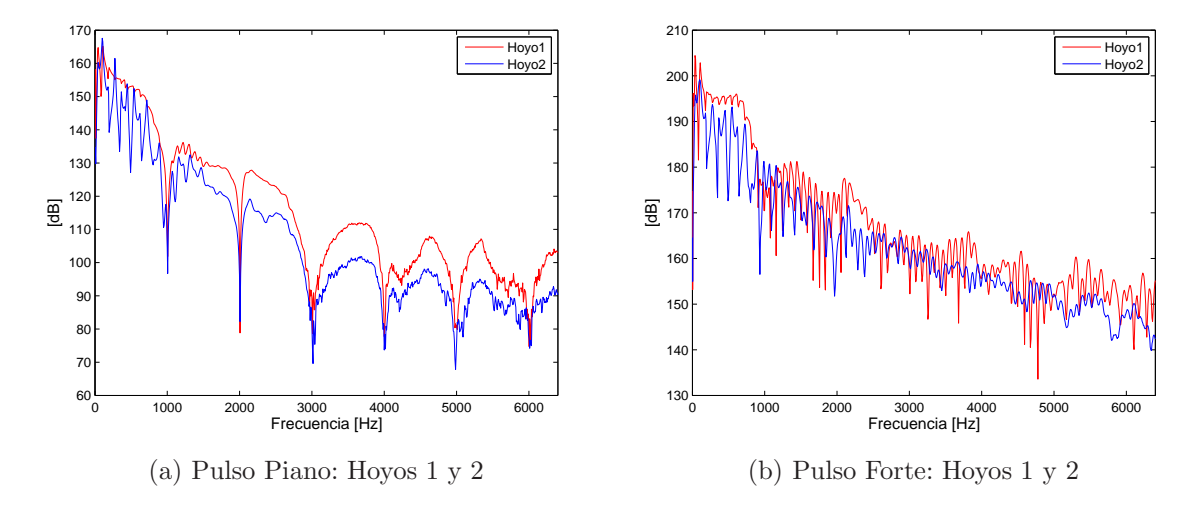

Figura 5.18: Espectro de los pulsos en (dB) empleados en los experimentos.

De la figura  $5.19(c)$  $5.19(c)$ , se aprecia nuevamente el efecto no-lineal de la propagación. A saber, si fuera lineal como se ha mencionado ya, el cociente de energía (Hoyo2/Hoyo1) en cada banda debiera ser igual para piano y forte, hecho que no sucede tal y como se muestra en la misma figura. En cada banda de la figura [5.19\(](#page-77-0)c), este cociente es diferente y a partir de la tercer banda se observa creciente para forte. En la primer banda  $(500 \pm 500)$ Hz, la transferencia de energía para *piano* es más grande que para *forte*, siendo éste el único caso donde esto sucede; en el resto de las bandas la transferencia de energía es mayor en *forte* que en *piano*.

La figura [5.18](#page-76-0) fue generada con el propósito de corrobar el cociente de energias, ´esta muestra los espectros de los pulsos en [dB]. Si se observa el espectro para piano (figura [5.18\(](#page-76-0)a)) es posible identificar que los valores del espectro para el Hoyo1 son m´as grandes que en el Hoyo2 por bandas de 1 kHz, centradas en 500 Hz (de ah´ı la elección de los 3 parámetros anteriores). En contraste, para el espectro *forte* (figura  $5.18(b)$  $5.18(b)$ ) esto no sucede así, e incluso se pueden identificar regiones en donde los valores del espectro son más grandes en el Hoyo2 que en el Hoyo1 bajo la misma elección de

<span id="page-76-0"></span>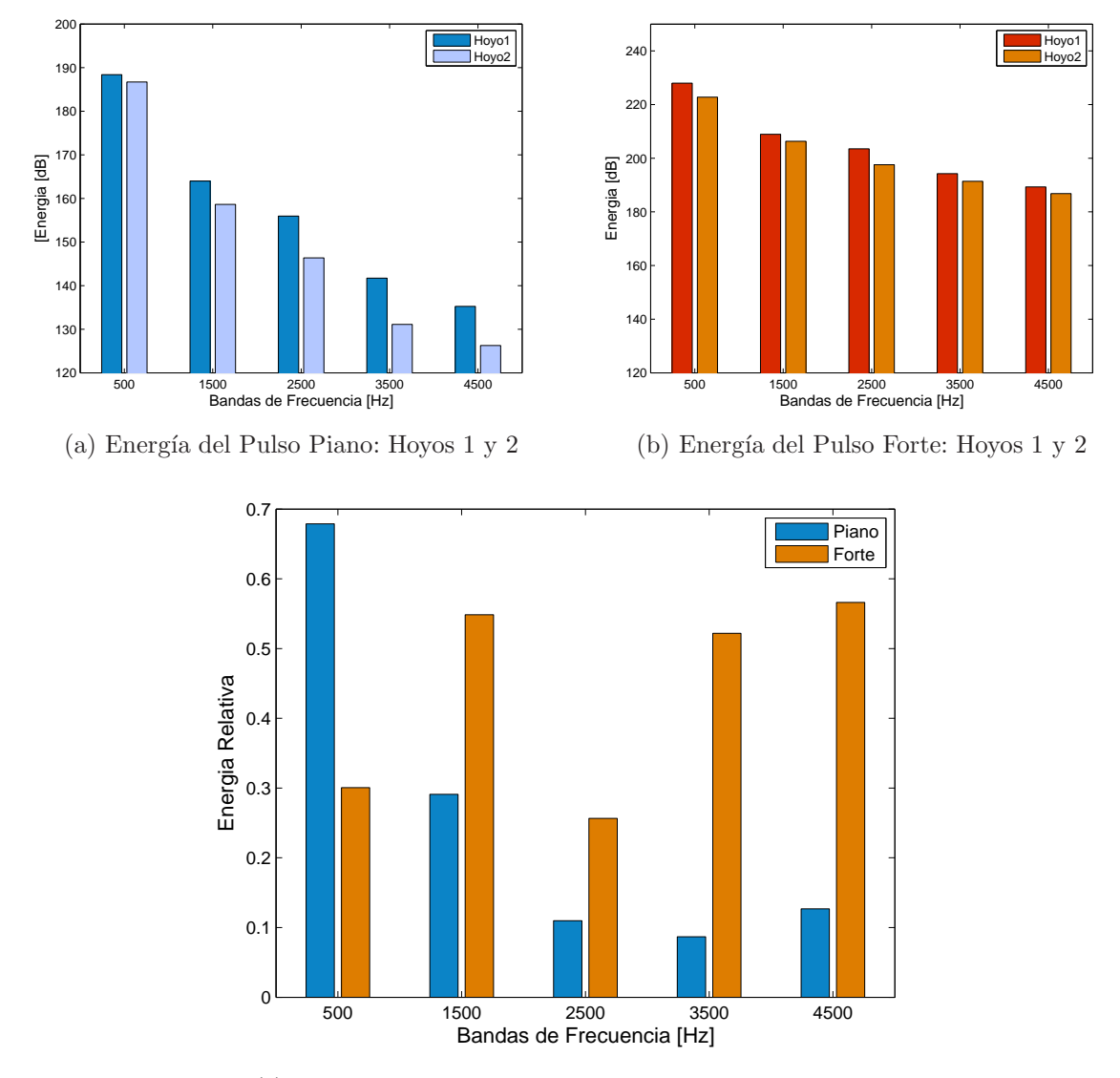

(c) Cociente de Energías entre las posiciones de medición

Figura 5.19: Distribución y cocientes de energía de los pulsos:  $\Delta f = 5$  kHz,  $bw = 1000$  Hz y  $f_{\gamma} =$ 500 Hz.

bandas. De modo que las transferencias de energía están en función de las bandas que se eligan. Por esto último, es de interés presentar variaciones de los parámetros ( $\Delta f$ , bw y  $f_{\gamma}$ ) de modo que se observen distintas distribuciones de energía y corrobar que el efecto lineal se encuentra presente en todos ellas.

Procediendo de manera análoga a las bandas anteriores, se presentan en las siguientes figuras las variaciones seleccionadas de los parámetros para la distribución de la energía en los pulsos. Unicamente se presentan las gráficas correspondientes a las energías en ambas dinámicas y el cociente de las mismas.

<span id="page-77-0"></span>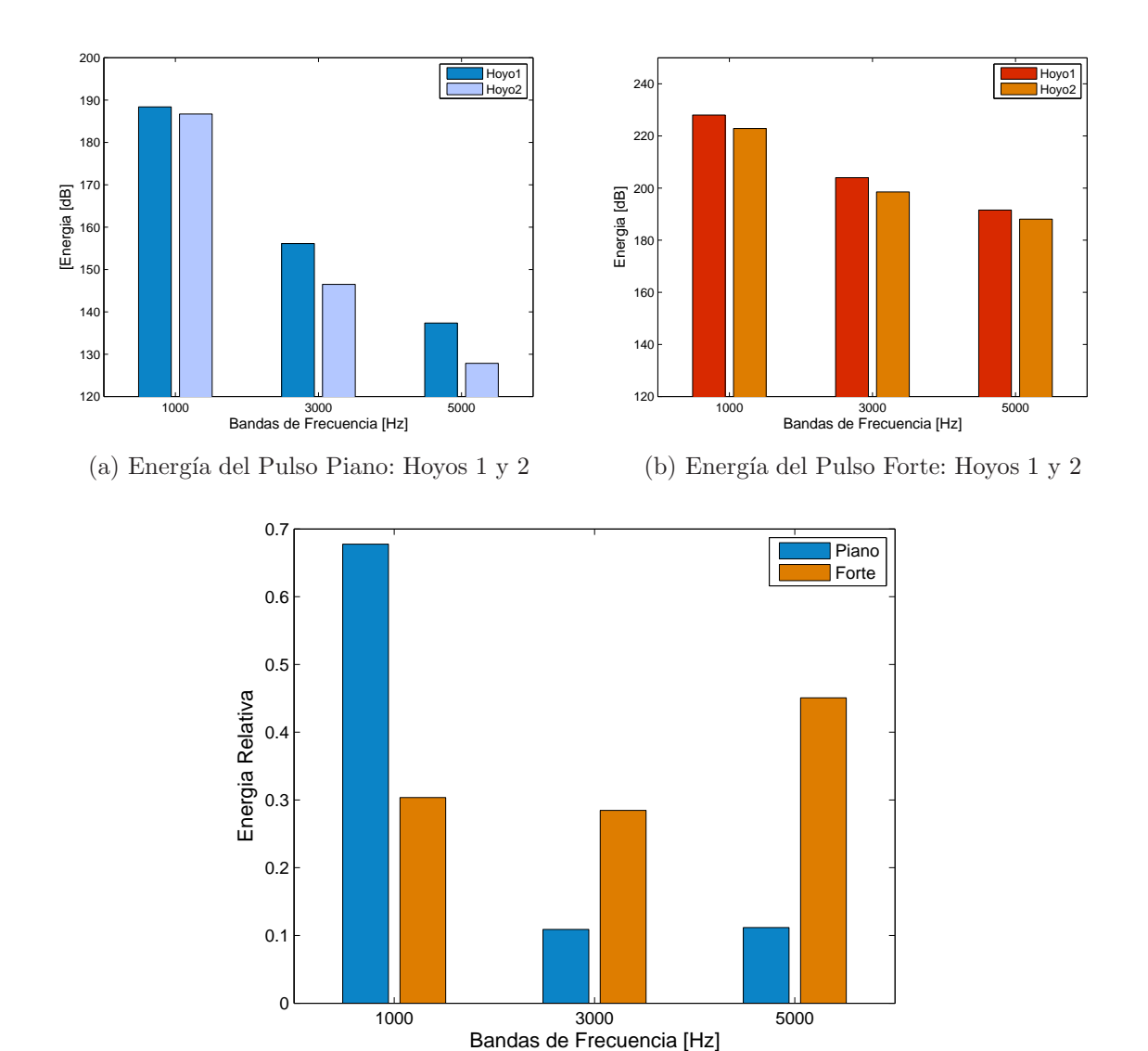

Figura 5.20: Distribución y cocientes de energía:  $\Delta f = 6$  kHz,  $bw = 2$  kHz y  $f_{\gamma} = 1$  kHz.

A medida que el grosor de bandas se hace más pequeño, la distribución de energía en las figuras  $5.21 - 5.22$  es refinado puesto que se tiene mayor precisión del lugar que toma cada componente de intensidad a lo largo del espectro. En todos los casos, se

<span id="page-78-0"></span>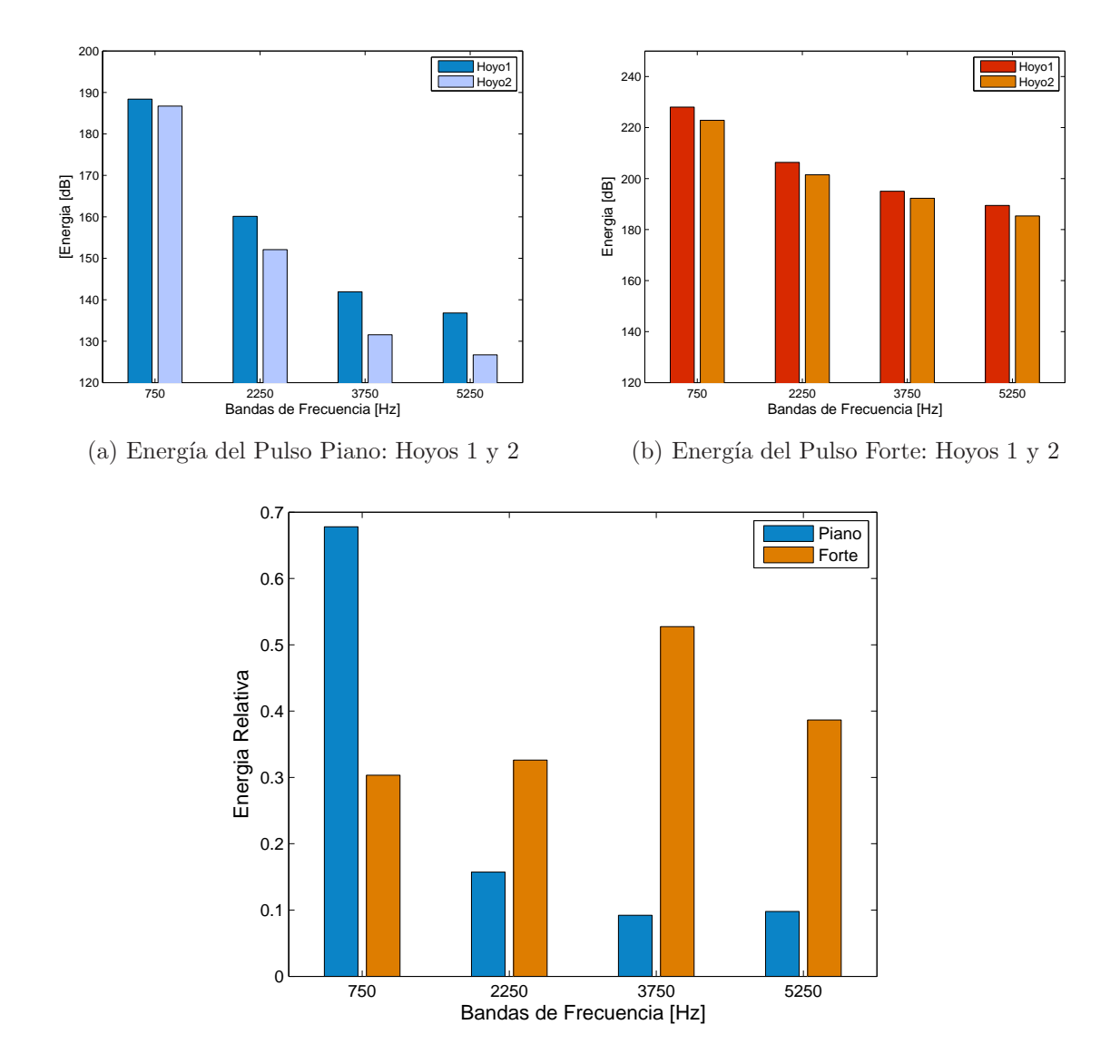

Figura 5.21: Distribución y cocientes de energía:  $\Delta f = 6$  kHz,  $bw = 1500$  Hz y  $f_{\gamma} = 750$  Hz.

mantiene el efecto de disminución de energía en ambas dinámicas hacia las frecuencias mayores, as´ı como el no-lineal pues los cocientes en cada banda resultan distintos. Del mismo modo, es posible seguir refinando la distribución al hacer el ancho de las bandas más pequeño; al igual que en los casos anteriores se espera que la distribución energética para cada dinámica se asimile a su espectro y que el cociente entre energías para las posiciones sea diferente en cada caso. Por otro lado, el aspecto más importante que se debe considerar de este tipo de figuras [\(5.19-](#page-77-0)5.22)(c) es que revelan la diferencia

de energía entre las posiciones de medición para una misma banda. Como en todos los casos este cociente es menor que uno, entonces cada banda en las figuras de cocientes representa el porcentaje de energía que fue transferido de la posición de medición inicial a la posición de medición final. Habiendo establecido lo anterior, es posible identificar un efecto interesante ya observado en el ensayo original. Si se observa la primer banda en todas las distribuciones, la transferencia de piano a forte es mayor, pero a partir de una banda de frecuencia m´as grande esto se invierte. En efecto, la no-linealidad favorece una redistribución energética hacia frecuencias más grandes, hecho que termina de sustentar que sí se encuentra presente en este tipo de propagación. Este "bombeo" de energía hacia las regiones superiores del espectro resulta en algunos casos estrictamente creciente como en el primer ensayo (figura  $5.19(c)$  $5.19(c)$ ) y el segundo (figura  $5.20(c)$  $5.20(c)$ ), tal y como se obtuvo para un trombón de vara en  $[ROMBN^+10]$ .

A manera de conclusión de este capítulo, es importante mencionar que a diferencia de los experimentos anteriores en d´onde es posible aproximar los resultados obtenidos a un escenario real (musical), en el análisis espectral de pulsos esto no es posible: ningún trompetista puede producir por s´ı solo un pulso como los que fueron utilizados aqu´ı. La ventaja de aplicar análisis espectral a este tipo de señales es que revelan de manera explícita la naturaleza del sistema de estudio, en este caso la trompeta. Es decir, una trompeta pura y simplemente por la manera en que está construida se comporta como un sistema no-lineal para pulsos cortos, en donde las transferencias de energía por bandas de frecuencias para ´estos son funciones de la amplitud, tal y como lo sugiere un sistema no-lineal (ecuación  $(2.7)$ ).

<span id="page-80-0"></span>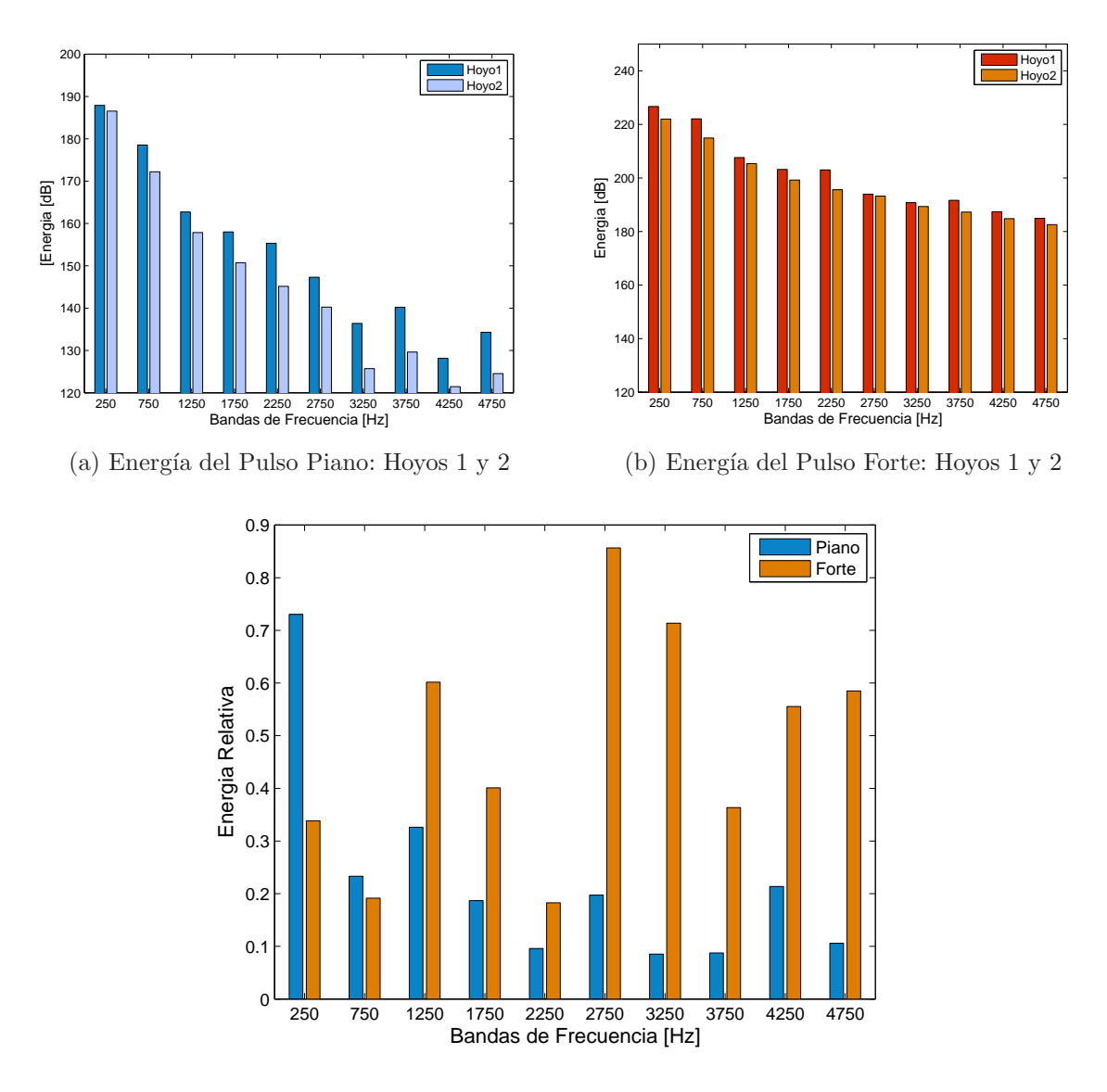

Figura 5.22: Distribución y cocientes de energía:  $\Delta f = 5$  kHz,  $bw = 500$  Hz y  $f_{\gamma} = 250$  Hz.

# Capítulo 6 Conclusiones

Como se ha mostrado en los experimentos anteriores mediante la introducción de señales periódicas y de pulsos cortos, la trompeta se comporta como un sistema no-lineal respecto de la amplitud de entrada. Todos los resultados mostrados se han obtenido a partir de configuraciones experimentales que de acuerdo a la teoría no-lineal favorecerían su detección. Primero se determinaron las referencias de amplitud en unidades físicas para *piano, mezzoforte y forte* al interior del instrumento; posteriormente, se encontró la frecuencia que garantizaba un anti-nodo de presión para las posiciones de medición al interior del tubo. Con este conjunto de valores anteriores, se estudio primeramente la deformación de una señal senoidal como función de la amplitud medida en una posición fija dentro del instrumento; de lo anterior, se obtuvieron las gráficas de pendientes y desplazamientos de máximos como función de la amplitud, de donde se obtuvo que el régimen lineal se rompía para un cierto valor de la amplitud. Finalmente, de las distribuciones de energía para los pulsos introducidos de amplitud piano y forte obtenidas en dos posiciones distintas, se observó que la transferencia de energía entre estas dos posiciones no sigue un régimen lineal, así como un "bombeo" de energía hacia los valores m´as grandes del espectro, tal y como lo sugiere un sistema no-lineal.

Para todos los resultados anteriores, es necesario mencionar que bajo esta elección particular de par´ametros, la trompeta conduce efectivamente a un esquema no-lineal de propagación de sonido, por lo que variaciones arbitrarias de los parámetros anteriores pudieran llevar a resultados desfavorables. Mucho se ha discutido acerca de la no-linealidad de las propagaciones para este instrumento, entre las cuales se encuentran las diferentes características que tiene con respecto al trombón, que se sabe es un sistema no-lineal. En particular, la diferencia entre las longitudes de sus tubos no debe ser argumento suficiente para afirmar que el tipo de propagación que se tiene en la trompeta sea lineal. Por otro lado, el trabajo experimental más citado con respecto a la naturaleza de la propagación en la trompeta es [\[Bac71\]](#page-104-0), en dónde se estudia la generación armónica del sonido que produce a través de distintos experimentos. En esta

publicaci´on se afirma que mediante una serie de "sencillos" experimentos, es posible determinar que la contribución no-lineal del instrumento es prácticamente despreciable. Lo anterior, fue la motivación principal para efectuar este trabajo: refutar cada uno de los argumentos que conducen a la conclusión anterior, así como el mostrar que es posible tener propagación no-lineal bajo ciertas circunstancias.

La primera observación a [\[Bac71\]](#page-104-0), es que no se considera la longitud del tubo (que es de hecho fijada en la posición de menor longitud). De acuerdo a la sección [2.4,](#page-18-0) una longitud de tubo lo suficientemente grande puede provocar que la distancia de formación de choque se encuentre incluida. Por otro lado, se estudia el cambio de la curva de impedancia (figura [2.2\)](#page-18-1) como función de la amplitud; este experimento se realiza en la vecindad de dos resonancias únicamente (correspondientes a las más bajas), dando como resultado que el cambio entre ellas sea proporcional. De la misma manera, como se muestra en la sección [2.4,](#page-18-0) los efectos no-lineales se ven favorecidos si se consideran frecuencias altas. El siguiente experimento consiste en estudiar la distorsión producida por dos sinusoides de distintas frecuencias medidas al interior del tubo, en donde ambas son introducidas por la campana y la boquilla respectivamente. Este experimento se realizó a niveles de amplitud bajos, en donde se muestra que la contribución por intermodulación entre ambas señales es despreciable y por lo tanto, el régimen de propagación resulta lineal. El usar valores de amplitud tan bajos, sugiere que este resultado no es correcto. Por último, se estudia la distorsión de una onda senoidal a la salida del instrumento, en donde se afirma que justo fuera de la campana, la distorsión que llega a sufrir la señal en esta posición debida a incrementos de amplitud, es ´unicamente producida por la fuente. Lo anterior carece de fundamento: en un sistema dónde todo la producción sonora se genera por interacciones dentro del tubo, no tiene sentido afirmar que la propagación dentro del mismo es de cierto tipo si no se observa el comportamiento al interior. Debido a las inconsistencias teóricas presentadas anteriormente, consideramos que la conclusi´on presentada en [\[Bac71\]](#page-104-0) no es de ning´un modo válida.

Por otro lado, es necesario hacer hincapié en lo siguiente. De acuerdo a la ecuación [\(2.7\)](#page-22-0), usando  $f_{\alpha}$  y el valor máximo de amplitud en el Hoyo1 (tabla 5.4), la distan-cia de formación de choque para la señal continua empleada en la sección [4.5](#page-44-0) resulta  $x_s \simeq 2.45$ m. Este valor (siendo una estimación), revela que bajo los niveles de amplitud y frecuencia manipulados no habrá formación de ondas de choque, ésto pues  $x_s > L_{max} \simeq 2$ m, es decir la distancia de formación de choque queda fuera del instrumento. La presencia de una onda de choque por otro lado, no garantiza propagación no-lineal de la perturbación que lo genera: un látigo al ser azotado o un jet que incrementa su velocidad abruptamente son ejemplos claros de lo anterior. De este modo, el hecho de que no se presenten ondas de choque dentro de la trompeta, no contradice el hecho de que la propagación de sonido pueda ser no-lineal.

Retomando los resultados obtenidos, determinar exactamente un umbral de amplitud en el cual los efectos no-lineales se hagan presentes para este instrumento no es trivial, tal y como se mostró en la sección  $5.4$  y en la sección  $5.5$ ; pero podemos afirmar que deben tener un orden de magnitud correspondiente a [3KPa] a la entrada, tal y c´omo se muestra en [\[HG96\]](#page-104-1). Finalmente, debido a que los efectos no-lineales deforman una señal de sonido al interior de la trompeta, el contenido espectral asociado a ésta señal debe cambiar también. Este cambio del contenido espectral por efectos no-lineales debe resultar en un cambio del timbre de una misma nota (altura), hecho que justifica la propiedad que tiene este instrumento para generar sonidos cada vez más "brillantes" a medida que un músico aumenta la amplitud de excitación. Se concluye finalmente que la trompeta s´ı puede convertirse en un sistema no-lineal bajo ciertas consideraciones tanto de amplitud como de frecuencia, siendo éstos los factores más importantes para que ésto suceda.

#### Trabajo a Futuro

El uso de sordinas en este tipo de instrumentos musicales es bastante común. La característica principal que tiene su uso, es el de producir un cambio en el timbre de ´estos. Debido a que estos objetos deben ser colocados en la campana, es intuitivo pensar que la eficiencia de radiación (sección [2.3\)](#page-17-0) se verá afectada dramáticamente. Cómo se muestra en la misma sección, la eficiencia de radiación está asociada a los componentes frecuenciales que la trompeta deja escapar por efecto de la campana. De este modo, es válido postular que la adición de la sordina reflejará una redistribución energética a lo largo del espectro. En cuanto al espacio de tiempo, debido a que la mayor parte de la perturbación sonora no será radiada en presencia de sordinas, la deformación de una señal periódica pudiera ser más considerable debido a este nuevo acoplamiento. Distintos tipos de sordinas, producen distintos tipos de timbres, por lo que sería de interés observar la influencia que tuviera cada una de ellas sobre la propagación nolineal de lo que ya se midió con anterioridad y determinar así, si su presencia incrementa su efecto o no.

# Apéndice A

### Métodos numéricos

#### A.1. Interpolación por Splines Cúbicos

Un *Spline* en el contexto de matemáticas es una curva diferenciable definida por segmentos mediante polinomios. En particular, su construcción resulta muy útil en el contexto de interpolación ya que mediante la unión de polinomios de bajo grado, es posible asociar un comportamiento continuo a una serie de datos discretos. La aplicación del método se basa en dividir el intervalo de los puntos discretos a interpolar en diferentes subintervalos, en donde a cada uno de ellos se le asocia un polinomio que cumpla ciertas condiciones de continuidad. El tipo de *Spline* más utilizado es el que está asociado a polinomios de grado 3, comúnmente llamado  $Spline$  Cúbico.

Supóngase se tienen  $n+1$  puntos a interpolar tales que  $t_0 < t_1 ... < t_n$ , en donde  $t_i$ con  $i = 0, \ldots, n$  son dichos puntos. Una función *Spline Cúbica S* satisface las siguientes condiciones:

- 1. En cada intervalo  $[t_{i-1,t_i})$ , S es un polinomio de grado menor o igual a 3.
- 2. S tiene una derivada de orden 2 continua en  $[t_0, t_n]$ .

De este modo, S queda determinado en  $[t_i, t_{i+1}]$  como

$$
S(x) = \begin{cases} S_0(x) = S_0 & x \in [t_0, t_1) \\ S_1(x) = S_1 & x \in [t_1, t_2) \\ \vdots & \vdots \\ S_{n-1}(x) = S_{n-1} & x \in [t_{n-1}, t_n) \end{cases}
$$
(A.1)

y debido a la condición de continuidad, en el punto  $t_i$  se cumple  $S_{i-1}(t_i)=S_i(t_i)$  para  $1 \leq i \leq n-1$ . Del mismo modo, usando la continuidad de  $S'(x)$  y  $S''(x)$  es posible obtener una expresión general para el Spline

<span id="page-85-0"></span>
$$
S(x) = \frac{a_i}{6h_i}(t_{i+1} - x)^3 + \frac{a_{i+1}}{6h_i}(x - t_i)^3
$$
  
+ 
$$
(\frac{y_{i+1}}{h_i} + \frac{a_{i+1}h_i}{6})(x - t_i) + (\frac{y_i}{h_i} - \frac{a_ih_i}{6})(t_{i+1} - x)
$$
(A.2)

en donde  $h_i = t_{i+1} - t_i$  y  $a_0, a_1, \ldots, a_n$  son incógnitas. Finalmente, para determinar estas incógnitas se eligen arbitrariamente las primeras dos  $(a_0 = a_1 = 0)$  y el resto se obtienen a partir de

$$
h_{i-1}z_{i-1} + 2(h_i + h_{i-1})z_i + h_i z_{i+1} = \frac{6}{h_{i-1}}(y_{i+1} - y_i) - \frac{6}{h_{i-1}}(y_i - y_{i-1})
$$
 (A.3)

La última ecuación genera un sistema de  $n-1$  ecuaciones lineales con  $n+1$  incógnitas:  $a_i$ . De esta manera la ecuación  $(A.2)$  queda completamente definida y lista para ser evaluada.

# <span id="page-86-0"></span>Apéndice B

# Programas de Matlab

#### B.1. grafica.m

%grafica.m %Rodrigo Ezeta Aparicio %08 de agosto de 2011 %El programa siguiente grafica cualquier archivo provieniente del %analizador. Pide al usuario el nombre del archivo de datos con extension %".mat"

%Lectura a=input('Dame el nombre del archivo\n','s');

 $load(a);$ x=BKDatos(:,1); %vector de tiempo y=BKDatos(:,2); %vector de presion

%Grafica figure plot(x,y) xlabel('Tiempo [s]') ylabel('Presion [Pa]') title('Analizador Type 2034')

### B.2. ruido.m

%ruido.m %Rodrigo Ezeta Aparicio %Agosto 2, 2011 %El siguiente programa calcula el promedio de 10 señales de presion en el %Hoyo2 de la trompeta para ruido de fondo. Asi mismo, calcula la %transformada de Fourier de cada una de ellas para posteriormente efectuar %un promedio sobre estas. Los datos estan integrados en los archivos %"ruidoj.mat" con j=1,...,10. Por otro lado, grafica el promedio de la

```
%señal de presion y el promedio de los espectros. Finalmente imprime el
%valor SPL promedio en [dB] y [Pa] de la señal de presion.
a=10; %numero de archivos
dt=61e-6; %intervalo de sampleo
pref=20e-6; %presion de referencia
%Generación del vector de frecuencias: [-nyq,...,nyq]
nyq=1/(2*dt);
fn=linspace(-nyq,nyq,2049);
%Lectura de los Datos, transformada de Fourier y SPL de cada señal
for j=1:a
    file=['ruido',num2str(j)];
    load (file);
    tiempo(:,j)=BKDatos(:,1);
    presion(:,j)=BKDatos(:,2);
    %Calcula el valor absoluto de la transformada de Fourier centrada en la
    %frecuencia cero para cada señal
    z=fft(presion(:,j));
    fourier1=fftshift(z);
    fourier=abs(fourier1);
    fourierps(:,j)=[fourier' fourier(1)];
    %Calcula el valor de amplitud para cada j-señal
    %Calculo RMS
    suma(j)=0;for k=1:2048
        suma(j)=suma(j)+power(presion(k,j),2);
    end
    rms(j)=sqrt(suma(j)/2048);%Calculo SPL
    spl(j)=sqrt(power(rms(j),2)-power(mean(presion(:,j)),2));
end
%Promedio de presiones
for i=1:2048
    valor1(i)=0;for j=1:a
       valor1(i)=valor1(i)+presion(i,j);
    end
    prompresion(i)=valor1(i)/a;
```
end

```
%Promedio del espectro
for i=1:2049
   valor2(i)=0;for j=1:a
       valor2(i)=valor2(i)+fourierps(i,j);
   end
   promespectro(i)=valor2(i)/a;
end
%Calculo RMS promedio
variable=0;
for k=1:length(spl)
    variable=variable+spl(k);
end
promedio=variable/length(spl);
dB=20*log10(promedio/pref); %conversion a [dB] del SPL promedio
%Impresion de SPL
fprintf('El valor de la amplitud en [Pa] es %f\n',promedio);
fprintf('El valor de la amplitud en [dB] es %f\n',dB);
%Graficas
figure
plot(tiempo(:,1)',prompresion)
xlabel('Tiempo [s]','Fontsize',12)
ylabel('Presion [Pa]','Fontsize',12)
vector=axis;
axis([0 0.125 vector(3) vector(4)])
figure
plot(fn,promespectro)
xlabel('Frecuencia [Hz]','Fontsize',12)
ylabel('[Pa*s]','Fontsize',12)
axis([0 nyq 0 0.1])
figure
plot(fn,promespectro)
xlabel('Frecuencia [Hz]','Fontsize',12)
ylabel('[Pa*s]','Fontsize',12)
axis([0 2e3 0 0.1])
```
#### B.3. rmusicos.m

```
%rmusicos.m
%Rodrigo Ezeta Aparicio
%Octubre 13, 2011
%Este programa obtiene la amplitud de la señal obtenida a 1m de
```

```
%distancia producida por el músico. Pide al usuario el archivo
% correspondiente a la dinámica que se busca estudiar:
%("piano.mat", "mezzo.mat" o "forte.mat"). Se han escogido arbitrariamente los
%valores correspondientes a los limites entre un periodo para cada dinamica,
%por lo que son diferentes en cada caso: el usuario debe ajustarlos.
%El programa imprime tambien la amplitud de la señal en [Pa] y [dB], su
%frecuencia aproximada y la grafica correspondiente con 3 periodos.
%Lectura de datos
a=input('Dame el nombre del archivo\n','s');
load(a);
tiempo=BKDatos(:,1); %vector temporal
presion=BKDatos(:,2); %vector de presion
periodos=10; %numero de periodos a considerar
%Valores ajustables que limitan el periodo de la señal segun la dinamica
%que se busque estudiar.
%Forte
inf=0.003479;
sup=0.005615;
% %Mezzo
% inf=0.00885;
% sup=0.01099;
% %Piano
% inf=0.004028;
% sup=0.006165;
delta=sup-inf; %periodo de la señal
limite=inf+(periodos*delta); %limite superior de integracion
dt=61e-6; %intervalo de sampleo
pref=20e-6; %presion de referencia
%Asignacion del intervalo de medicion para tiempo y presion de acuerdo a
%los limites establecidos
c=0;j=0;for i=1:2048
    if tiempo(i)>=inf && tiempo(i)< limite
    c = c + 1;t(c)=tiempo(i);
        p(c)=presion(i);
    end
end
%Calculo RMS
```

```
int=0;
for k=1:length(p)
    int=int+(power(p(k),2)*dt);end
rms=sqrt(int/(limite-inf));
%Calculo SPL
spl=sqrt(power(rms,2)-power(mean(p),2));
dB=20*log10(spl/pref); %conversion a [dB]
%Impresion
fprintf('La frecuencia en este intevalo es f: \n \infty',1/delta);
fprintf('El valor de la amplitud en Pa es %f\n', spl);
fprintf('El valor de la amplitud en dB es %f\n', dB);
%Grafica
```

```
figure
plot(t,p)
xlabel('Tiempo [s]','Fontsize',12)
ylabel('Presion [Pa]','Fontsize',12)
axis([inf inf+(3*delta) min(p) max(p)])
```
#### B.4. rmseno.m

```
%rmseno.m
%Rodrigo Ezeta Aparicio
%Octubre 20, 2011
%El programa siguiente calcula y muestra en pantalla el valor de la
%amplitud en [Pa] y [dB] de una señal correspondiente a los datos de
%salida del analizador para cualquier archivo con extension (".mat").
%Lectura
a=input('Dame el nombre del archivo\n','s');
load(a);tiempo=BKDatos(:,1); %vector temporal
presion=BKDatos(:,2); %vector de presion
pref=20e-6; %presion de referencia
dt=61e-6; %intervalo de sampleo
delta=125e-3; %intervalo de medicion
%Calculo RMS
int=0;
for k=1:2048
    int=int+(presion(k)^2*dt);
end
rms=sqrt(int/delta);
```

```
%Calculo SPL
spl=sqrt(power(rms,2)-power(mean(presion),2));
dB=20*log10(spl/pref); %conversion a [dB]
```
%Impresion fprintf('El valor de la amplitud en Pa es %f\n', spl); fprintf('El valor de la amplitud en dB es %f\n', dB);

#### B.5. fmax.m

```
%fmax.m
%Rodrigo Ezeta Aparicio
%Septiembre 22, 2011
%El programa siguiente calcula el valor de amplitud SPL de una serie de
%señales senoidales como funcion de la frecuencia medida en el hoyo 2 de la
%trompeta; el intervalo frecuencial es [698 725]Hz. Presenta finalmente
%la gráfica correspondiente.
a=28; %numero de archivos
%Lectura
for j=1:a
   file=[num2str(i)];load (file);
    for i=1:2048
       p(i,j)=BKDatos(i,2); %vector de presion
    end
end
dt=61e-6; %intervalo de sampleo
delta=125e-3; %intervalo de medicion
%Calculo RMS y SPL para cada señal
for j=1:a
    suma(j)=0;for i=1:2048
       suma(j)=suma(j)+((p(i,j)^2)*dt);end
    rms(j)=sqrt(suma(j)/delta);
    spl(j)=sqrt(power(rms(j),2)-power(mean(p(:,j)),2));end
%Generacion del vector de frecuencia
abscisa=698:725;
%Grafica
```

```
figure
subplot(2,1,1), plot(abscisa,spl,'.')
xlabel('Frecuencia [Hz]','Fontsize',12)
ylabel('Presion RMS [Pa]','Fontsize',12)
axis([698 725 60 140])
```

```
subplot(2,1,2), plot(abscisa,spl)
xlabel('Frecuencia [Hz]','Fontsize',12)
ylabel('Presion RMS [Pa]','Fontsize',12)
axis([698 725 60 140])
```
#### B.6. distorsion2.m

```
%distorsion2.m
%Rodrigo Ezeta Aparicio
%Febrero 13, 2012
%El programa siguiente calcula e imprime el valor SPL en [dB] y [Pa] de una
%señal senoidal obtenida del Hoyo2 de la trompeta como funcion de la
%amplitud; Normaliza cada señal de presion respecto
%del máximo para un periodo de la señal seleccionado para finalmente
%producir las graficas de amplitud y amplitud normalizada.
%El programa genera los archivos "pendientes.mat" con los valores de las
%pendientes en fo, así como "tiempos.mat" y "presiones.mat" que contienen
%los intervalos de valores en donde se encontraron los maximos.
```
frecuencia=720;

```
%Lectura
a=17; %numero de archivos
for j=1:a
    file=['dist2',num2str(j)];
    load (file);
    for i=1:2048
    tiempo(i,j)=BKDatos(i,1); %datos temporales
    presion(i,j)=BKDatos(i,2); % dataos presión
    end
end
pref=20e-6; %presion de referencia
dt=61e-6; %intervalo de sampleo
delta=125e-3; %intervalo de medicion
%Calculo RMS y SPL para cada señal
for j=1:a
    int(j)=0;for k=1:2048
        int(j)=int(j)+(precision(k,j)^2*dt);
```

```
end
    rms(j)=sqrt(int(j)/delta); %vector de amplitud RMS
    spl(j)=sqrt(power(rms(j),2)-power(mean(presion(:,j)),2));
    dB(j)=20*log10(spl(j)/pref); %vector de amplitud RMS
    %Impresion
    fprintf('El valor SPL en la señal %d es %f [dB] y %f [Pa]\n', j, dB(j), spl(j));
end
%Determinación del punto en donde se evaluan las pendientes: fo
numero=2; %Periodo en donde se efectua el analisis
%Intervalo de tiempo para el analisis de maximos
liminf=0.0008545+(numero-1)*(1/frecuencia);
limsup=liminf+0.5e-3;
for j=1:a
    c=0:
    for k=round(liminf/dt):round(limsup/dt)
    c = c + 1;
    p1(c,j)=presion(k,j);
    t1(c)=tiempo(k,1);end
end
[maximo,indices]=max(p1); %maximo local
%Intervalo de tiempo para el analisis del nodo de presion
liminf2=indices(j)+round(liminf/dt);
limsup2=indices(j)+round(liminf/dt)+round(1/(2*frecuencia*dt));
for j=1:a
    c=0;
for k=liminf2:limsup2
   c = c + 1;
    p2(c,j)=presion(k,j);
    t2(c,j)=tiempo(k,j);end
end
%Indices correspondientes a fo
[minimo,indices2]=min(abs(p2));
for j=1:a
    pendiente(j)=abs((p2(indices2(j)+1,j)-p2(indices2(j)-1,j))/(2*dt));end
%Normalizacion para graficar
m=max(presion);
```

```
for j=1:a
    for i=1:2048
        pnormalizada(i,j)=presion(i,j)/m(j);
    end
end
out2=fopen('pendientes.mat','w'); %archivo de salida para las pendientes
%Impresion a los archivos de salida
for j=1:a
   fprintf(out2,'%f\n',pendiente(j));
end
%Impresion de los valores de presion y tiempo en donde se encuentran los
%maximos para el periodo seleccionado
vector=t1';
save('presiones.mat','p1','-ascii');
save('tiempos.mat','vector','-ascii');
%Graficas
figure
plot(tiempo,presion)
xlabel('Tiempo [s]','Fontsize',12)
ylabel('Presion [Pa]','Fontsize',12)
%title('Presion Sonora en el Hoyo2')
voragines=axis;
axis([ 0 2*(1/frecuencia) voragines(3) voragines(4)])
figure
plot(tiempo,pnormalizada)
xlabel('Tiempo [s]','Fontsize',12)
```

```
ylabel('Presion [Pa]','Fontsize',12)
%title('Presion Sonora Normalizada en el Hoyo2')
axis([1.8e-3 3.1e-3 -1.1 1.1])
```
### B.7. maximos.m

```
%maximos.m
%Rodrigo Ezeta Aparicio
%Marzo 20, 2012
%El siguiente programa carga los resultados de la interpolacion por Splines
%Cubicos para los desplazamiento de los maximos de las señales de presion
%en el Hoyo2 del instrumento. Grafica tanto las interpolaciones
%correspondientes como el desplazamiento de los maximos como funcion de la
%amplitud de entrada.
```

```
%Lectura
load('ajustes');
```

```
load('hoyo2/presiones.mat','-ascii');
load('hoyo2/tiempos.mat','-ascii');
a=17; %numero de archivos
%Determinacion de los maximos en las nuevas mallas de presion y tiempo
for i=1:a
file=['fit',num2str(i)];
F=eval(file);
presion(:,i)=F;
[maximo, indice] = max(F);vector1(i)=maximo;
vector2(i)=indice;
end
%Generacion del vector de tiempo para los desplazamientos de maximos
for i=1:length(vector2)
    tiempo(i)=t(vector2(i));
end
%Imprime en pantalla el desplazamiento maximo
intervalo=tiempo(length(tiempo))-tiempo(1)
%Graficas
figure
plot(t,presion,'.',tiempos,presiones,'k.')
xlabel('Tiempo [s]','Fontsize',12)
ylabel('Presion [Pa]','Fontsize',12)
axis([t(1) t(length(t)) 0 2500])
figure
plot(vector1,tiempo,'r.',vector1,tiempo,'b')
ylabel('Tiempo [s]','Fontsize',12)
```
#### B.8. amplitudp.m

xlabel('Presion Maxima [Pa]','Fontsize',12)

```
%amplitudp.m
%Rodrigo Ezeta Aparicio
%Septiembre 20, 2011
%El programa siguiente calcula el valor SPL del promedio de 10 pulsos de 1ms
%en la posicion 1 del instrumento para un intervalo de tiempo de [0 tminimo(indice)],
%en donde tminimo(indice) corresponde al tiempo en que el pulso se encuentra aislado.
%La amplitud del pulso corresponde al archivo que sea introducido por el usario:
%"pulsopiano1j.mat" para piano y "pulsopforte1j.m" para forte; en donde el
%indice j corre de 1 a 10.
```

```
%Finalmente se presentan las graficas del pulso en todo el intervalo de
%medicion y del pulso aislado sin rebotes.
%Lectura
a=10; %numero de archivos
for j=1:a
    file=['pulsopiano1',num2str(j)]; %nombre de los archivos
    load (file);
    for i=1:2048
    x(i,j)=BKDatos(i,1); %datos temporales
    y(i,j)=BKDatos(i,2); %datos presión
    end
end
%Promedia cada i'ésima entrada del vector temporal y de presion respecto de
%todos los archivos
for i=1:2048
    sum1=0;
    for j=1:a
        sum1=sum1+x(i,j);end
    tiempo(i)=sum1/a; %vector promedio de tiempo
    sum2=0;
    for j=1:a
    sum2=sum2+y(i,j);end
    presion(i)=sum2/a; %vector promedio de presion
end
pref=20e-6; %presion de referencia
dt=61e-6; %intervalo de sampleo
delta=125e-3; %intervalo de medicion
inf=6e-3; %limite inferior
%Separación de un intervalo adecuado de tiempo en donde se encuentra
%tminimo[indice]
d=0;
for i=1:2048
    if tiempo(i)>inf && tiempo(i)< 2*inf
        d= d+1;pminimo(d)=presion(i);
        tminimo(d)=tiempo(i);
    end
end
%Limite superior de tiempo: tminimo(indice)
```

```
[x indice]=min(pminimo);
%Generacion de los vectores de presion y tiempo en el intervalo [0 tminimo(indice)]
c=0;for i=1:2048
    if tiempo(i)>=0 && tiempo(i)<= tminimo(indice)
        c = c + 1;t(c)=tiempo(i); %vector de tiempo en el intervalo deseado
        p(c)=presion(i); %vector de presion en el intervalo deseado
    end
end
%Calculo RMS
int=0;
for k=1:length(p)
int=int+(power(p(k),2)*dt);end
rms=sqrt(int/tminimo(indice));
%Calculo SPL
spl=sqrt(power(rms,2)-power(mean(p),2))
dB=20*log10(spl/pref);
%Impresion
fprintf('el valor RMS de la señal en Pa es %f\n', spl);
fprintf('el valor RMS en de la señal en Db es f(n', dB);
%Graficas
figure
plot(t,p)
xlabel('Tiempo [s]','Fontsize',12)
ylabel('Presion [Pa]','Fontsize',12)
figure
plot(tiempo,presion)
xlabel('Tiempo [s]','Fontsize',12)
ylabel('Presion [Pa]','Fontsize',12)
%title('Pulso Piano','Fontsize',12)
axis([0 0.125 min(presion) max(presion)])
```
#### B.9. bandasf1.m

```
%bandasf1.m
%Rodrigo Ezeta Aparicio
%Agosto 5 de 2011
%El siguiente programa promedia los datos de salida del analizador
% correspondiente a las señales de presion acústica dentro de la trompeta
%para el pulso de 1 ms de ancho bajo un regimen forte en el
```

```
%primer hoyo de la trompeta, así como la transformada de Fourier en
%el intervalo positivo de frecuencias.
%Calcula también las energias del espectro por anchos de banda a
%seleccionar y los guarda en el archivo dfortehoyo1.mat. Así como la
%energia de todo el espectro en la ultima entrada del mismo archivo.
n=2048; %Numero de Datos
a=10; %Numero de archivos
%Lectura
for j=1:a
    file=['pulsoforte1',num2str(j)];
    load (file);
    for i=1:n
    x(i,j)=BKDatos(i,1); %datos temporales
    y(i,j)=BKDatos(i,2); %datos presión
    end
end
%Promedia cada i'esima entrada del vector temporal y de presion respecto de
% todos los archivos
for i=1:n
sum1=0;
    for j=1:a
    sum1=sum1+x(i,j);end
    prom1=sum1/a;
    prom(i,1)=prom1;
sum2=0;
   for j=1:a
    sum2=sum2+y(i,j);end
    prom2=sum2/a;
    prom(i,2)=prom2;
end
%Grafica del promedio de la señal de presión
figure
plot(prom(:,1),prom(:,2))xlabel('Tiempo [s]','fontsize',12)
ylabel('Presion [Pa]','fontsize',12)
%title('Presion en el hoyo 1: Forte')
axis([0 0.125 -10e3 6e3])
```
#### %TRANSFORMADA DE FOURIER

```
%Generacion del vector de frecuencias
%el muestreo se realiza a 61 microseg, por lo que la frecuencia de Nyquist
%queda como Fc=1/(2*delta)=+-8196 Hz con delta=61 microseg
delta=61e-6; %espaciamiento temporal
% Generación del vector de frecuencias: [-nyq,...,nyq]nyq=1/(2*delta);fn=linspace(-nyq,nyq,n+1);
%Calcula la transformada de Fourier centrada en la frecuencia cero para
%valor absoluto de la señal
z = f f t(prom(:,2));fourier1=fftshift(z);
fourier=abs(fourier1);
fourierps=[fourier' fourier(1)];
% %Grafica del Espectro
% figure
% plot(fn,fourierps);
% xlabel('Frecuencia [Hz]','Fontsize',12)
% ylabel('[P*s]','Fontsize',12)
% title('Espectro de frecuencias para el hoyo 1: Forte');
% axis([0 6400 0 max(fourierps)])
%Conversion a [dB]
pref=20e-6;
dB=20*log10(fourierps/pref);
%define el tamaño de los subintervalos para las integraciones numéricas. El
%analizador especifica exactamente 8Hz.
delta=fn(2)-fn(1);%Integración(Riemann) de la densidad de energía en todo el espectro
%positivo
intensidad=0;
for j=1025:n
    intensidad=intensidad+(power(fourierps(j),2)*deltaf);
end
%BANDAS DE FRECUENCIA
%Separación de datos por Bandas con intervalos de (bw) en [Hz]
int=round(limite/bw); %numero de intervalos, de acuerdo a la elección de bw
%El siguiente ciclo separa las frecuencias y presiones en
```

```
%intervalos de bw cada uno
for j=1:int
    c=0;for m=1025:n %frecuencias positivas únicamente
        if fn(m) \leq \text{limsup} + ((j-1)*bw) && fn(m) \geq \text{liminf} + ((j-1)*bw)c = c + 1;
            b(j,c)=fn(m); % frecuencias
            pb(j,c)=fourierps(m); %presiones asociadas a las frecuencias anteriores
        else
            continue;
        end
    end
end
%Integración de los intervalos por sumas de Riemmann.
for j=1:int
    suma(j)=0;for m=1:size(pb,2)
    suma(j)=suma(j)+(power(pb(j,m),2)*delta); %integración para one-sided spectral density
    end
end
for k=1:length(suma)
    barras(k)=centro+(k-1)*bw;end
% %Grafica de la PSD por Bandas
% figure
% bar(barras,2*suma,0.4)
% xlabel('Bandas de Frecuencia [Hz]','Fontsize',12)
% ylabel('PSD [Pa^2*s^2]','Fontsize',12)
%Generacion de archivos de salida ".mat"
out=fopen('dfortehoyo1.mat','w');
for j=1:int
    fprintf(out,'%f\n', 2*suma(j)); %guarda los datos en el archivo "out"
end
fprintf(out,'%f\n', 2*intensidad); %guarda la intensidad de todo el espectro en la última entrada del
out2=fopen('dbf1.mat','w');
for j=1:length(dB)
    fprintf(out2,'%f\n', dB(j)); %guarda los datos en el archivo "out"
end
```
#### B.10. barrasforte.m

```
%Rodrigo Ezeta Aparicio
%27 Septiembre 2011
%barrasforte.mat
%Este programa grafica la distribucion de energia para el pulso forte, asi
%como el espectro en unidades de [dB].
%Calcula tambien el cociente de energias entre cada posición de medicion
% y las guarda en el archivo prelforte.mat.
%Lectura
load('fortehoyo1/dbf1.mat', '-ascii');
load('fortehoyo2/dbf2.mat', '-ascii');
load('fortehoyo1/dfortehoyo1.mat', '-ascii');
load('fortehoyo2/dfortehoyo2.mat', '-ascii');
% Generación del vector de frecuencias: [-nyq,...,nyq]nyq=1/(2*delta);fn=linspace(-nyq,nyq,n+1);
%Grafica del Espectro en [dB]
figure
plot(fn,dbf1,'r',fn,dbf2,'b');
xlabel('Frecuencia [Hz]','Fontsize',12)
ylabel('[dB]','Fontsize',12)
legend('Hoyo1','Hoyo2')
axis([0 6400 130 210])
%ptotal hace referencia a la entrada del vector dfortehoyo en donde se
%encuentra la intensidad de todo el espectro
ptotal=length(dfortehoyo1);
pref=20e-6;
%Conversion a [dB]
for j=1:ptotal-1
    tp1(j)=10*log10(dfortehoyo1(j)/power(pref,2));
    tp2(j)=10*log10(dfortehoyo2(j)/power(pref,2));
end
y=[tp1' tp2']; %genera el vector de barras de energia por banda
for k=1:ptotal-1 %genera la escala del eje frecuencial
    barras(k)=centro+(k-1)*bw;end
%Gráfica de la distribucion de energias para Forte
figure
bar(barras, y)
%title('Energia del espectro por Bandas para Forte')
```

```
legend('Hoyo1', 'Hoyo2')
xlabel('Bandas de Frecuencia [Hz]','Fontsize',12)
ylabel('Energia [dB]','Fontsize',12)
vector=axis;
axis([0 limite 120 vector(4) ])
%Generacion del archivo de salida
out=fopen('prelforte.mat','w');
for j=1:ptotal-1
   fprintf(out, '%f\n', dfortehoyo2(j)/dfortehoyo1(j));
end
```
### B.11. nolinealidad.m

```
%nolinealidad.mat
%Rodrigo Ezeta Aparicio
%27 Septiembre 2011
%Este programa ejecuta los programas: bandasf1.m, bandasf2.m, bandasp1.m,
%bandasp2.m, barraspiano.m y barrasforte.m
%Grafica finalmente las energias relativas obtenidas entre las posiciones
% de medicion para las dos dinámics establecidas. Los parametros de entrada
% definen el analisis por bandas.
```

```
%Parametros para las Bandas
limite=input('Dame el ancho de banda en [Hz]\n');
bw=input('Dame el tamaño de cada banda en [Hz]\n\langle n'\rangle;
centro=input('Dame el centro para las barras en [Hz]\n');
liminf=centro-(bw/2);
limsup=centro+(bw/2);
```

```
%Ejecucion del resto de los programas
run('pianohoyo1/bandasp1.m');
run('pianohoyo2/bandasp2.m');
run('fortehoyo1/bandasf1.m');
run('fortehoyo2/bandasf2.m');
barraspiano
```

```
barrasforte
%Lectura
```

```
load('prelforte.mat', '-ascii');
load('prelpiano.mat', '-ascii');
```

```
%genera el escalamiento del eje frecuencial
for k=1:length(prelforte)
   barras(k)=centro+(k-1)*bw;end
```

```
%Grafica de los cocientes de Energia
y=[prelpiano prelforte];
figure
bar(barras, y)
%title('Intensidad Relativa por Bandas')
legend('Piano', 'Forte')
xlabel('Bandas de Frecuencia [Hz]','Fontsize',12)
ylabel('Energia Relativa','Fontsize',12)
vector=axis;
axis([0 limite vector(3) vector(4) ])
```
# Bibliografía

<span id="page-104-1"></span><span id="page-104-0"></span>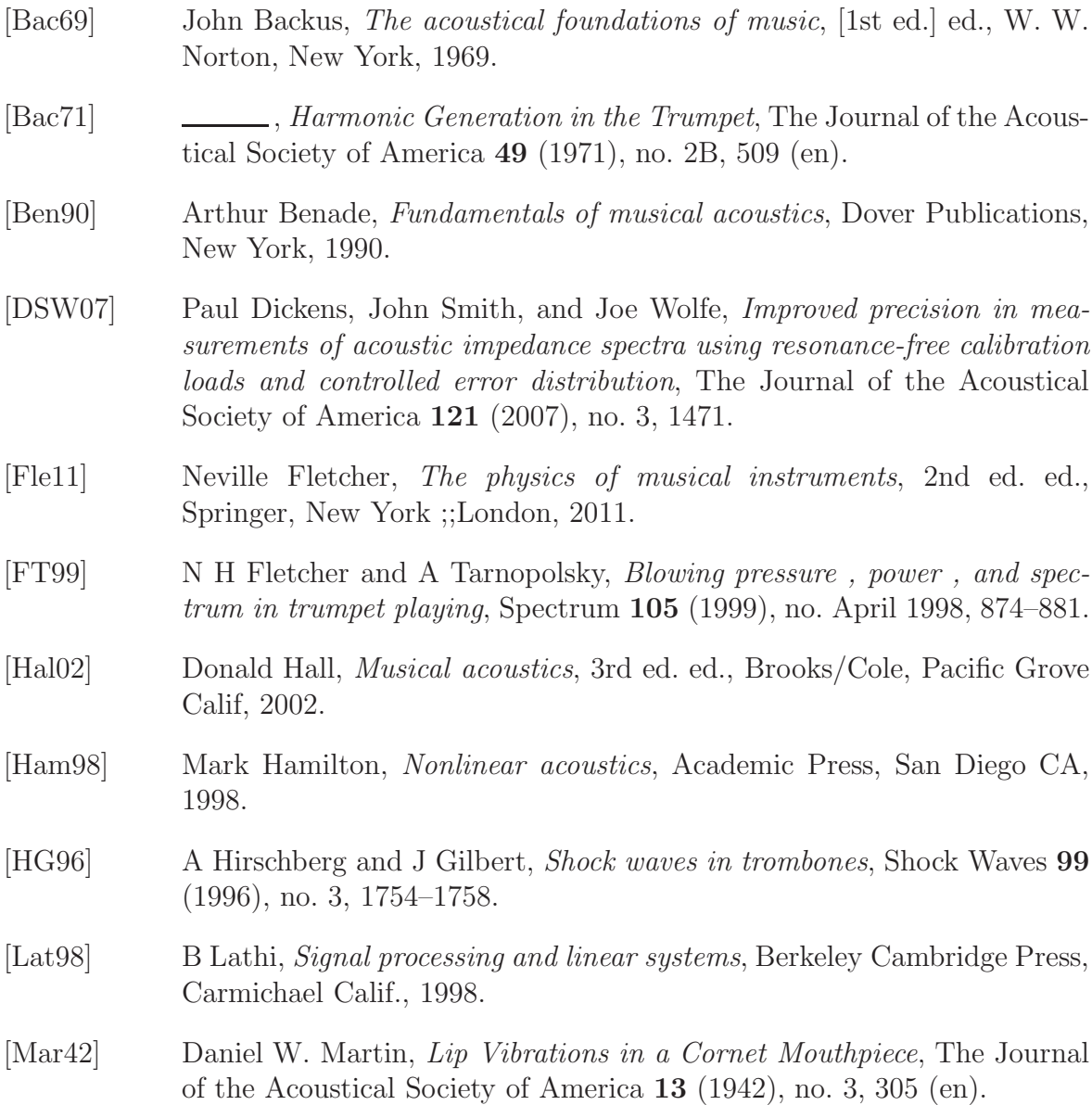

- [MDCT00] Regis Msallam, Samuel Dequidt, Rene Causse, and Stephan Tassart, Physical Model of the Trombone Including Nonlinear Effects. Application to the Sound Synthesis of Loud Tones, Acustica 6 (2000), 725–736.
- [MPG<sup>+</sup>12] A. Myers, R.W. Pyle Jr, J. Gilbert, D.M. Campbell, J.P. Chick, and S. Logie, Effects of nonlinear sound propagation on the characteristic timbres of brass instruments., J Acoust Soc Am 131 (2012), no. 1, 678– 88.
- [Pre92] William Press, Numerical recipes in C, 2. ed. ed., Cambridge Univ. Pr., Cambridge, 1992.
- <span id="page-105-0"></span>[ROnBN<sup>+</sup>10] Pablo L Rend´on, Felipe Ordu˜na Bustamante, Daniela Narezo, Antonio Pérez-López, and Jacques Sorrentini, Nonlinear progressive waves in a slide trombone resonator., The Journal of the Acoustical Society of America 127 (2010), no. 2, 1096–103.
- [Web47] J. C. Webster, An Electrical Method of Measuring the Intonation of Cup-Mouthpiece Instruments, The Journal of the Acoustical Society of America 19 (1947), no. 5, 902 (en).